# Computer-Based Visualization

#### **Data Mining and Visualization**

Université de Rennes 1, M2 SIF Ferran Argelaguet Alexandre Termier Peggy Celier

#### Web site of the course (Remember)

- <http://people.irisa.fr/Alexandre.Termier/dmv/>
- Web site contains:
	- General information
	- Up-to-date schedule (will be the reference)
	- Links to documents

#### Definition

Computer-based visualization systems provide visual representations of datasets designed to help people carry out tasks more effectively

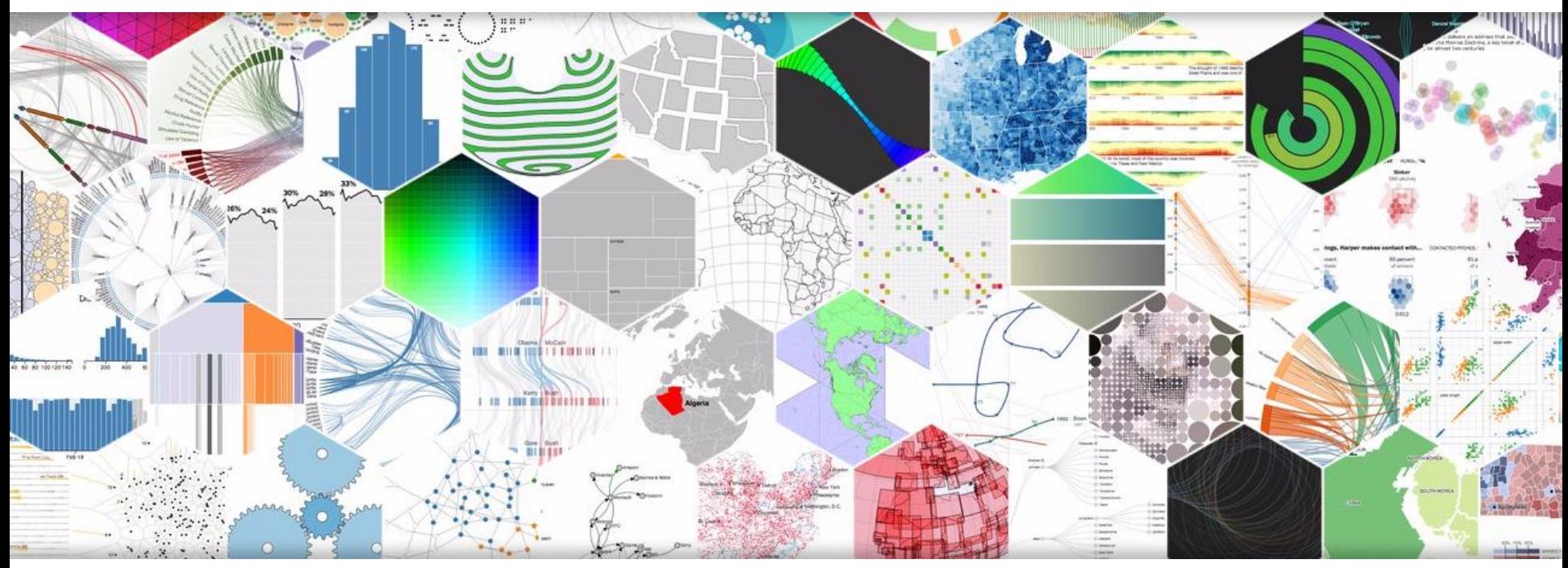

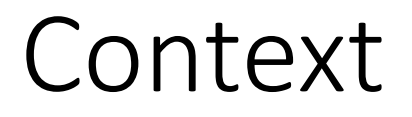

#### Visualization is suitable when there is a need to augment human capabilities rather than replace people with computational decision-making methods

- Need to present results to users -> data visualization
	- Huge lack of communication between data mining / data vis community
	- This course: a small step to improve this communication

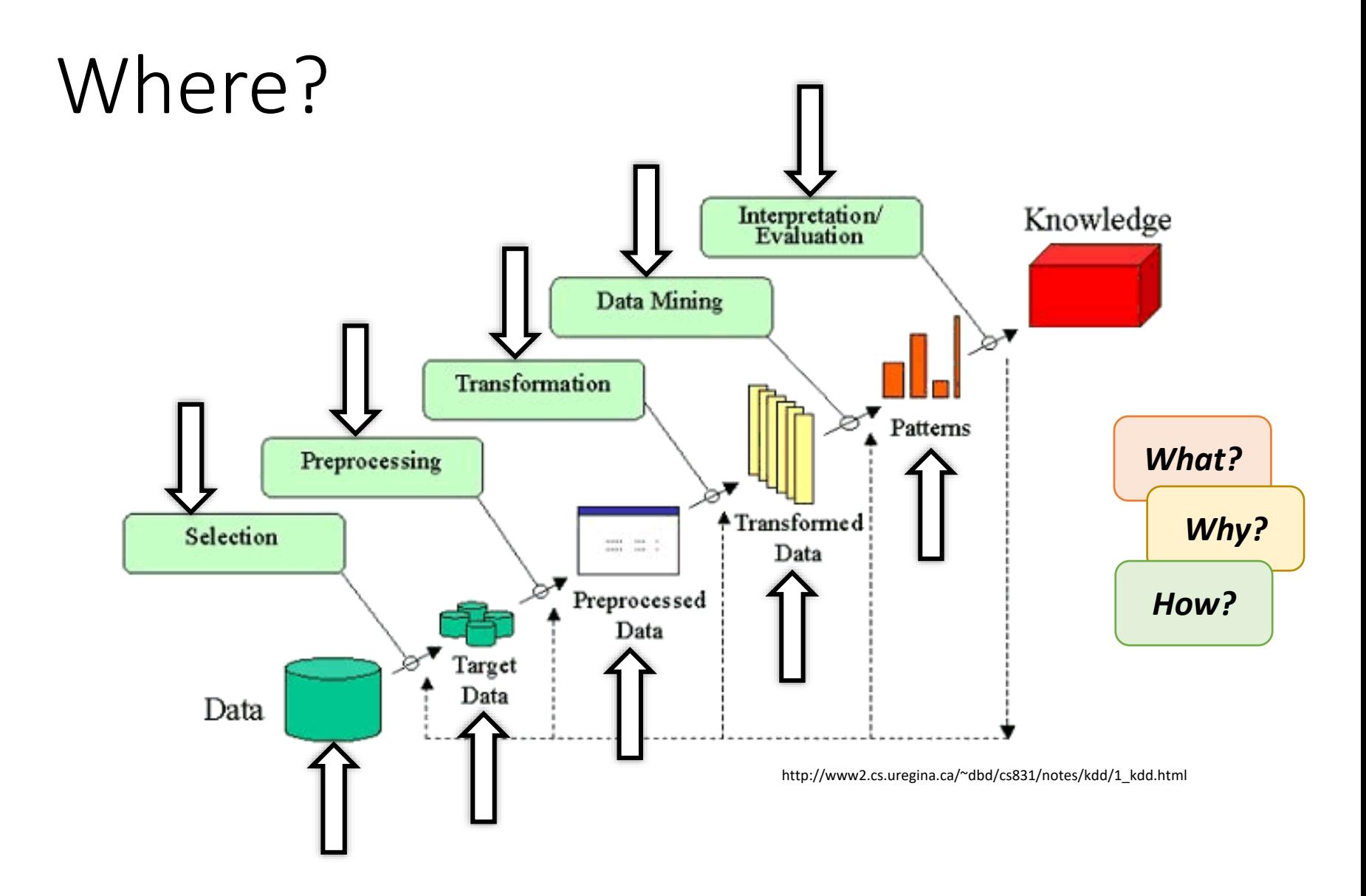

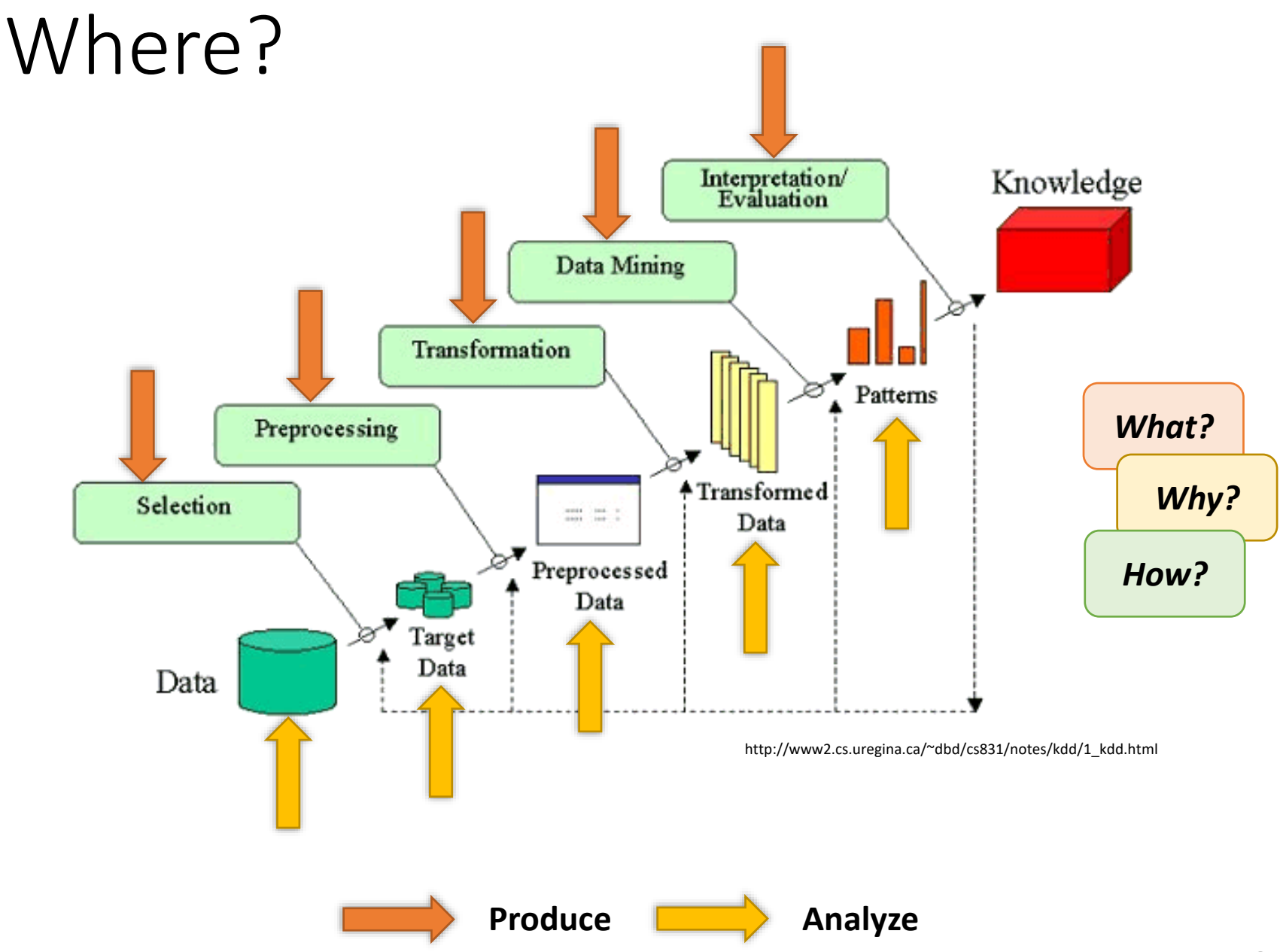

#### Simple Example

- 1.1.1:MY,NP;MY,MB
- 1.1.2:MY,ME;ME,MB
- 1.1.3:MY
- 1.1.4:MY,ME;MY,CL;MY,GE;MY,MC;MY,MB
- 1.1.5:MY,MB,ME
- 1.1.6:ME,MY
- 1.1.7:MY,CV;MY,MB,ME
- 1.1.8:SN,MY
- 1.1.9:MB
- 1.1.10:MY,GG
- 1.1.11:MY
- 1.1.12:MY
- 1.1.13:MY

…

- 1.1.14:MY,SN
- 1.2.1:JL,JV;JV,MT;MR,JV

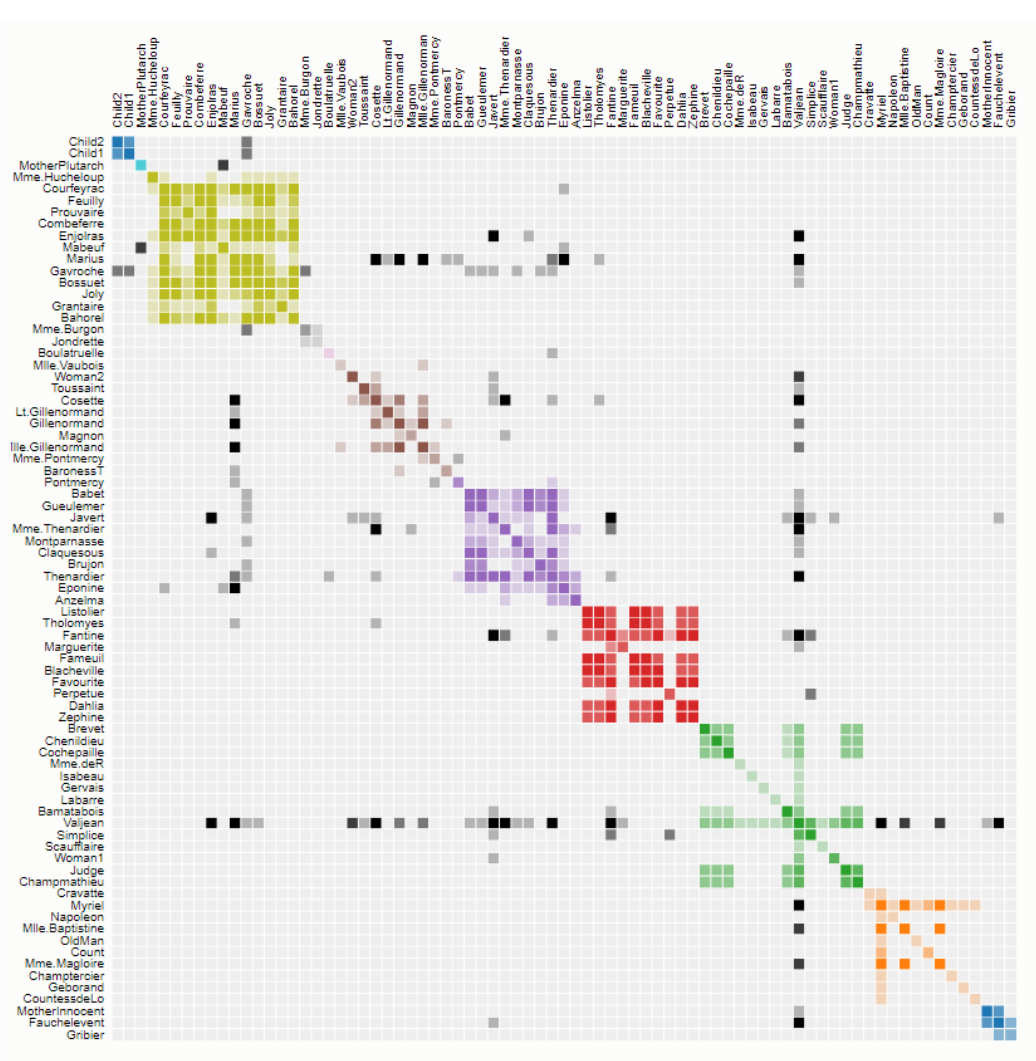

<https://bost.ocks.org/mike/miserables/>

#### Context

- Scientific visualization is mostly concerned with:
	- 2, 3, 4 dimensional, spatial or spatio-temporal data
	- Discretized data
- Information visualization focuses on:
	- High-dimensional, abstract data
	- Discrete data
	- Financial, statistical, etc
	- Visualization of large trees, networks, graphs
	- Data mining: finding patterns, clusters, voids, outliers

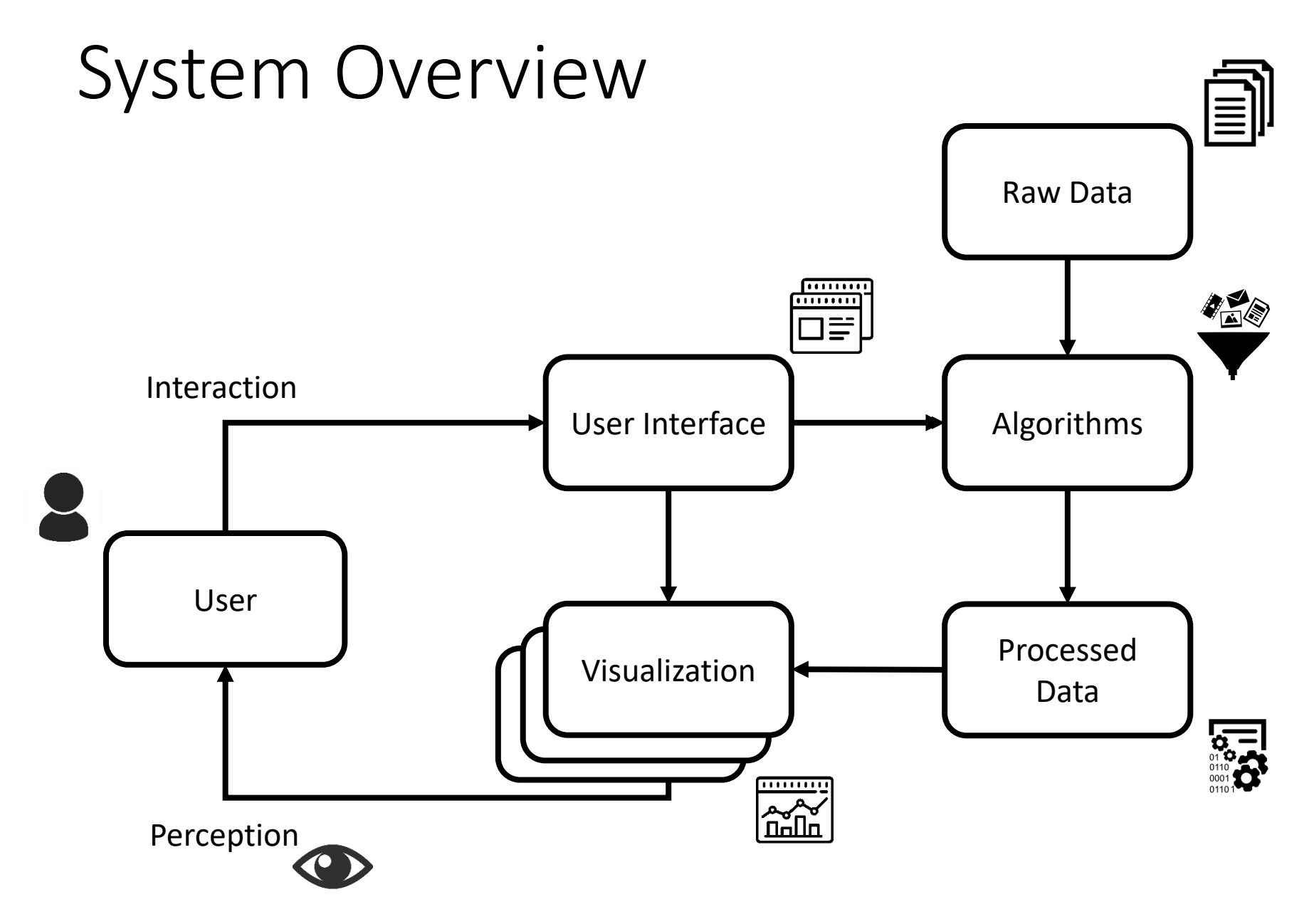

#### Content

- •Introduction
- •Data abstraction
- •Task abstraction
- •Visualization Design
- •Validation

## Introduction

Why data vis (in general)?

**Overview** 

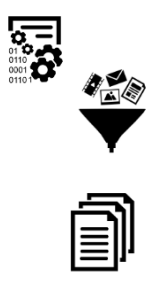

## Bring the computer in the loop

- Enable the exploration of large datasets
	- Temporal dimension

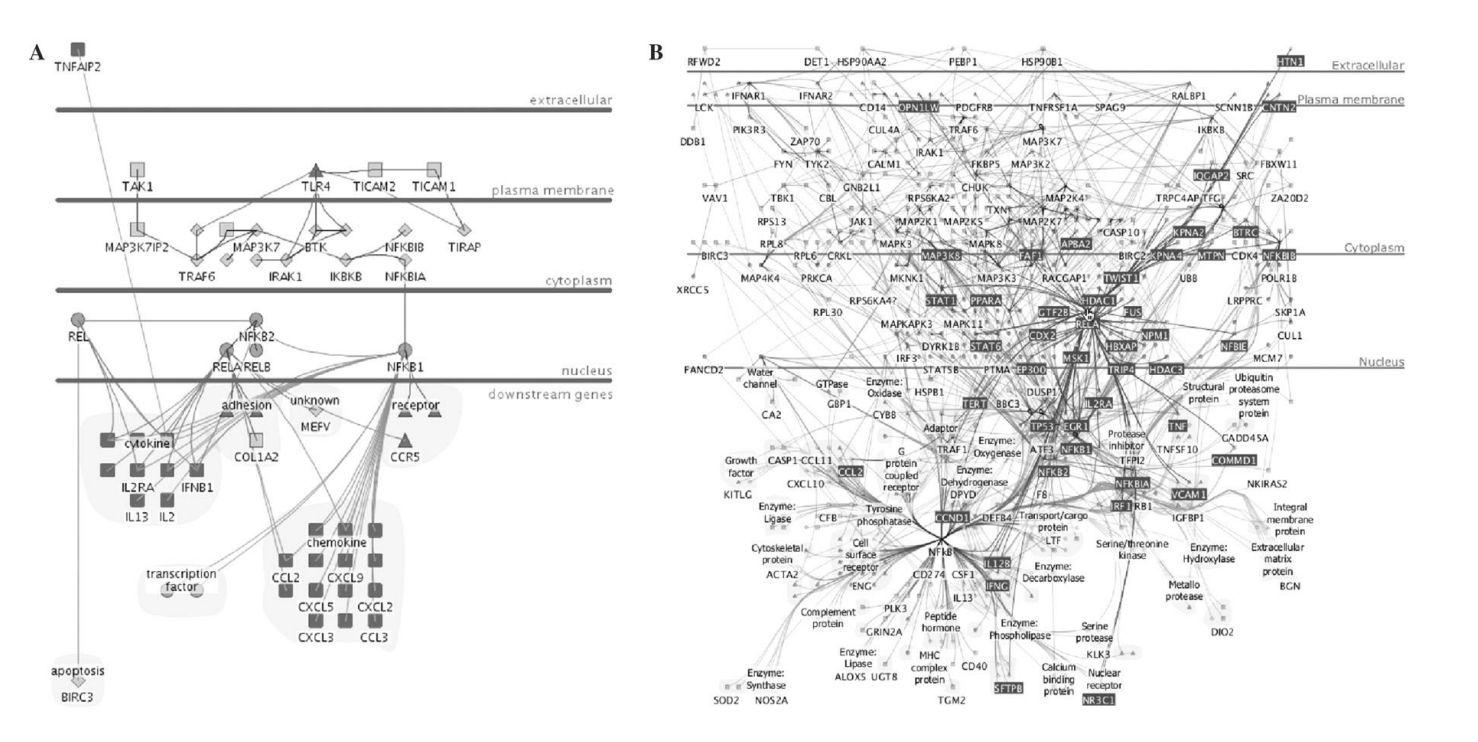

**Cerebral: a Cytoscape plugin for layout of and interaction with biological networks using subcellular localization annotation.**  Aaron Barsky Jennifer L. Gardy Robert E. W. Hancock Tamara Munzner. Bioinformatics, Volume 23, Issue 8, 2007, 1040–1042,

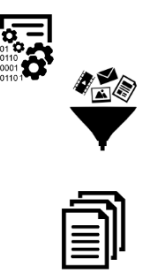

## Bring the computer in the loop

- Computational capacity
	- Scalability: How to deal with increasingly data sizes?
- Display capacity
	- Information density: limit of the displayed information

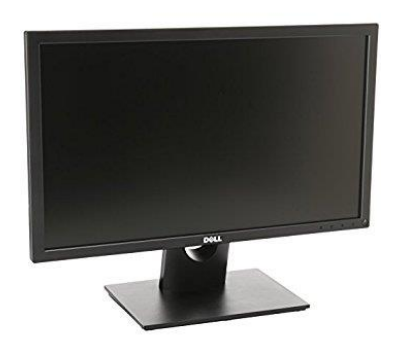

#### Bring the human in the loop

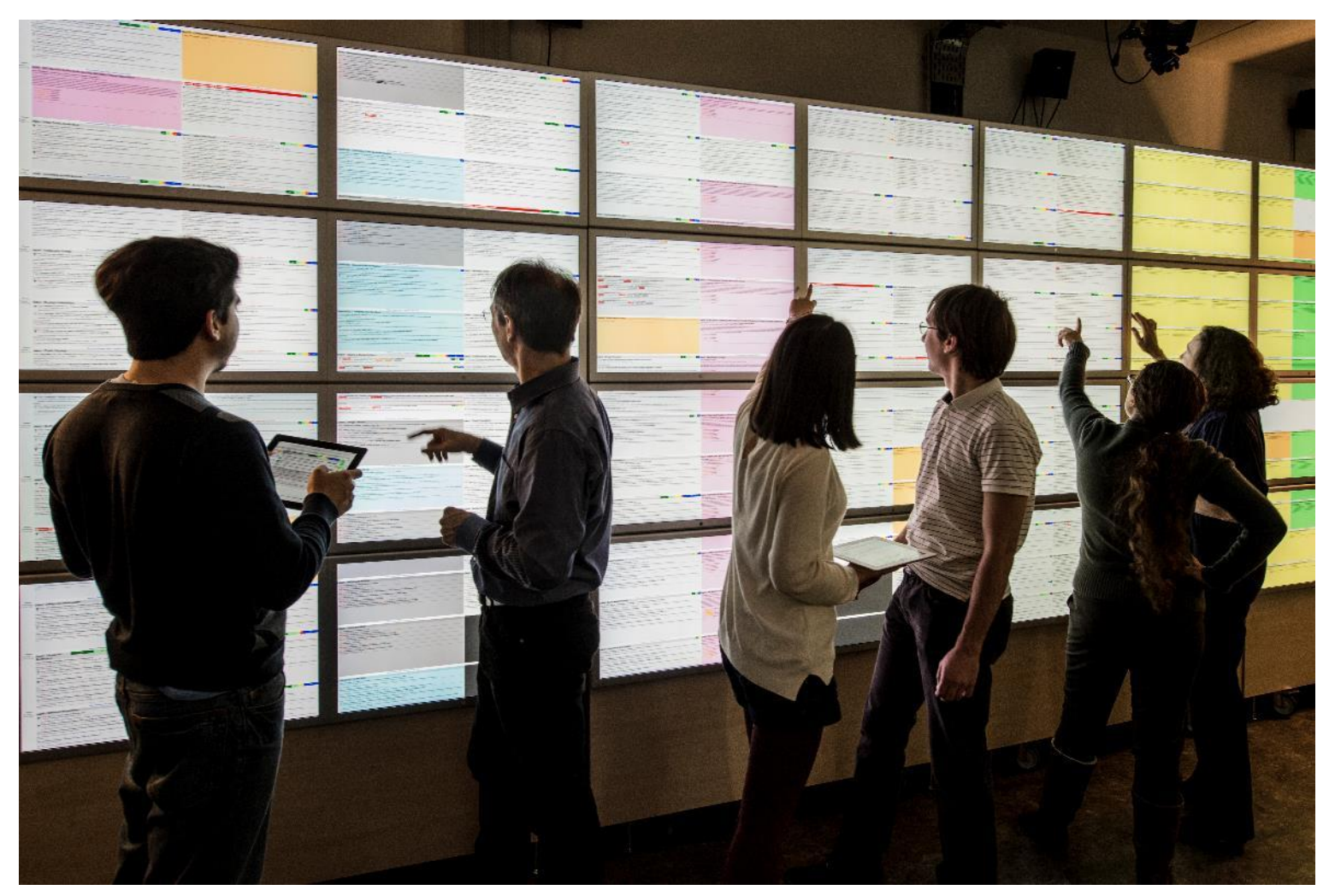

**Digiscope** - Univ. Paris Saclay http://www.digiscope.fr

 $\blacktriangleright$ 

## Bring the human in the loop

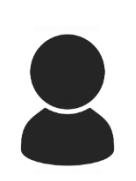

- The question is not known in advance
	- The analysis process is driven by the user
	- Take advantage of the ability of humans to find patterns
- Augment the human decision process
	- Improve decision making

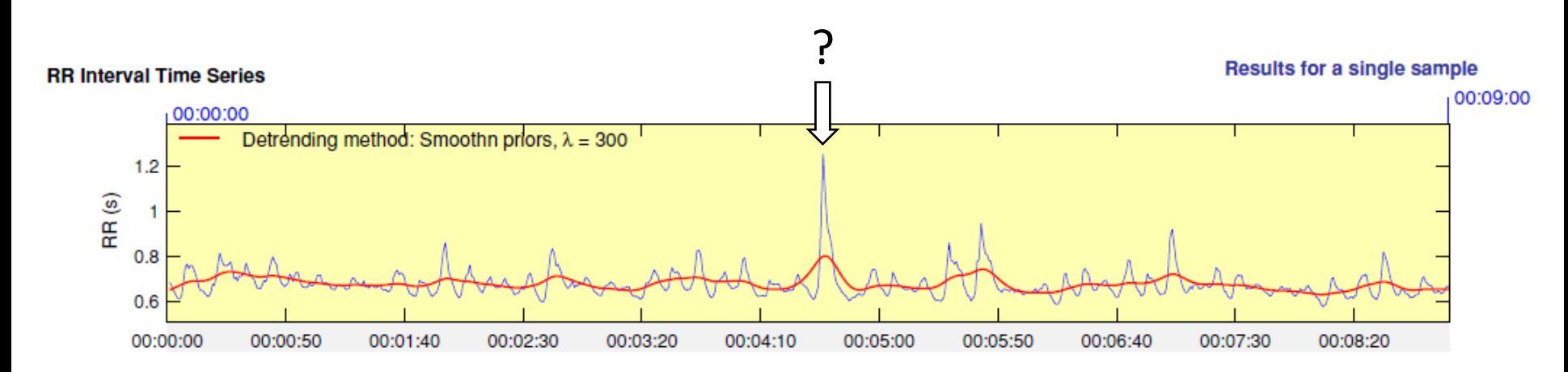

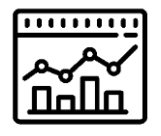

## Provide external representations

- Offload internal cognition and memory usage to the perceptual system
	- Data organized by spatial location
	- Support perceptual inference
	- Select just the relevant information

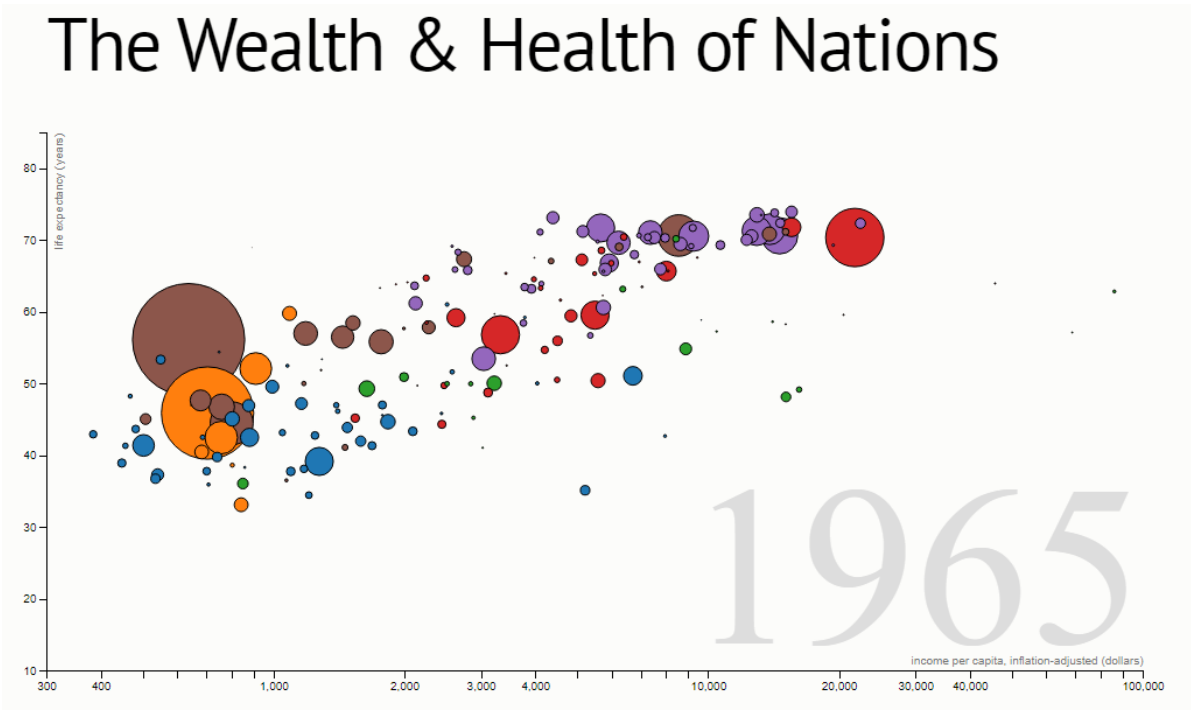

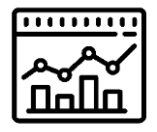

## Show the data in detail

- The dataset structure in detail is better just a summary
	- Explore the data to find patterns

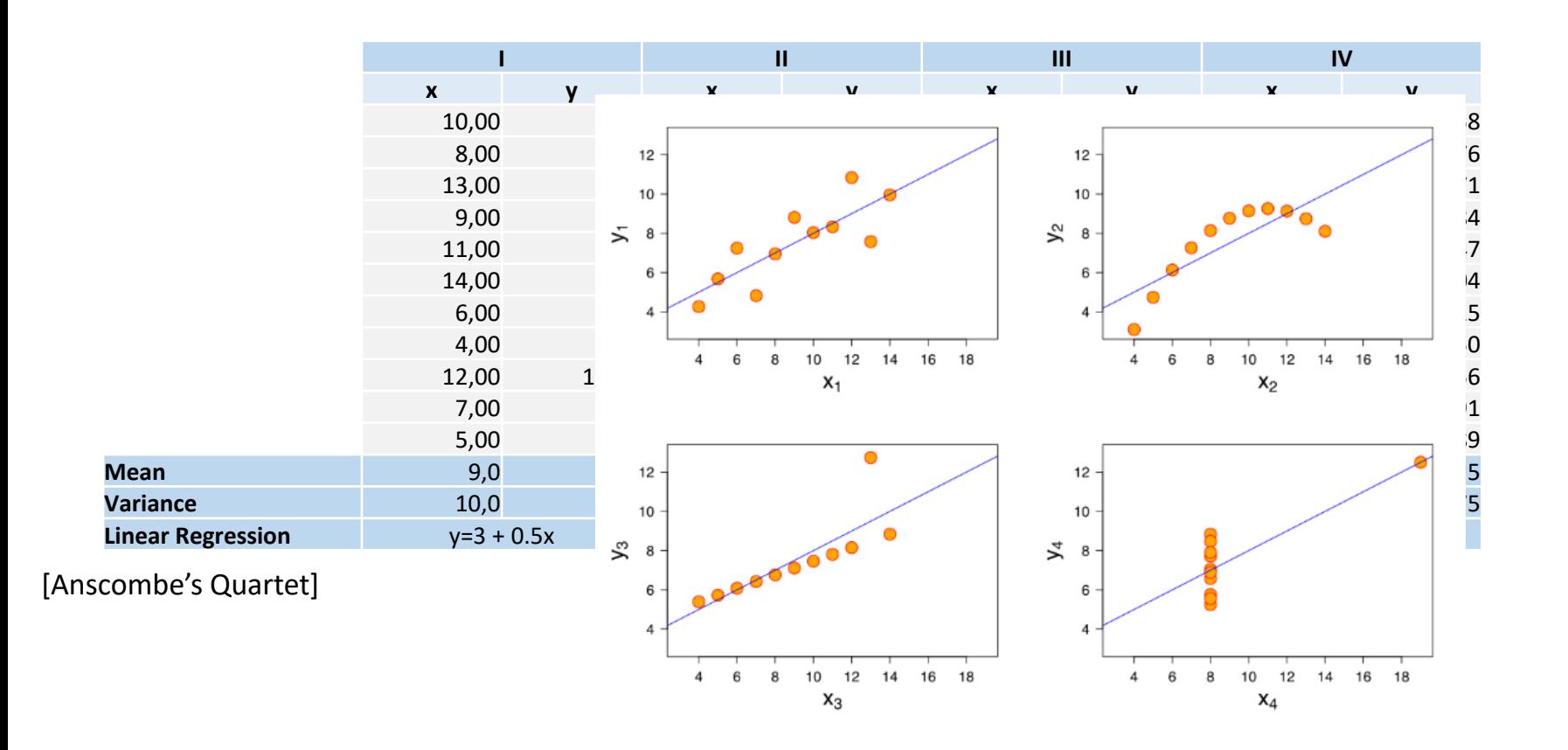

#### Show the data in detail

- The dataset structure in detail is better just a summary
	- Explore the data to find patterns

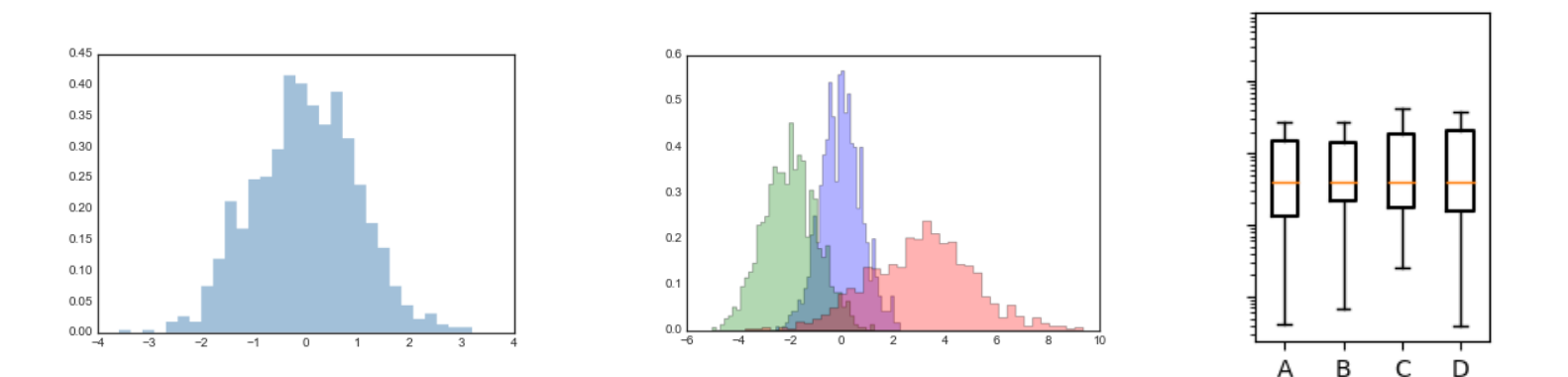

. . . . . . . . .

#### Show the data in detail

- The dataset structure in detail is better just a summary
	- Explore the data to find patterns

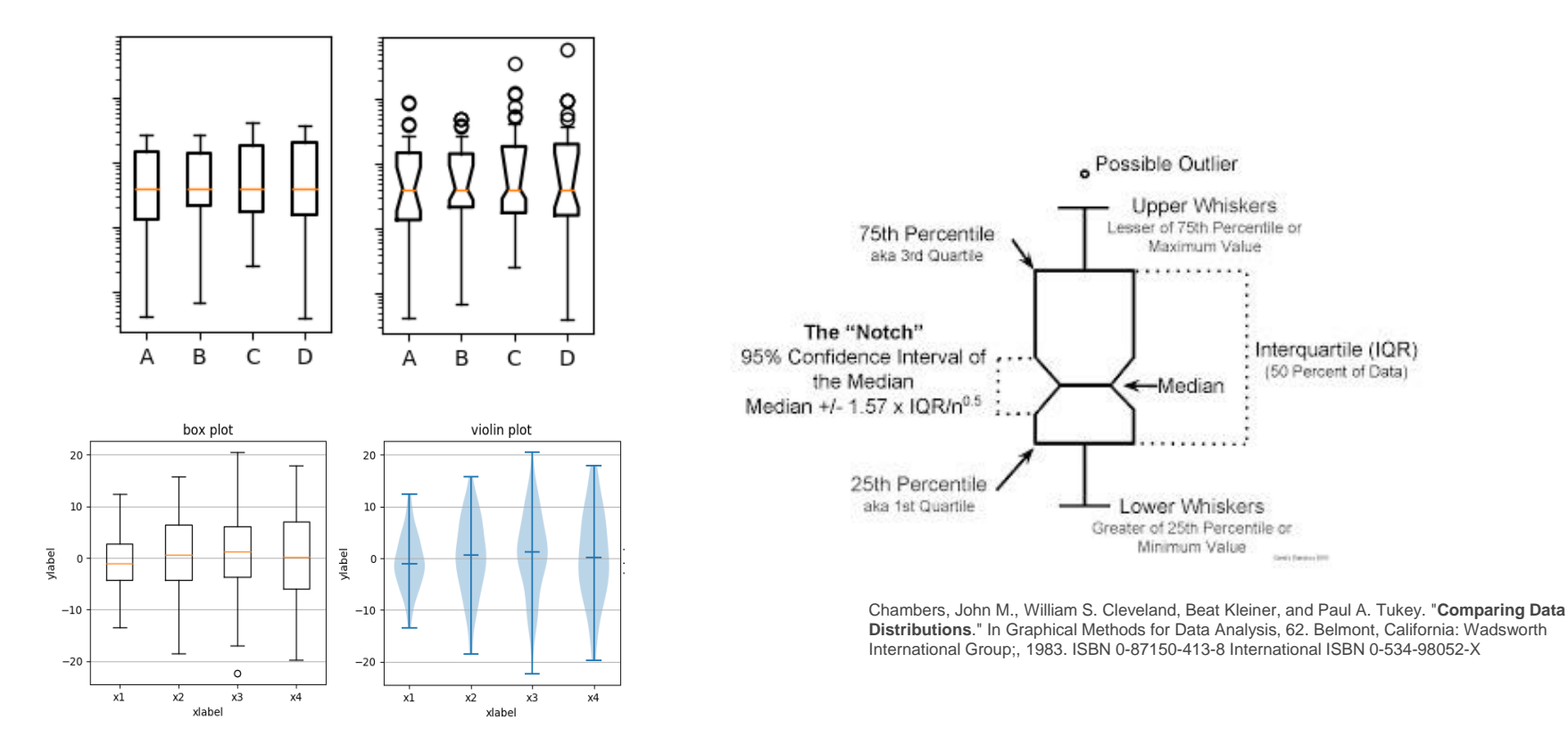

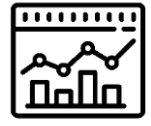

· Possible Outlier

**Upper Whiskers** Lesser of 75th Percentile or

Maximum Value

←Median

Lower Whiskers

Greater of 25th Percentile or Minimum Value

Interquartile (IQR)

(50 Percent of Data)

eda famous little

#### Depend on vision…

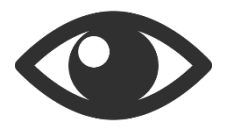

- The Visual system is a high-bandwidth channel of information
	- A significant amount of visual information is done in parallel at the preconscious level

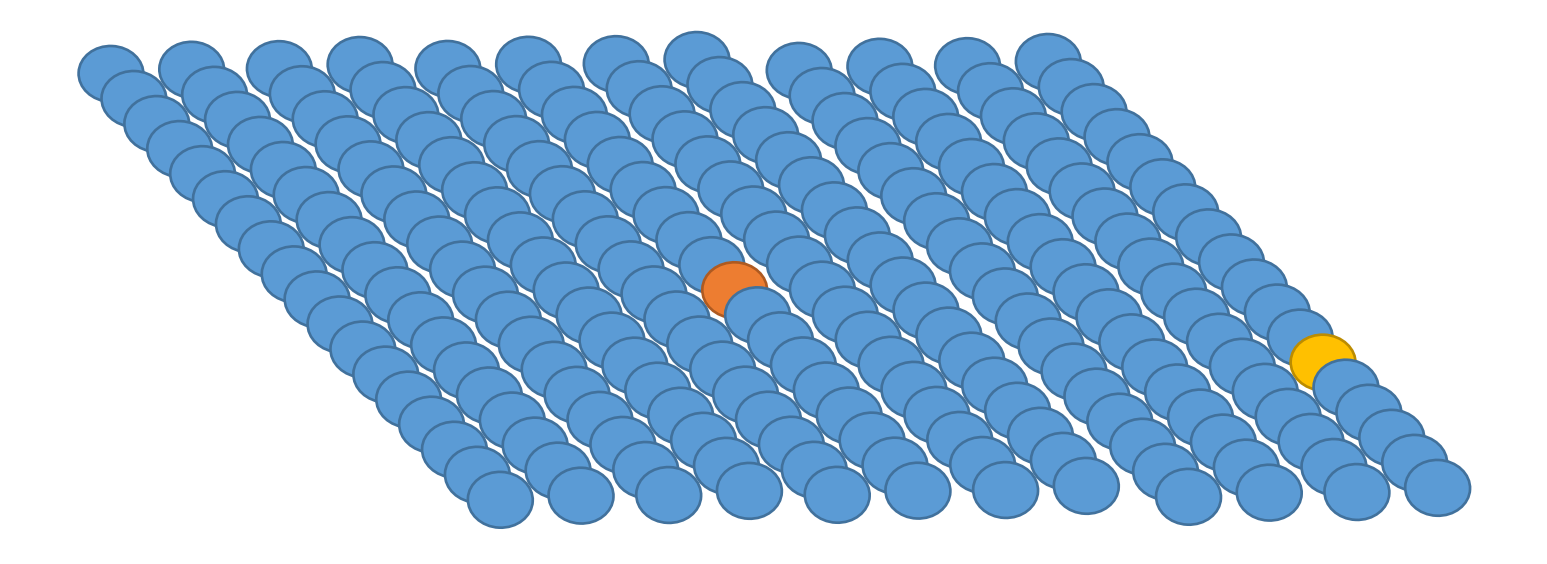

#### … but be careful

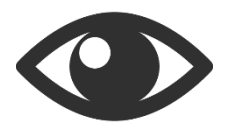

• Need to know its strengths and limitations

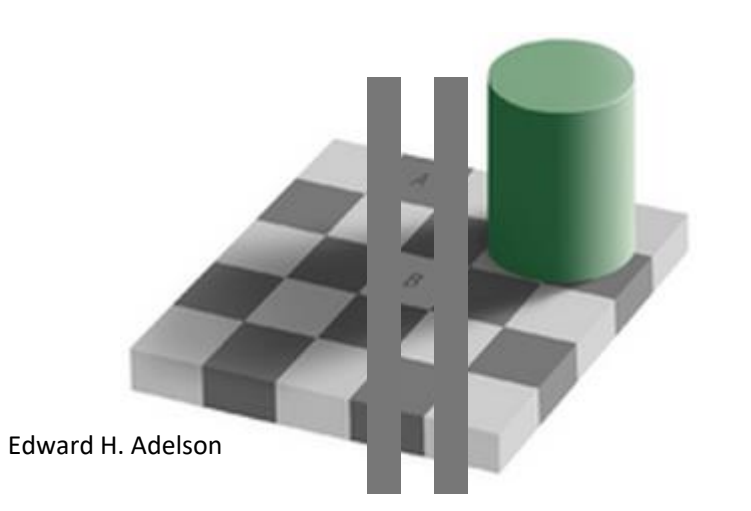

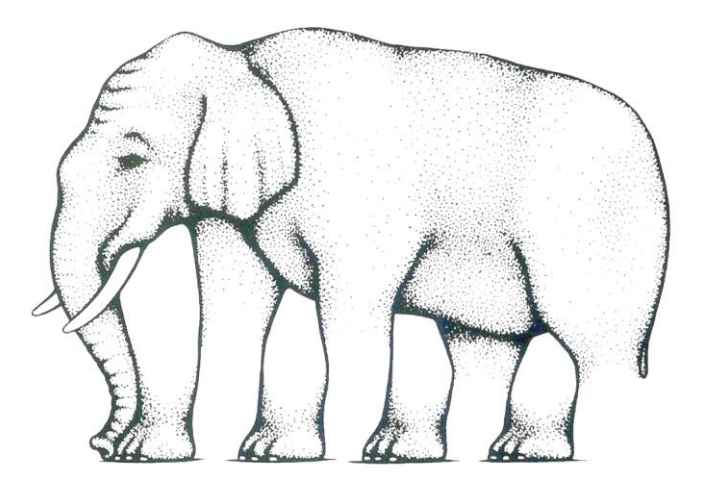

#### … but be careful

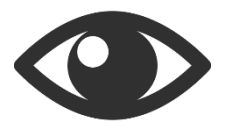

- Need to know its strengths and limitations
- Human perceptual and cognitive capacity limits?

# THE ATTENTION TEST

<https://www.youtube.com/watch?v=uO8wpm9HSB0>

#### … but be careful

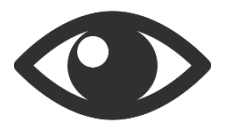

- Need to know its strengths and limitations
- Human perceptual and cognitive capacity limits?
	- Change blindness: the phenomenon where even very large changes are not noticed if we are attending to something else in our view

#### Interactivity

• For big datasets, the user nor the display can enable the visualization of the entire dataset at once

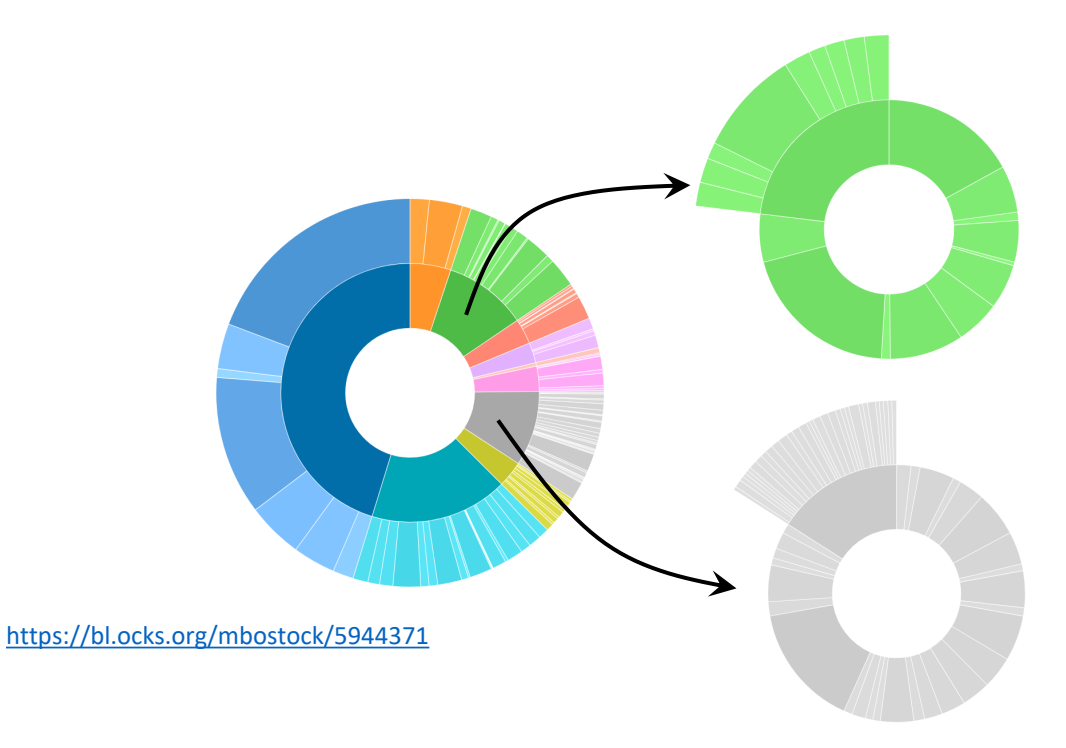

#### Interactivity

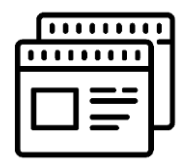

• A static view only allows for a single view of a limited number of dimensions

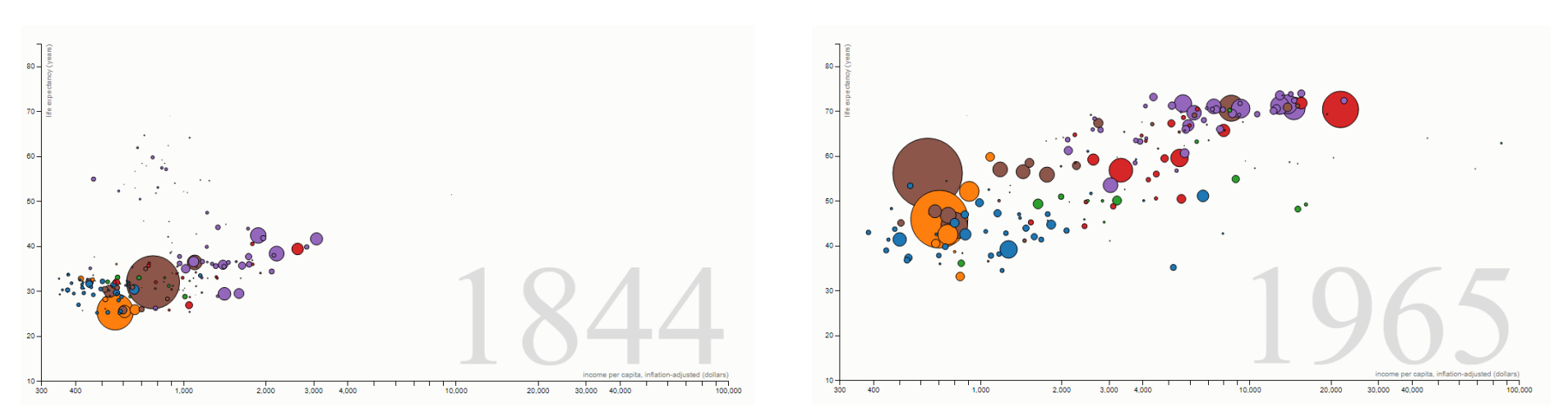

<https://bost.ocks.org/mike/nations/>

# ,,,,,,,,

#### Interactivity

- A static view only allows for a single view of a limited number of dimensions
- The same dataset can be sorted using a number of different criteria

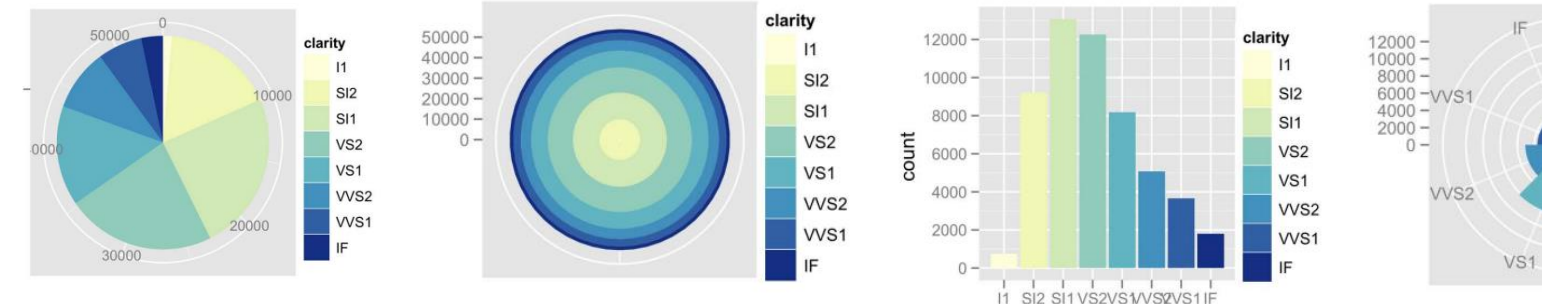

 $11$ SI<sub>2</sub>  $S<sub>12</sub>$ SI<sub>1</sub> VS<sub>2</sub> VS<sub>1</sub> SI<sub>1</sub> WS2 WS1 VS<sub>2</sub>

 $11$ 

Hadley Wickham **A Layered Grammar of Graphics**. Journal of Computational and Graphical Statistics Vol. 19 , Iss. 1,2010

clarity

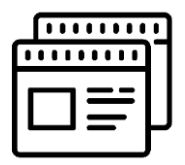

#### Interactivity

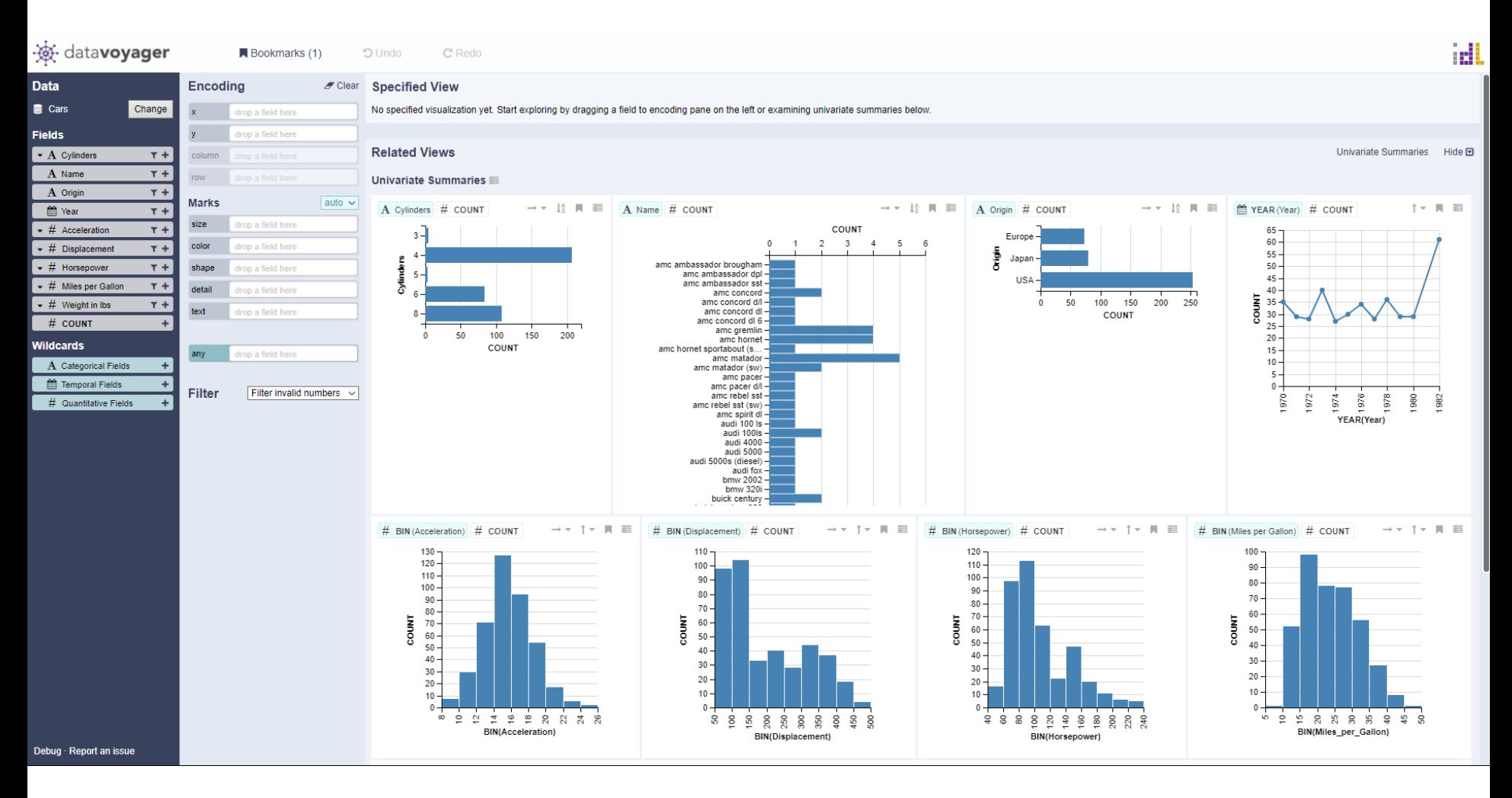

<https://vega.github.io/voyager2/>

## Wrap Up

- Bring the computer in the loop  $\mathbb{R}$
- Bring the human in the loop  $\mathbf{S} \equiv \mathbf{\ddot{\ddot{\bullet}}}$
- Provide external representations 3 圖

鬣

- Show data in detail 5 图
- Depend on vision  $\overline{\mathbb{Z}}$   $\bullet$
- Interactivity &  $\equiv$

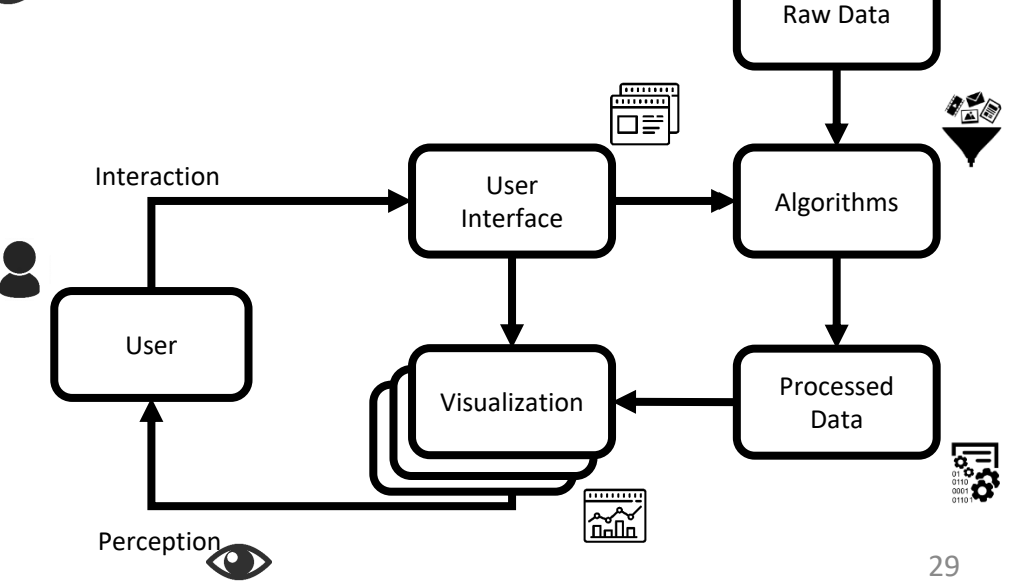

# Visualization Design

Methodology to design visualizations

#### *Why?*

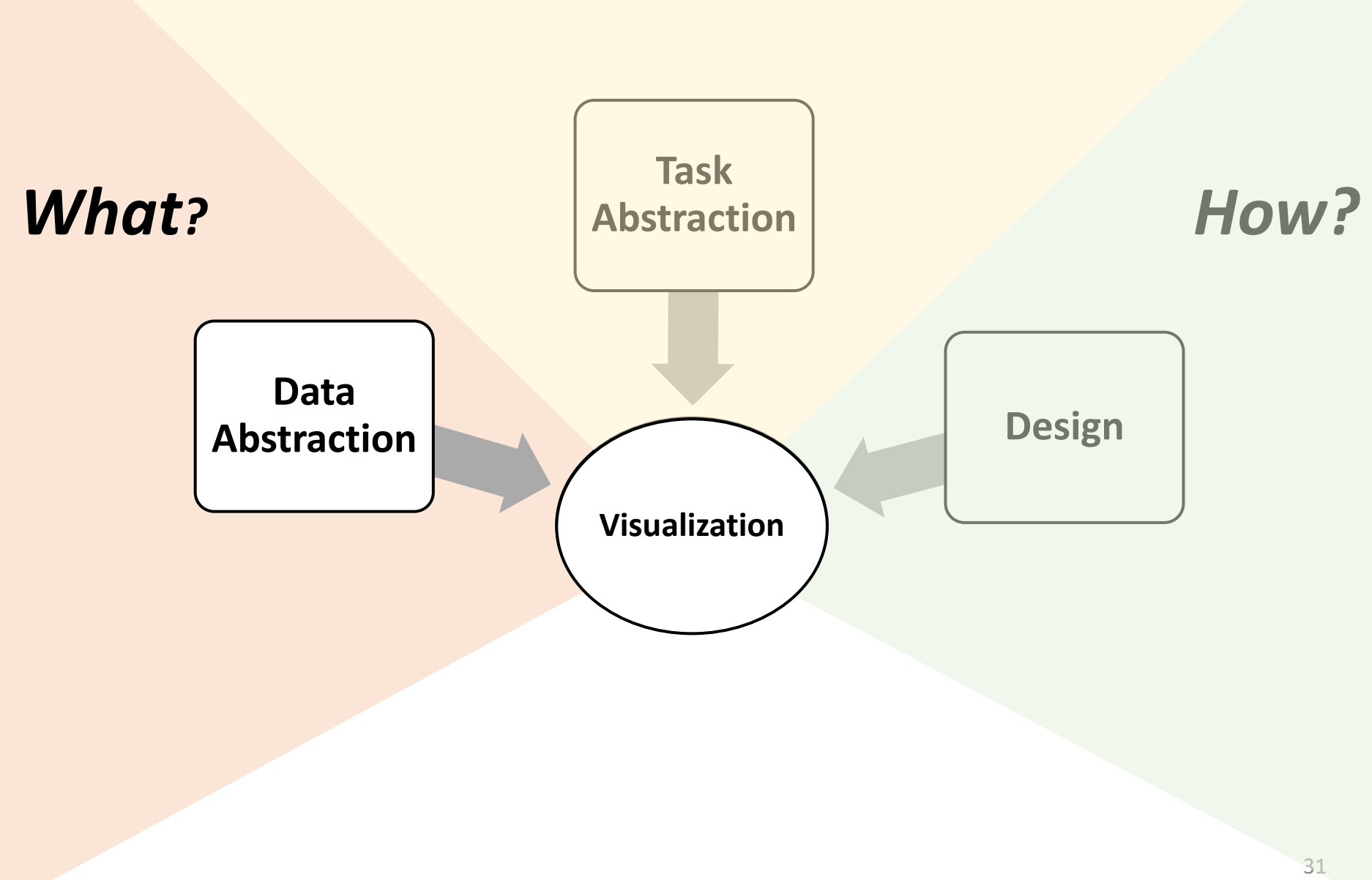

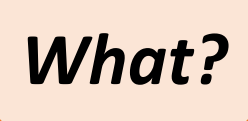

#### Data and Dataset Types

 $\rightarrow$  Tables  $\rightarrow$  Networks → Fields (Continuous) Grid of positions Attributes (columns) Link Items Cell (rows) Node  $(item)$ Cell containing value Attributes (columns) Value in cell  $\rightarrow$  Multidimensional Table  $\rightarrow$  Trees Key 2 Value in cell Attributes → Geometry (Spatial)

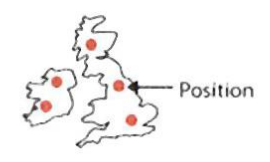

- $\left( \rightarrow \right)$ **Dataset Availability** 
	- $\rightarrow$  Static

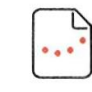

 $\rightarrow$  Dynamic

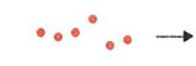

 $\rightarrow$  Items

 $\rightarrow$  Links

 $\rightarrow$  Grids

 $\rightarrow$  Attributes

 $\rightarrow$  Positions

#### *What?*

#### Data and Dataset Types

 $\rightarrow$  Tables  $\rightarrow$  Networks → Fields (Continuous) Grid of positions Attributes (columns) Link Items Cell (rows) Node  $(item)$ Cell containing value Attributes (columns) Value in cell  $\rightarrow$  Multidimensional Table  $\rightarrow$  Trees Key 2 Value in cell Attributes → Geometry (Spatial)

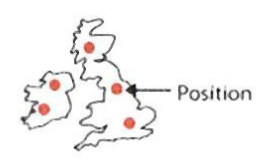

- $\left( \rightarrow \right)$ **Dataset Availability** 
	- $\rightarrow$  Static

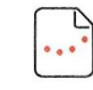

 $\rightarrow$  Dynamic  $\cdots$ 

 $\rightarrow$  Items

- → **Attributes**
- $\rightarrow$  Links
- $\rightarrow$  Positions
- $\rightarrow$  Grids

#### Attributes

#### *An attribute is some specific property that can be measured, observed or logged*

- **Categorical** 
	- Non-numerical, limited number of values, usually fixed
	- Non-ordered, unless explicitly stated
	- Ordinal
		- Non-numerical, limited number of values, usually fixed
		- Ordered
	- Numerical
		- Quantitative, Infinite number of values
		- Ordered

 $\left(\rightarrow\right)$  Attribute Types  $\rightarrow$  Categorical  $\rightarrow$  Ordered  $\rightarrow$  Ordinal  $\rightarrow$  Ouantitative

 $\odot$  Ordering Direction

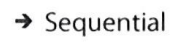

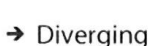

 $\rightarrow$  Cyclic

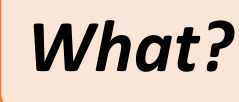

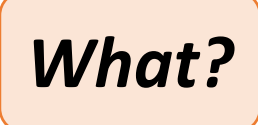

#### Bar Charts vs Line Charts

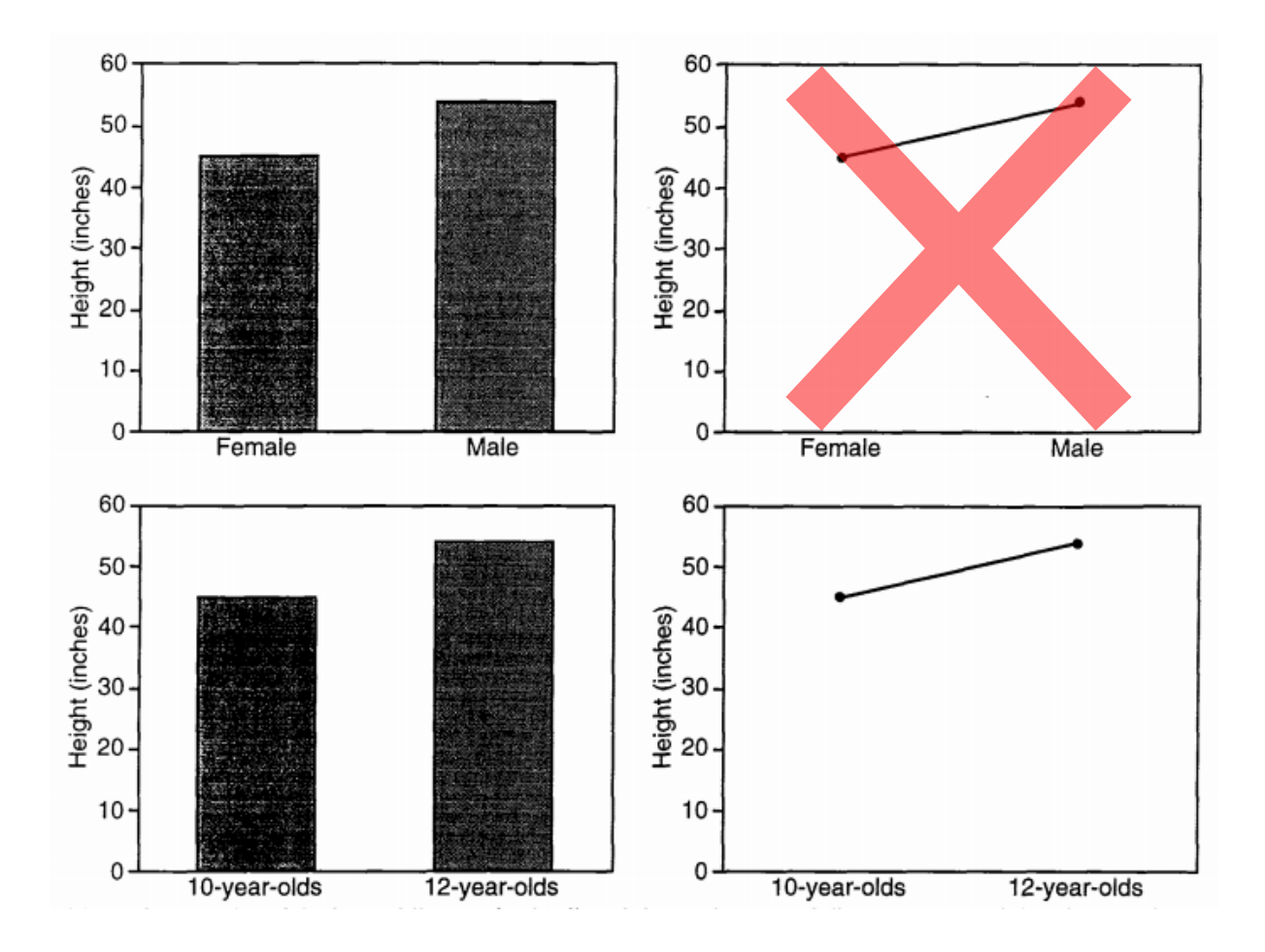

Zacks, Jeff, and Barbara Tversky. **"Bars and lines: A study of graphic communication."** *Memory and Cognition* 27 (1999): 1073-1079.

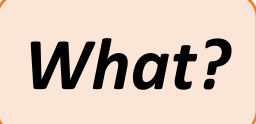

#### Scaterplot

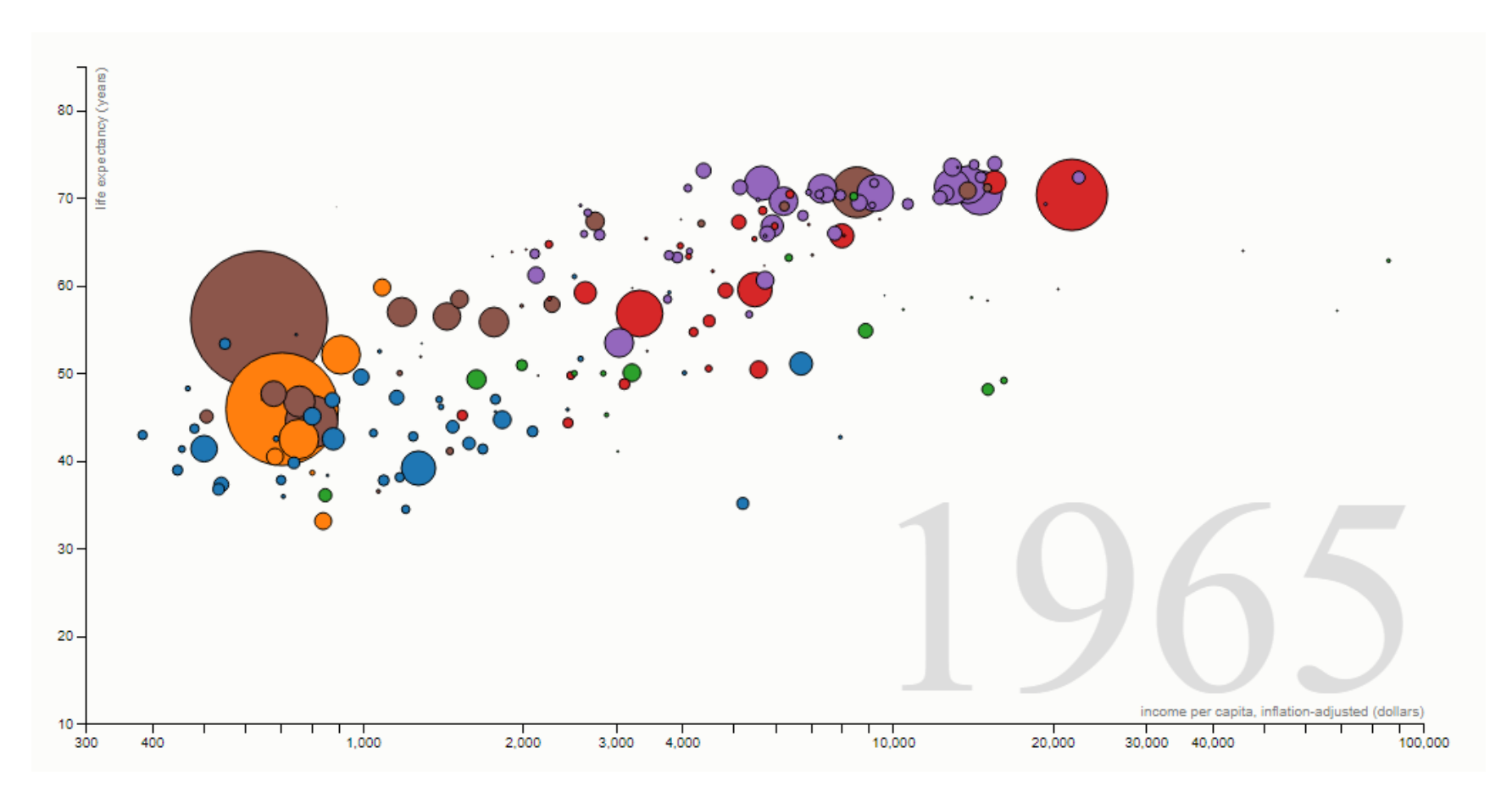

<https://bost.ocks.org/mike/nations/>

#### Multi dimensional table: N countries \* T time Attributes: 3 Qualitative
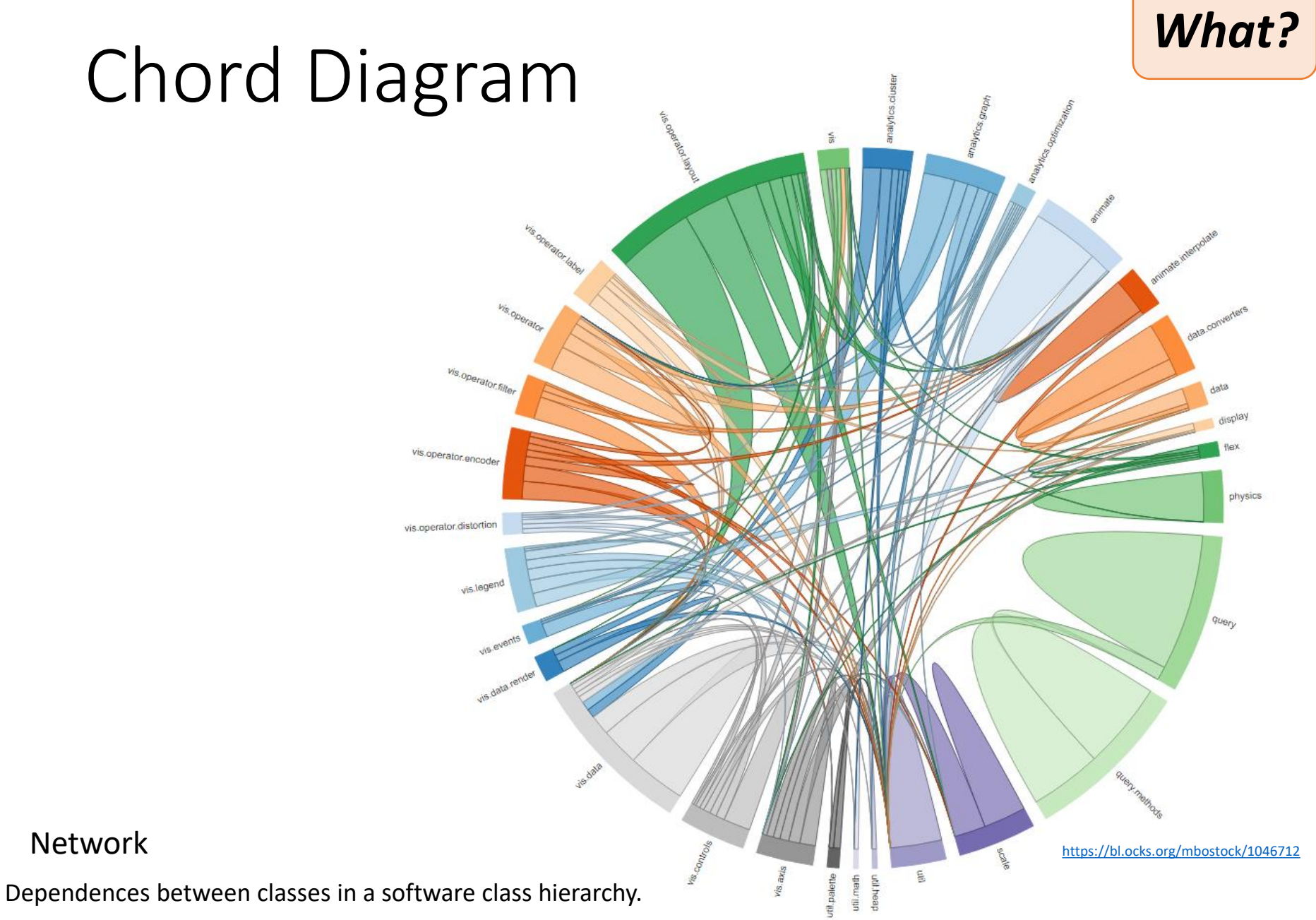

## Time Varying Data

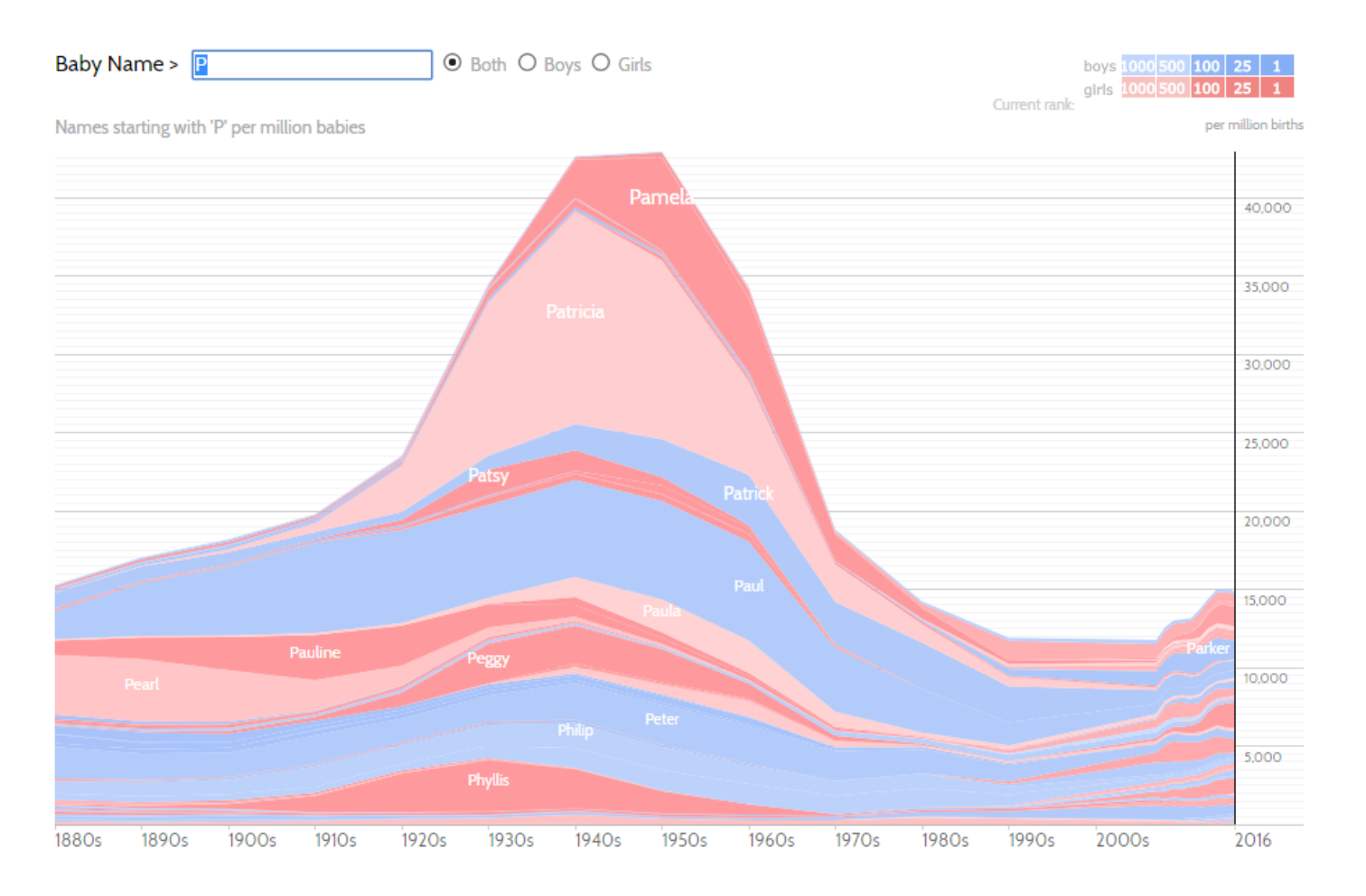

#### Table: T time Attributes: 1 Categorical, 1 Quantitative

<http://www.babynamewizard.com/voyager>

*What?*

## Tensor Visualization

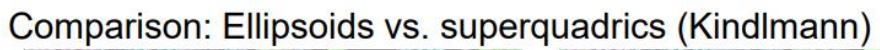

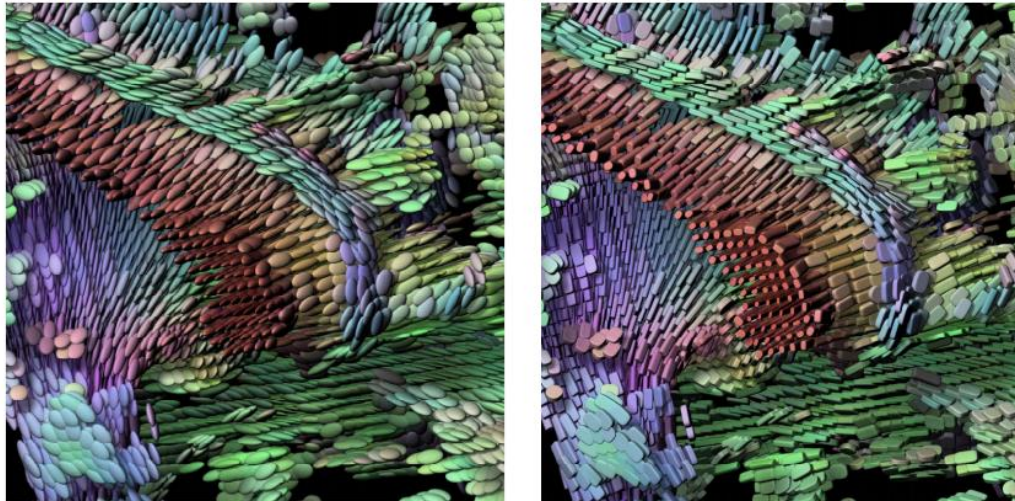

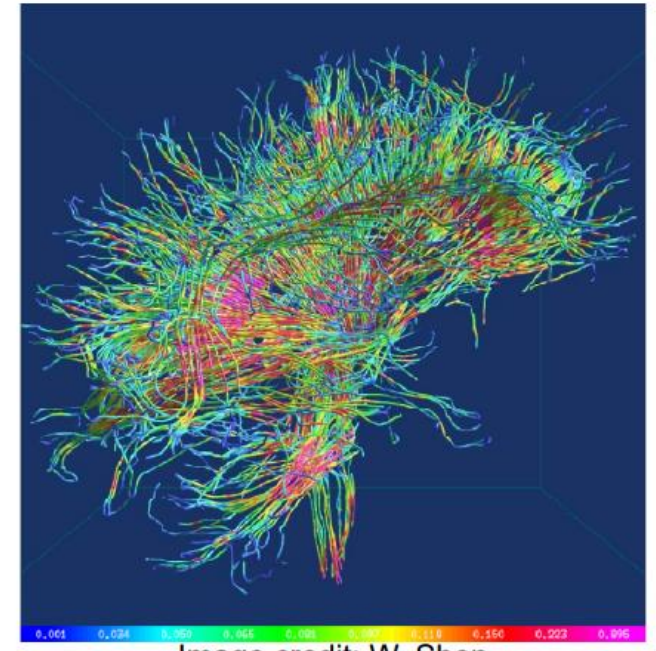

Image credit: W. Shen

*What?*

#### *Why?*

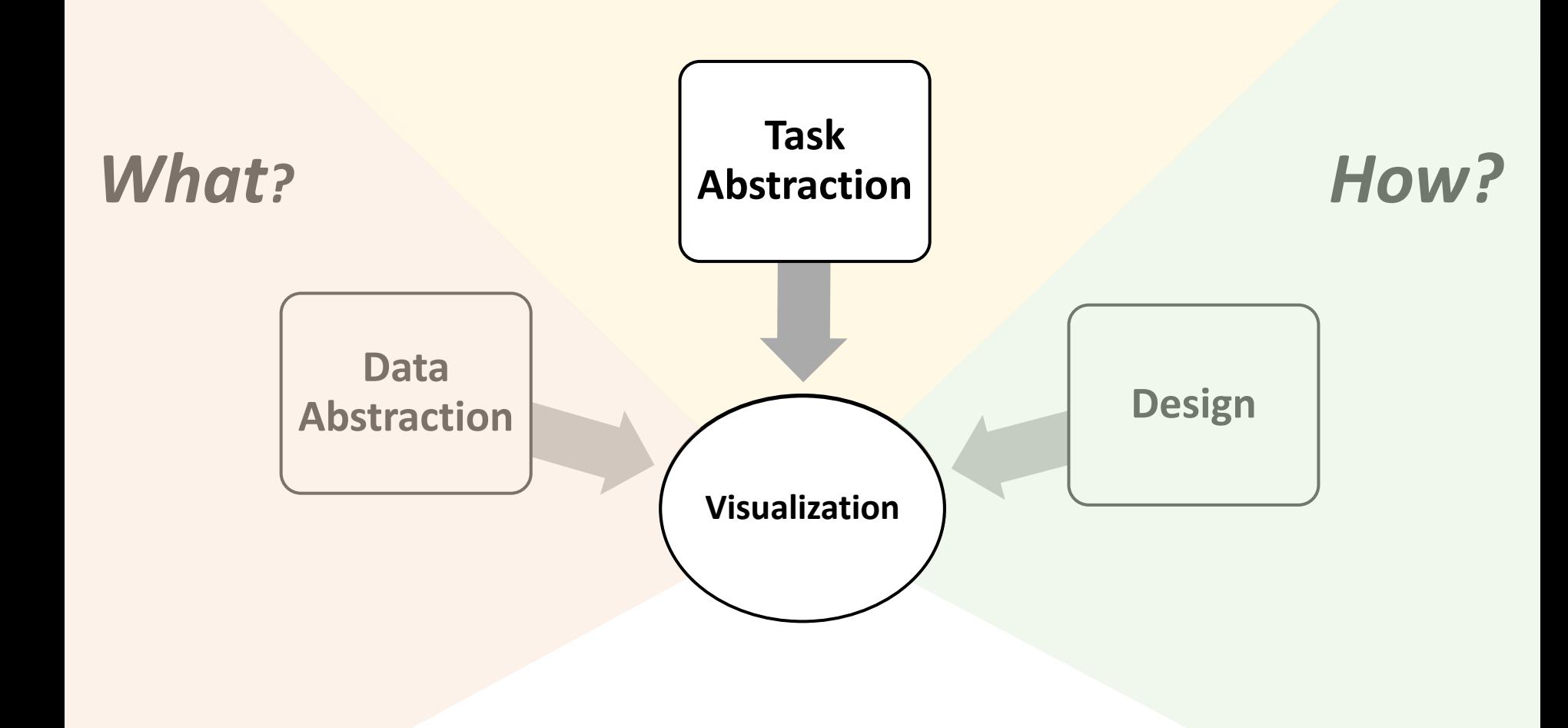

## Task Abstraction

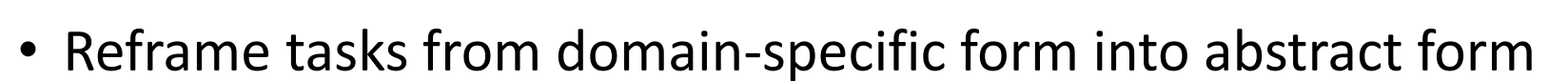

- Ease the design process using references
- The focus on tasks enables the improvement of them
	- Making more effective, user-friendly…
- Tasks can be classified in:
	- Actions Verb High-level task
	- Targets Noun Precise goal

*Why?*

## Action Classification

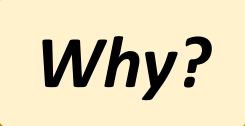

- Analyze
	- Consume

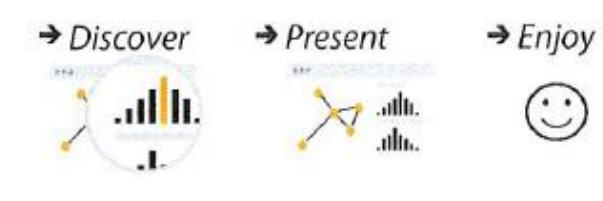

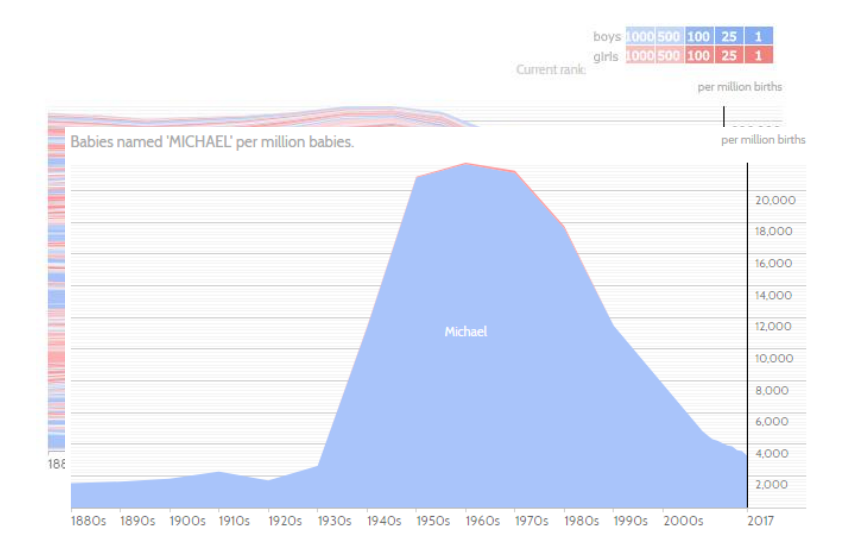

# Action Classification

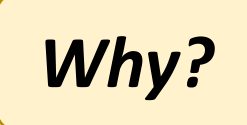

- Analyze
	- Consume

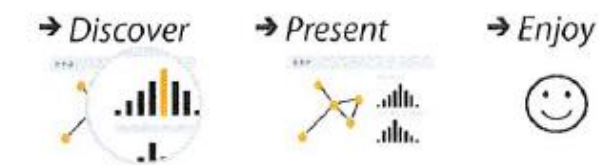

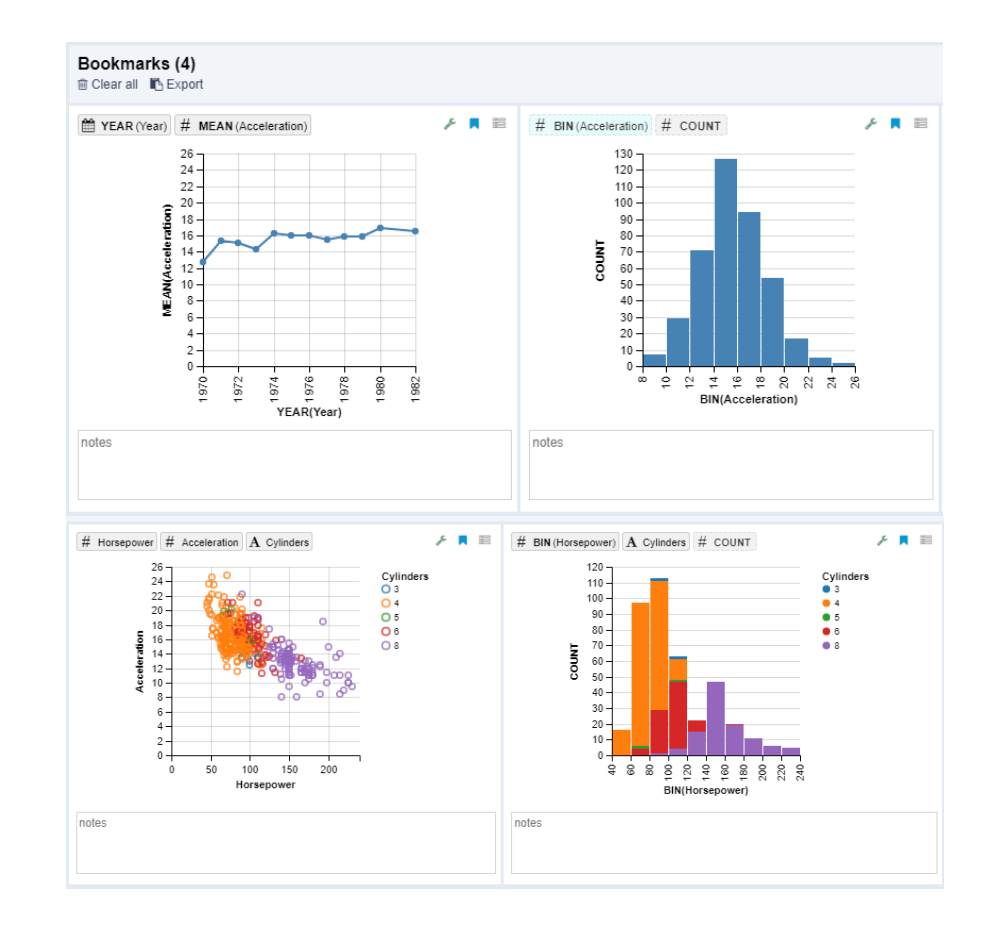

• Produce

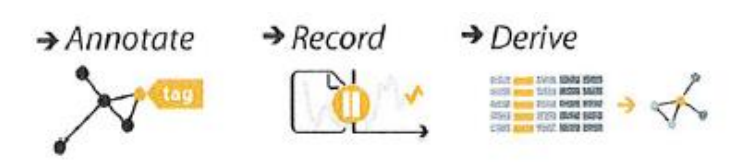

## Action Classification

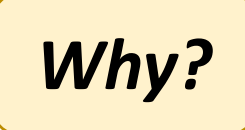

#### • Search

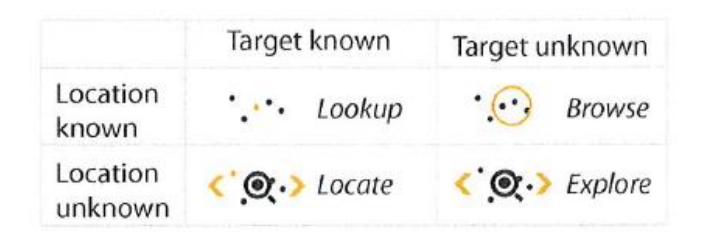

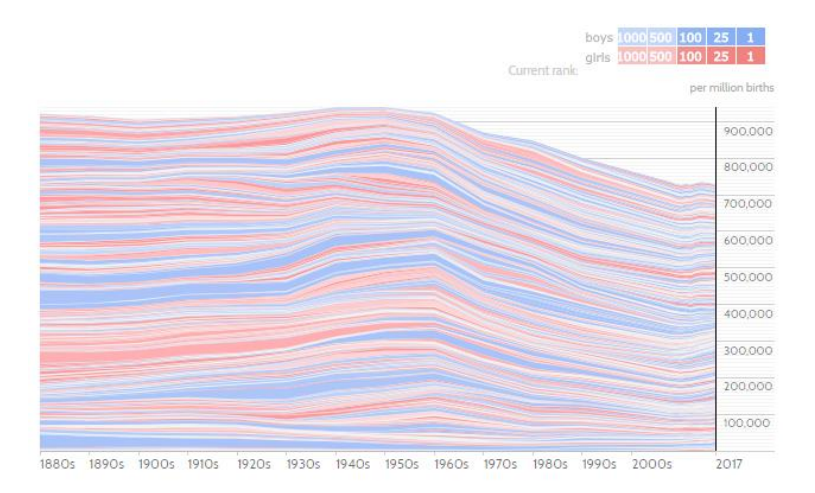

#### • Query

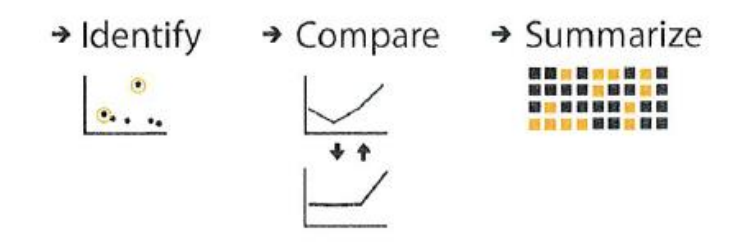

# Target Classification

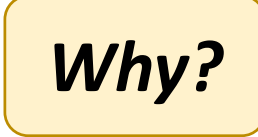

- All Data
- 
- Network Data

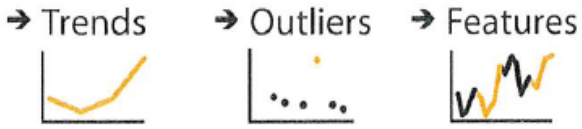

 $\rightarrow$  Topology  $\rightarrow$  Paths \*1\*0 À

- Attributes
	- One

 $\rightarrow$  Distribution  $\rightarrow$  Extremes  $\mathbf{1}$  $\mathbf{u}$ 

• Many

 $\rightarrow$  Dependency  $\rightarrow$  Correlation  $\rightarrow$  Similarity  $\mathcal{L}^{\bullet}$  $\bullet-\bullet$ 

• Spatial Data

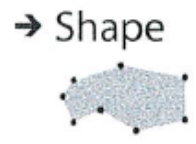

#### Network Visualization

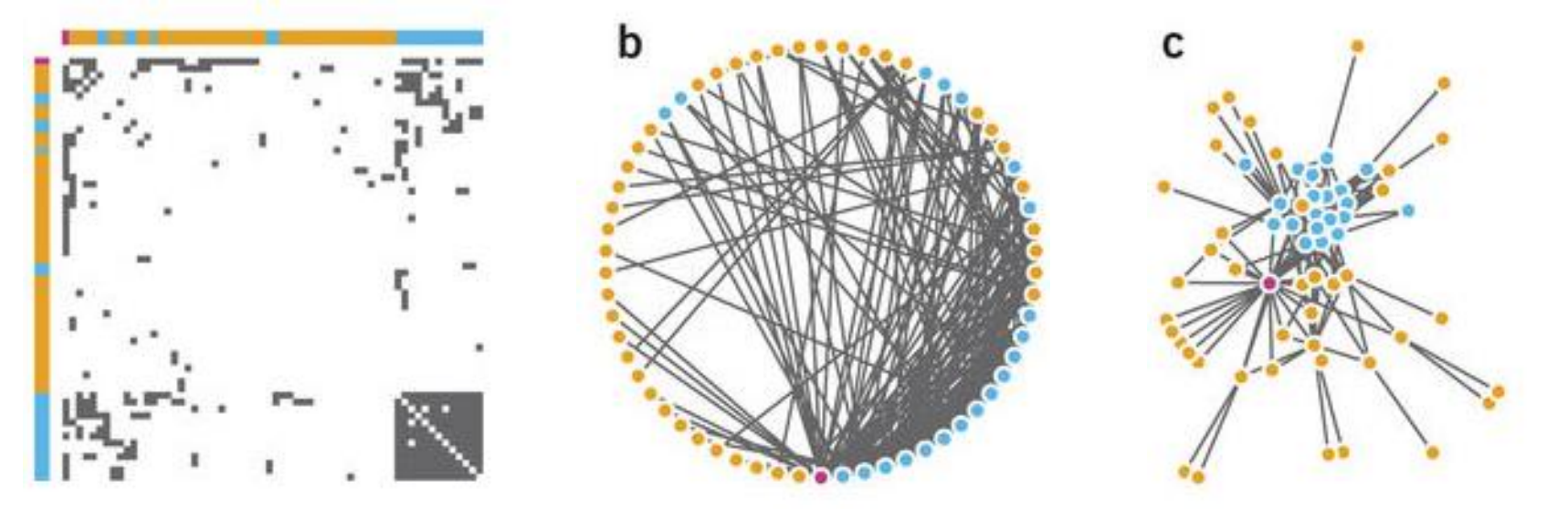

Gehlenborg, Nils, and Bang Wong. **Points of view: Networks** *Nature methods* 9.2 (2012): 115-115.

#### *Why?*

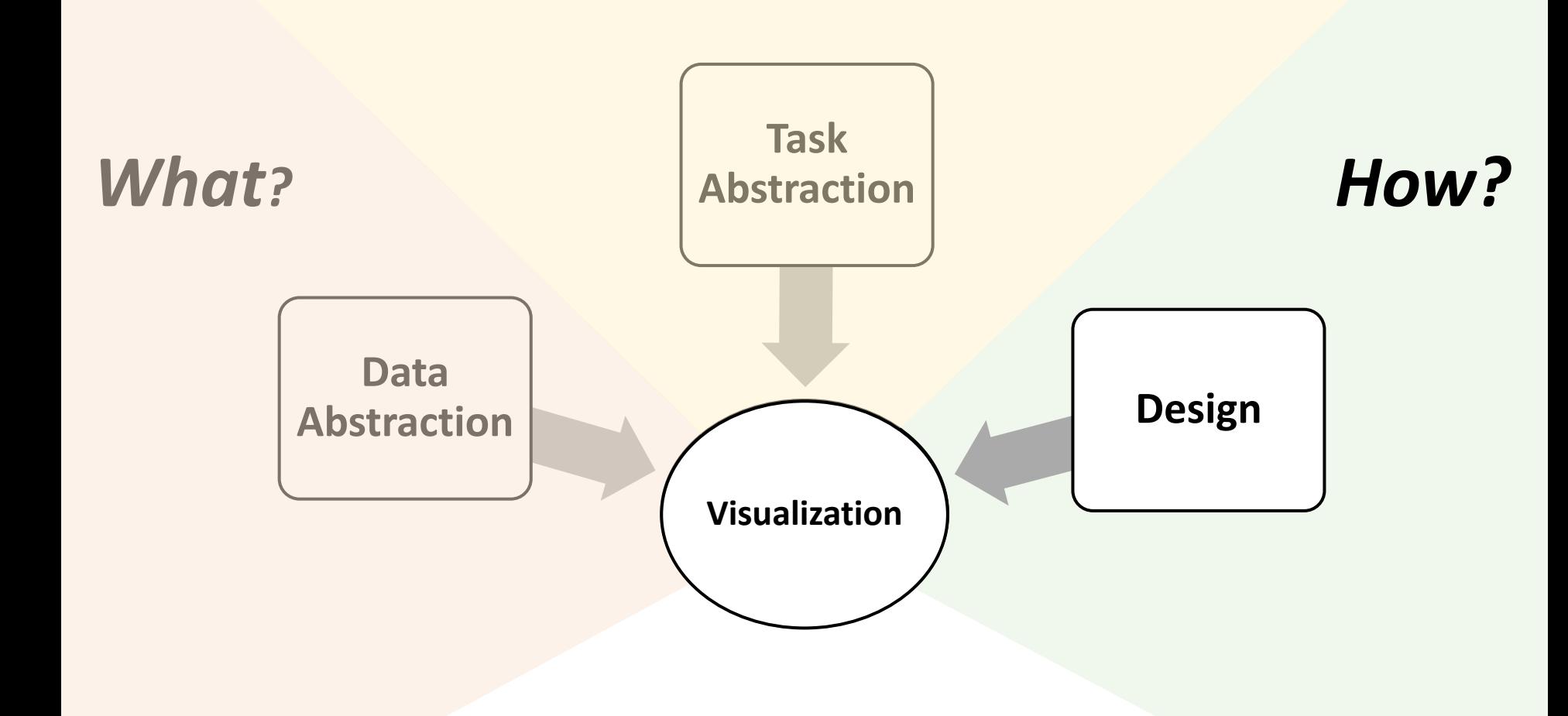

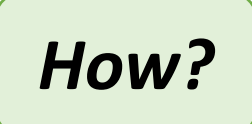

#### How to…

• … **arrange** the data in the view spatially?

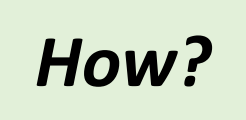

 $\rightarrow$  Express

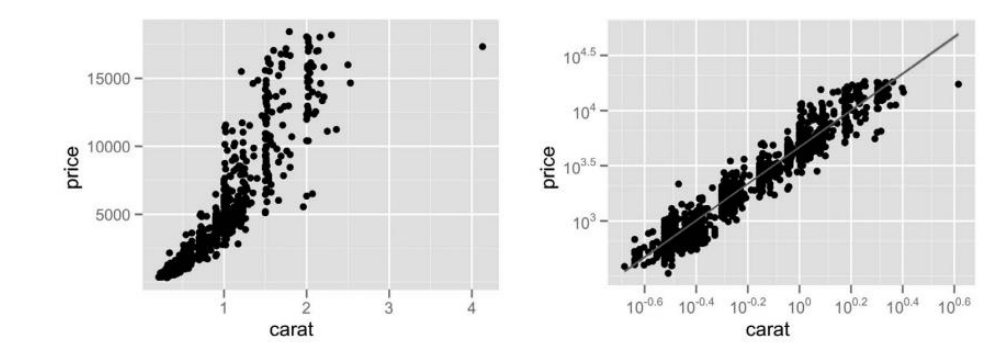

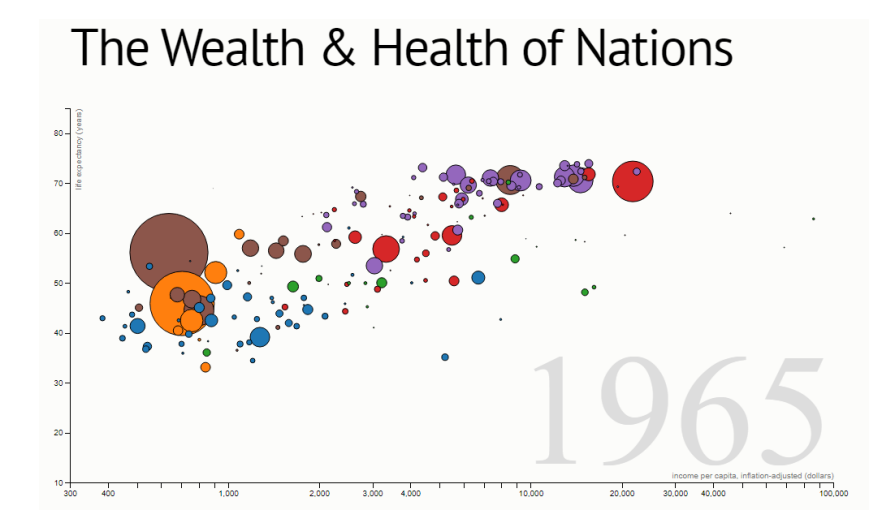

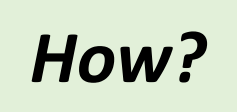

 $\rightarrow$  Separate

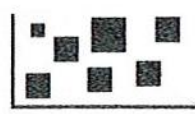

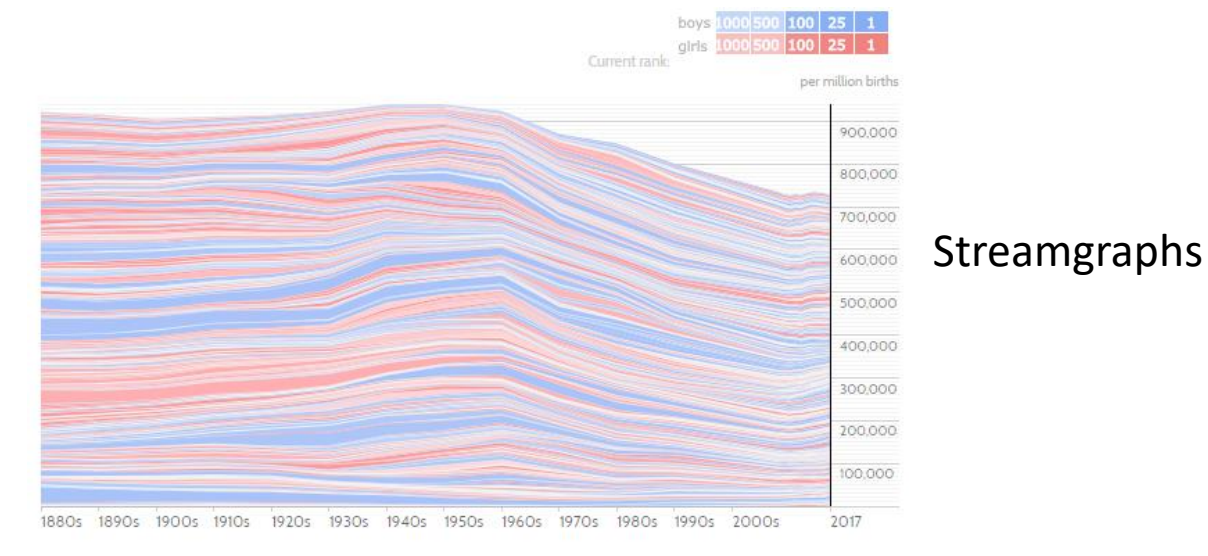

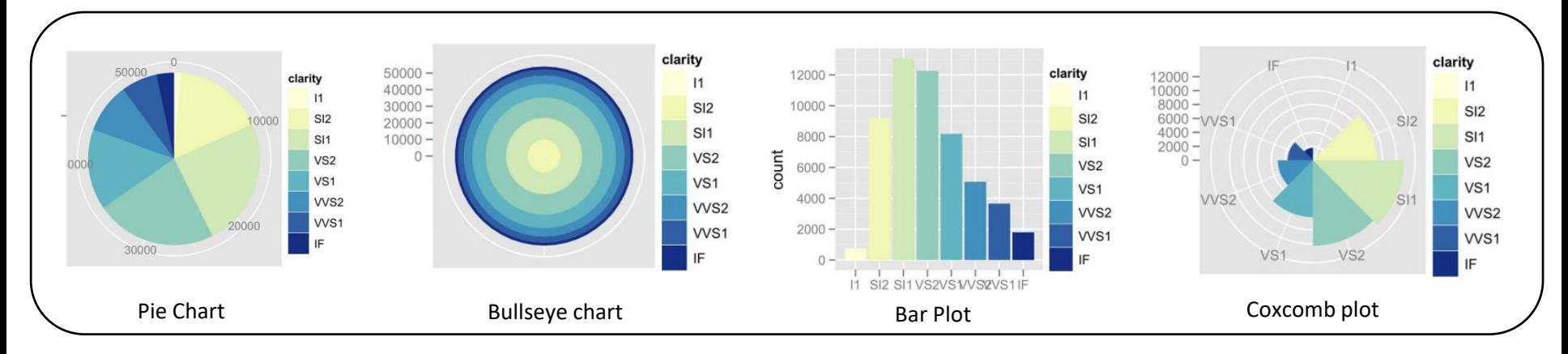

Hadley Wickham **A Layered Grammar of Graphics**. Journal of Computational and Graphical Statistics Vol. 19 , Iss. 1,2010

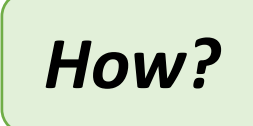

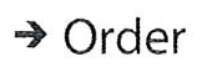

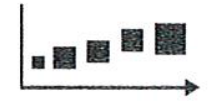

 $\rightarrow$  Align

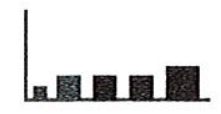

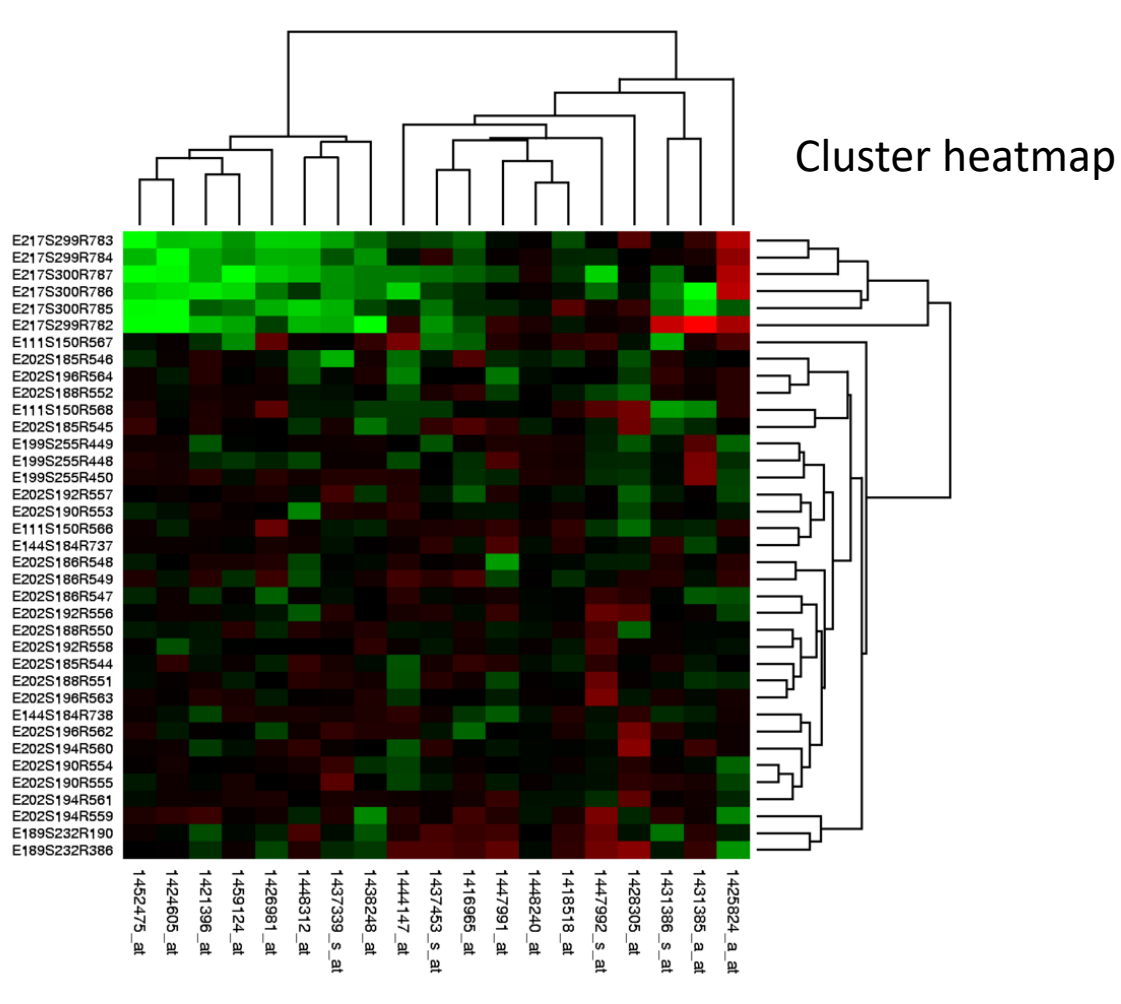

https://en.wikipedia.org/wiki/Heat\_map

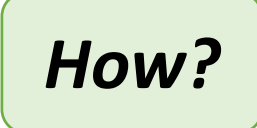

#### $\rightarrow$  Order

→ Align

器!

#### Parallel Coordinates

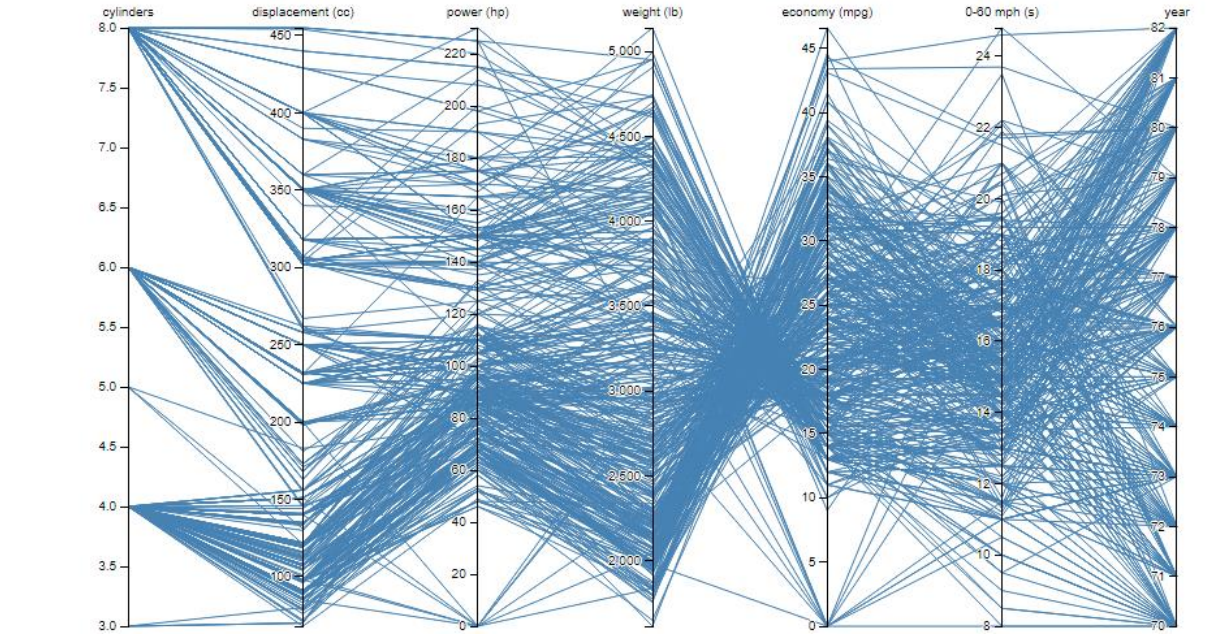

<https://bl.ocks.org/jasondavies/1341281>

#### How to…

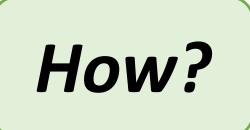

- … **arrange** the data in the view spatially?
- … **map** the data with all non-spatial channels?

## Display

- What is the best way to visually encode the data ?
	- How the human visual system discriminate visual stimuli?
- Two major dimensions
	- Color
	- Shape

Steven's Psychophysical Power Law: S= IN

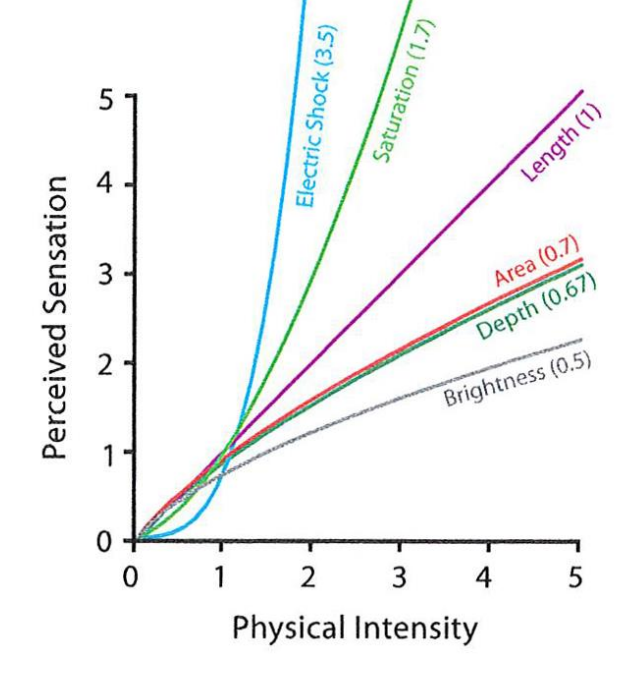

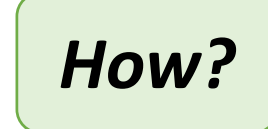

## Visual Encoding

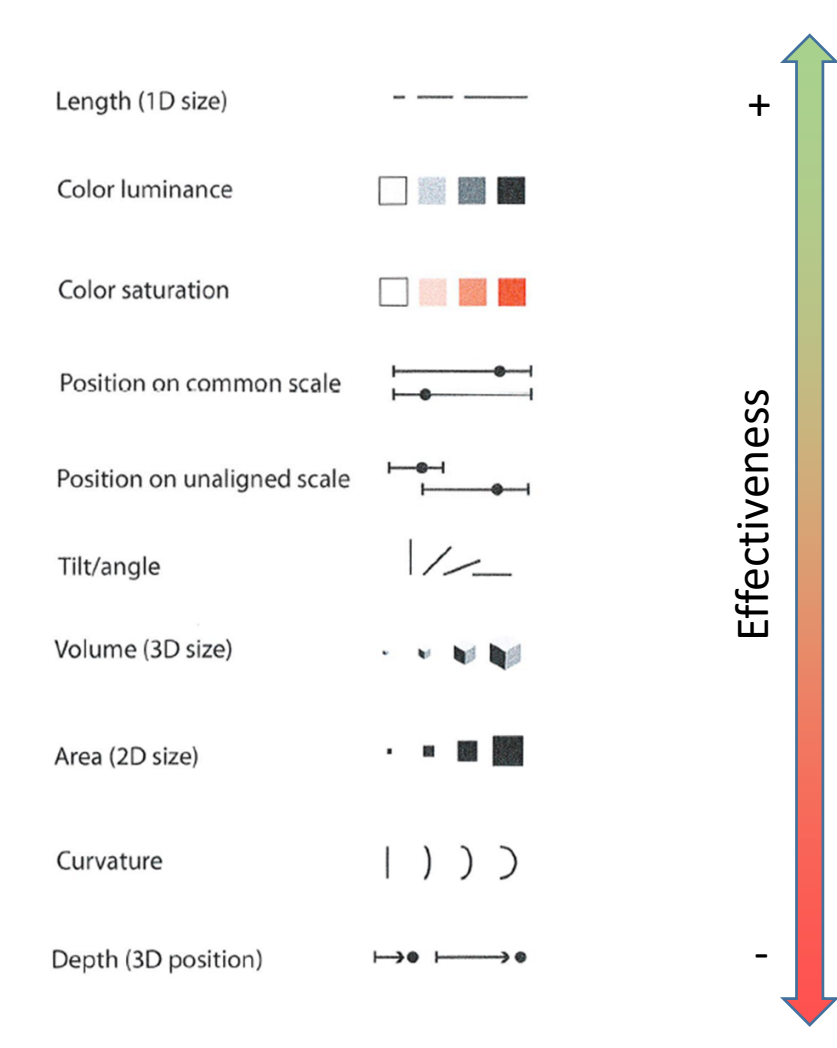

*How?*

## Visual discrimination

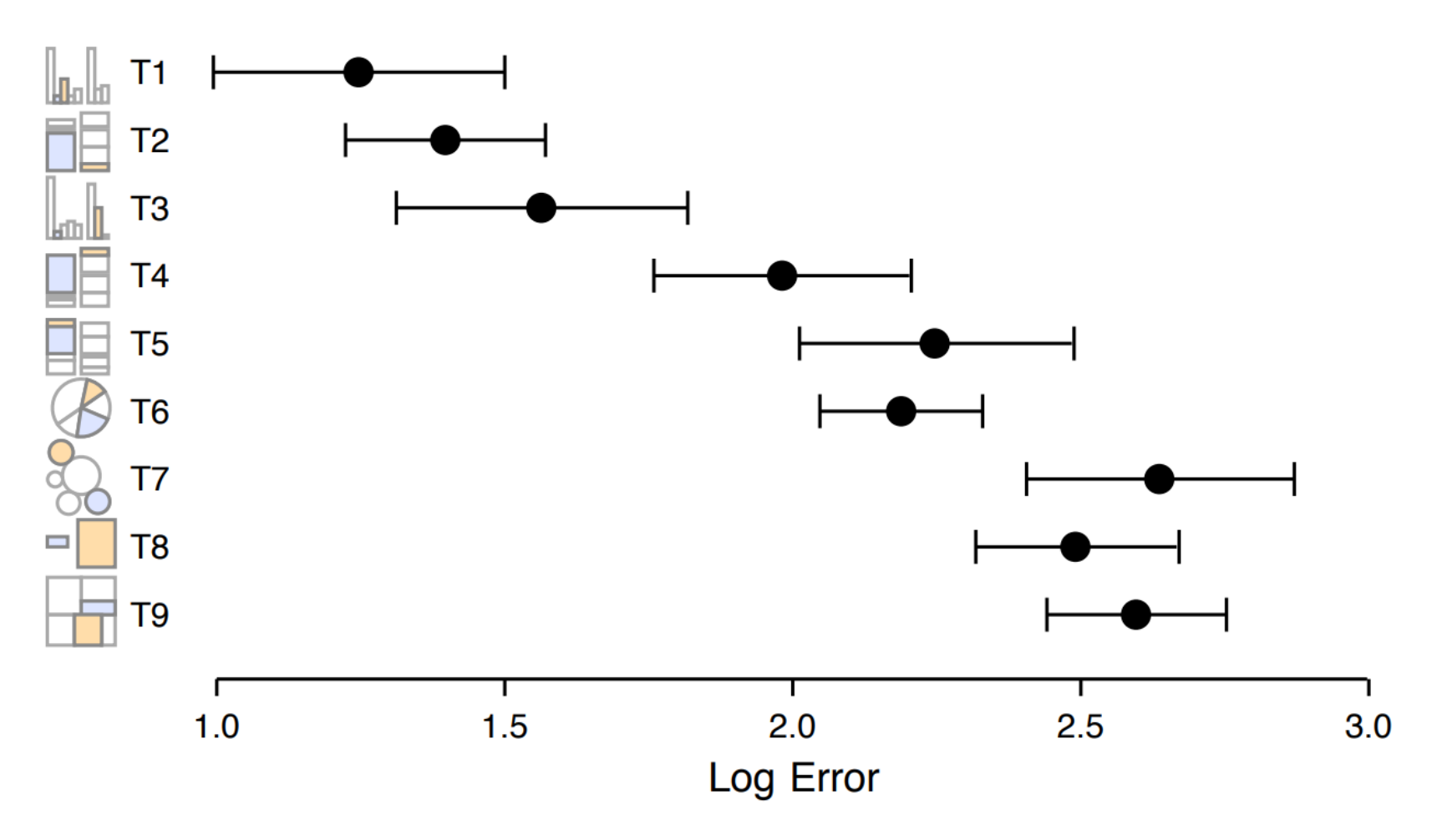

**Crowdsourcing graphical perception: using mechanical turk to assess visualization design**. Jeffrey Heer and Michael Bostock. 2010. ACM SIGCHI Conference on Human Factors in Computing Systems, p. 203-212

*How?*

## Color Encoding

• Color Components

 $\rightarrow$  Saturation  $\rightarrow$  Luminance  $\rightarrow$  Hue | 接続 |

• Color sensitivity

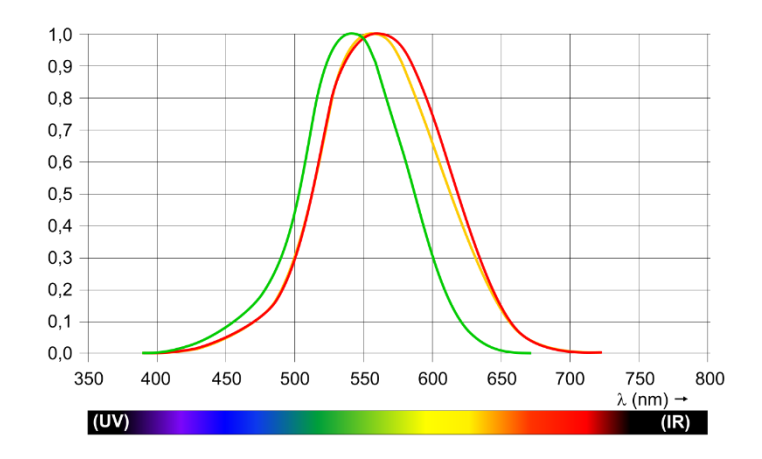

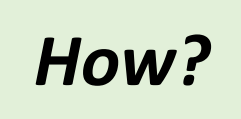

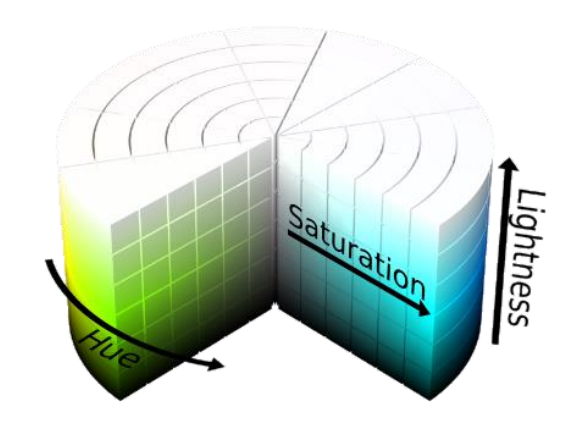

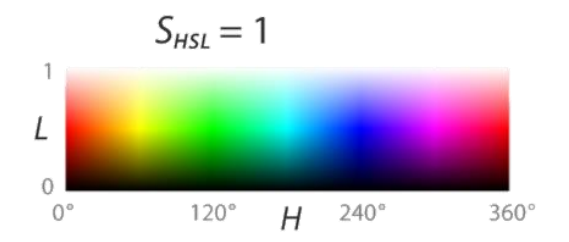

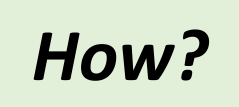

## Color Encoding

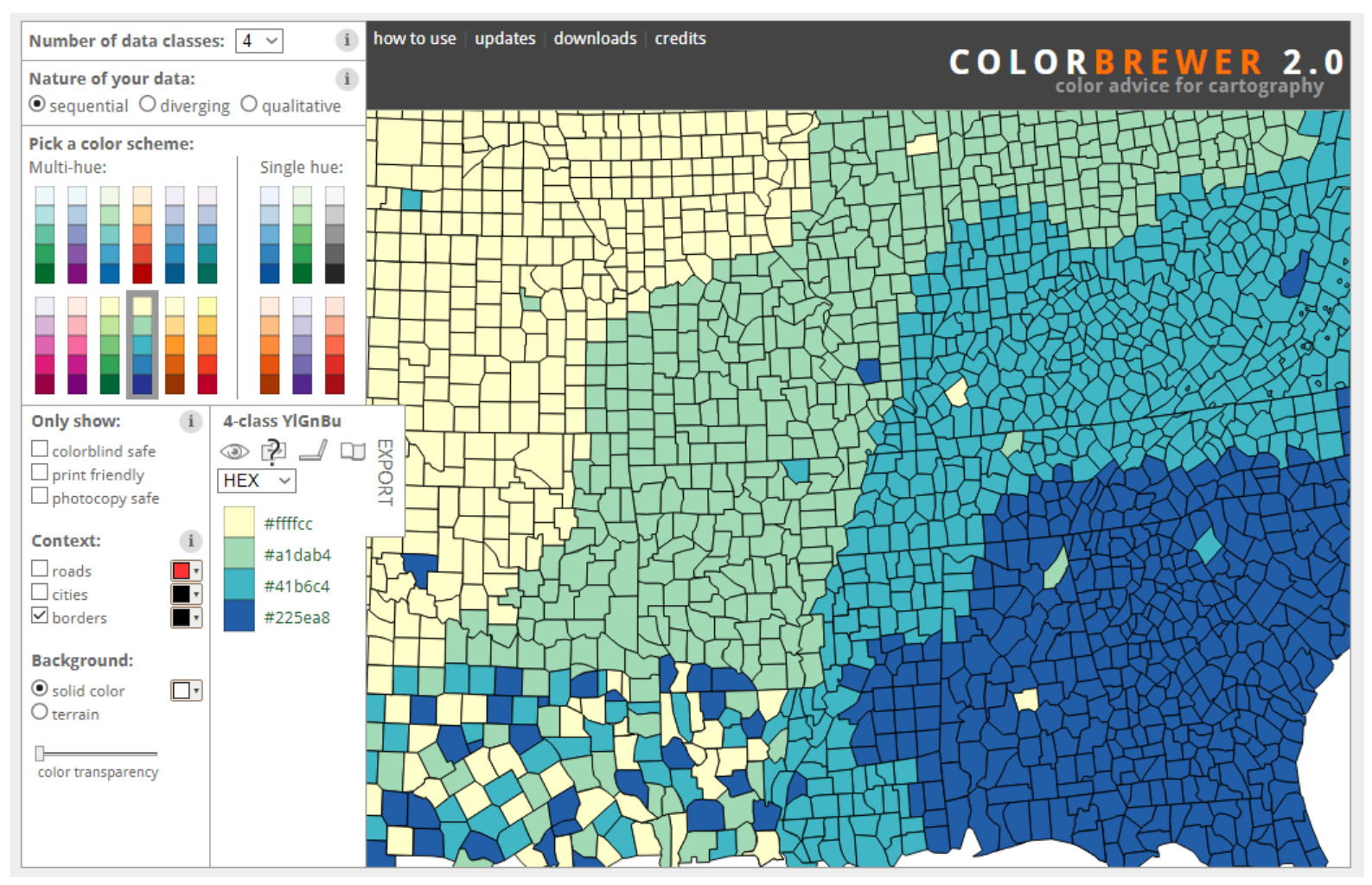

http://colorbrewer2.org/ **Color Use Guidelines for Data Representation**, Brewer, C. A. 1999. Proceedings of the Section on Statistical Graphics, American Statistical Association, Alexandria VA. pp. 55-60.

### How to…

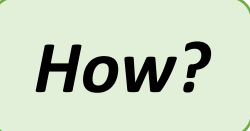

- … **arrange** the data in the view spatially?
- … **map** the data with all non-spatial channels?
- … **manipulate** the data in the view?

## Manipulate

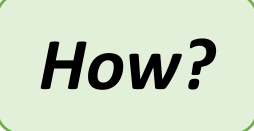

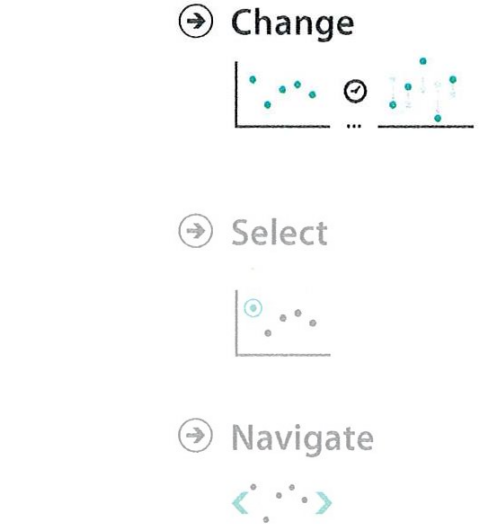

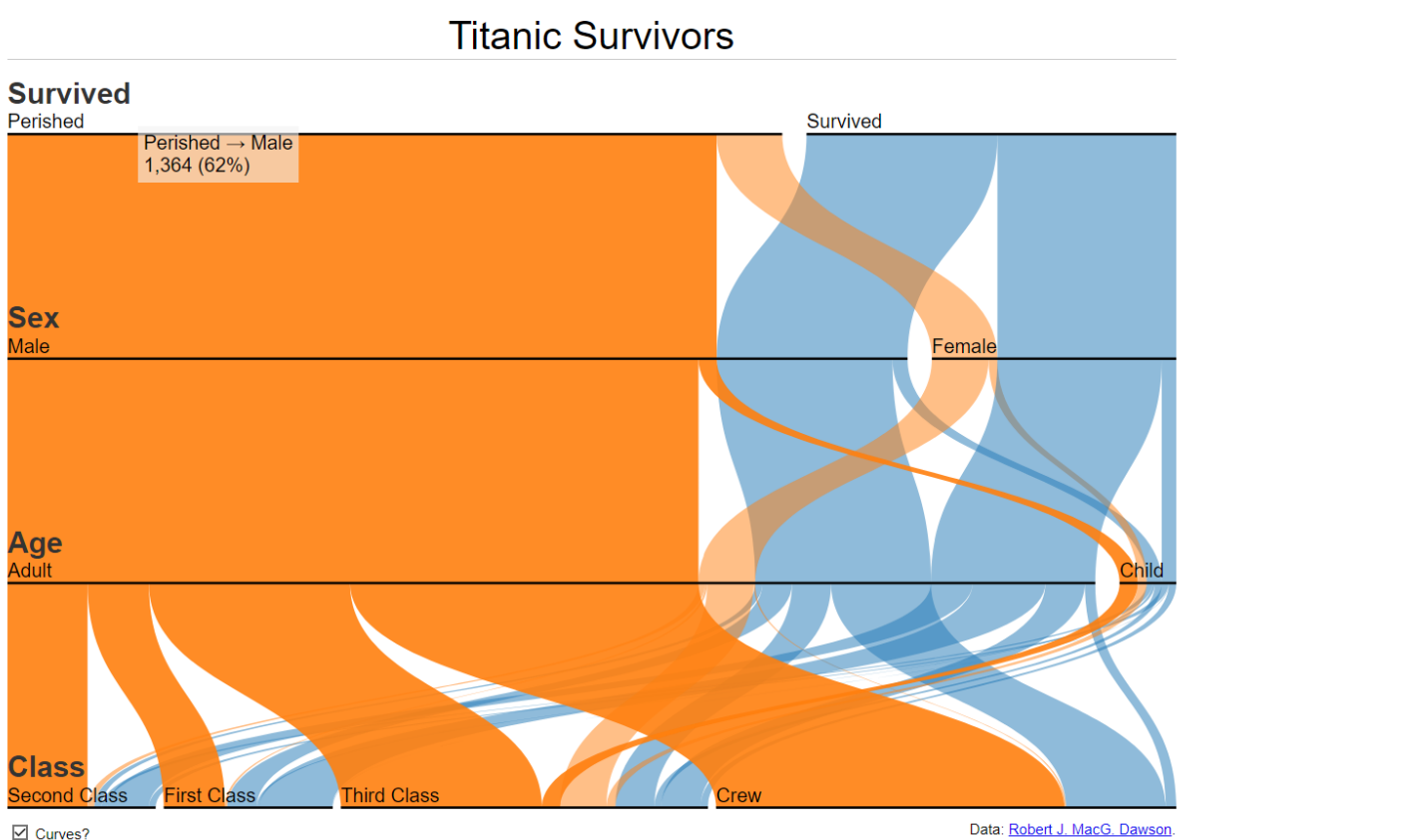

<https://www.jasondavies.com/parallel-sets>

## Manipulate

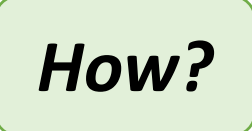

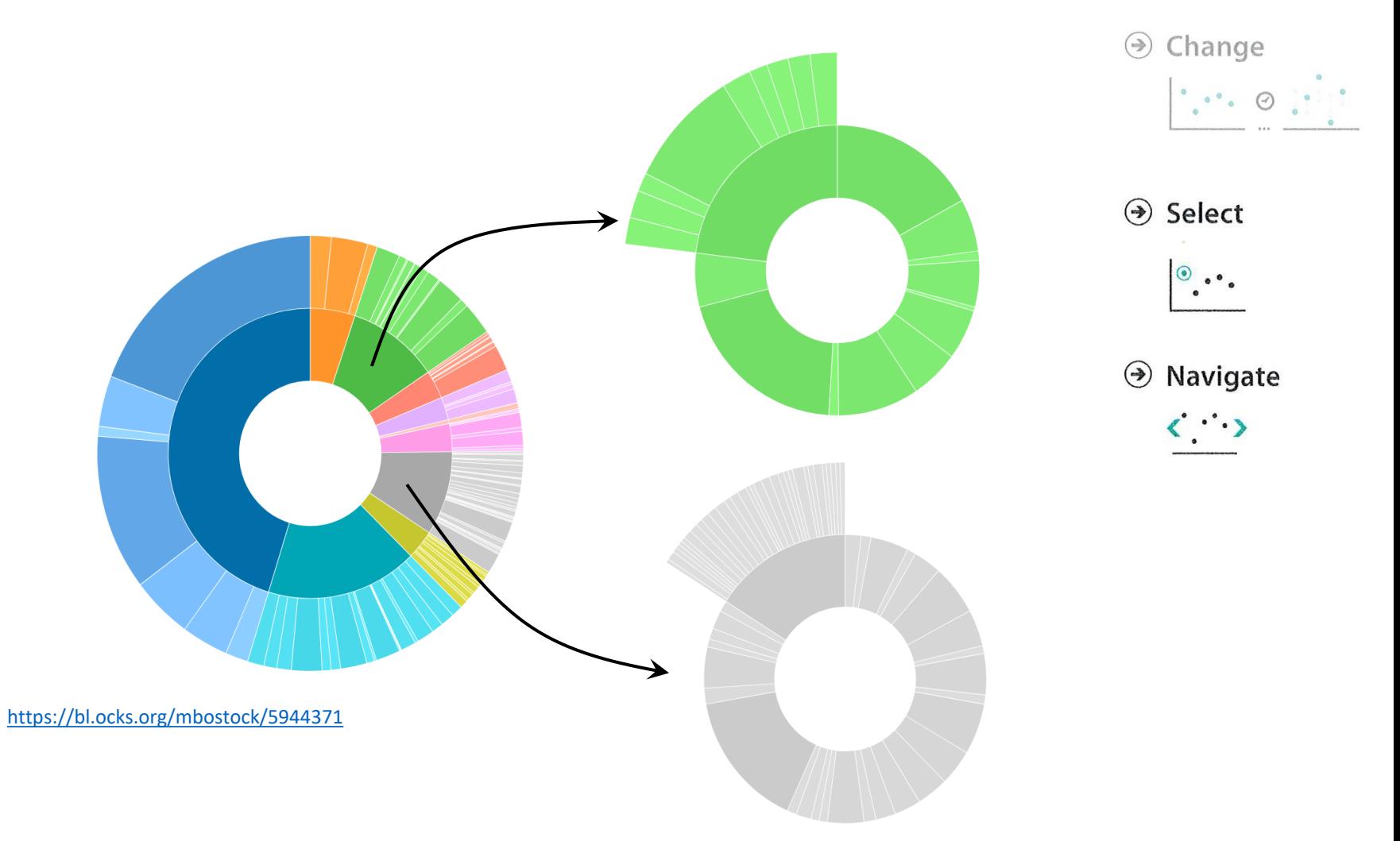

### How to…

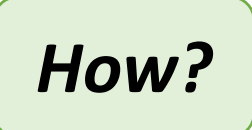

- … **arrange** the data in the view spatially?
- … **map** the data with all non-spatial channels?
- … **manipulate** the data in the view?
- … **facet** data between views?

## Facet (multi-view)

 $\Box$  Cube

 $\begin{array}{cccccccccccccc} 1 & 1 & 1 & 1 & 1 & 1 & 1 & \end{array}$ 

 $0.00$ 

X (Excite)

 $\begin{array}{cccccccccccccc} 1 & 1 & 1 & 1 & 1 & 1 & 1 & 1 \end{array}$ 

 $\mathbf{1}$ 

 $\begin{array}{c} 1 \\ 0.00 \\ Z \text{ (Inject)} \end{array}$ 

Ě

50 mi<sup>National</sup> Park

 $\bullet$ 

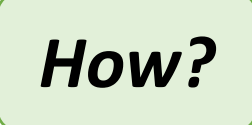

→ Juxtapose X 0076038  $-0.68262$  $-0.043857$ 0.20255 .0076275  $-0.70736$  $-0.022075$ 0.23914 007651  $0.02021$ 0.26418 0.0076747  $-0.76491$ <br> $-0.77257$ <br> $-0.75761$ .08390 0.27733<br>0.27882  $\Theta$  Partition 0.0076983  $0.16077$ 0.23684 0.007721 0.2689 0.0077455  $-0.7241$ 0.29834 0.2476  $\odot$  Superimpose  $\mathbf{u}_\mathbf{k} \mathbf{u}_\mathbf{k} = \mathbf{u}_\mathbf{k}$ Cube (Zoom) 只见 区  $\theta$  . **a** 9  $\begin{array}{cc} \circ & \circ & \circ \\ \circ & \circ & \circ \end{array}$ National Park  $\boxed{\triangle}$ Map Satellite Hybrid 090 日本日  $5(6)(63)$ 网 Westport<sup>87</sup> F  $\bigcirc$  $65$ Reefton 53 Kaikoura Greymouth Hammer Springs  $1<sub>0</sub>$ Hokitika Forest Park

> Oxford Ran

> > Leeston

Christchurch

Darfie

100 km @2007 Googlel - Map data @2002 MapData Sciences Pty Ltdkarna

Methyen Rolleston

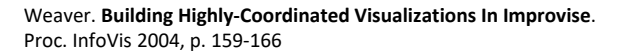

 $0.0100$  0.

Time (s)

 $0.$ 

 $\begin{array}{cccccccccccccc} 1 & 1 & 1 & 1 & 1 & 1 \end{array}$ 

 $\mathbf{u}_\mathrm{K}$   $\mathbf{u}_\mathrm{M}$ 

File Edit Misc Base Meta Help

10keV (353)

30keVcoll (512)

0.0075

50keV (51)

30keV

 $\mathbf{a}_k \mathbf{S}_k = \mathbf{S}$ 

Data Sets

F

Time Slider

 $1 \quad 1 \quad 1 \quad 1 \quad 1 \quad 1 \quad 1$ 

Time Series

 $0.00$ 

**Untitled** 

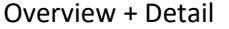

# Facet (multi-view)

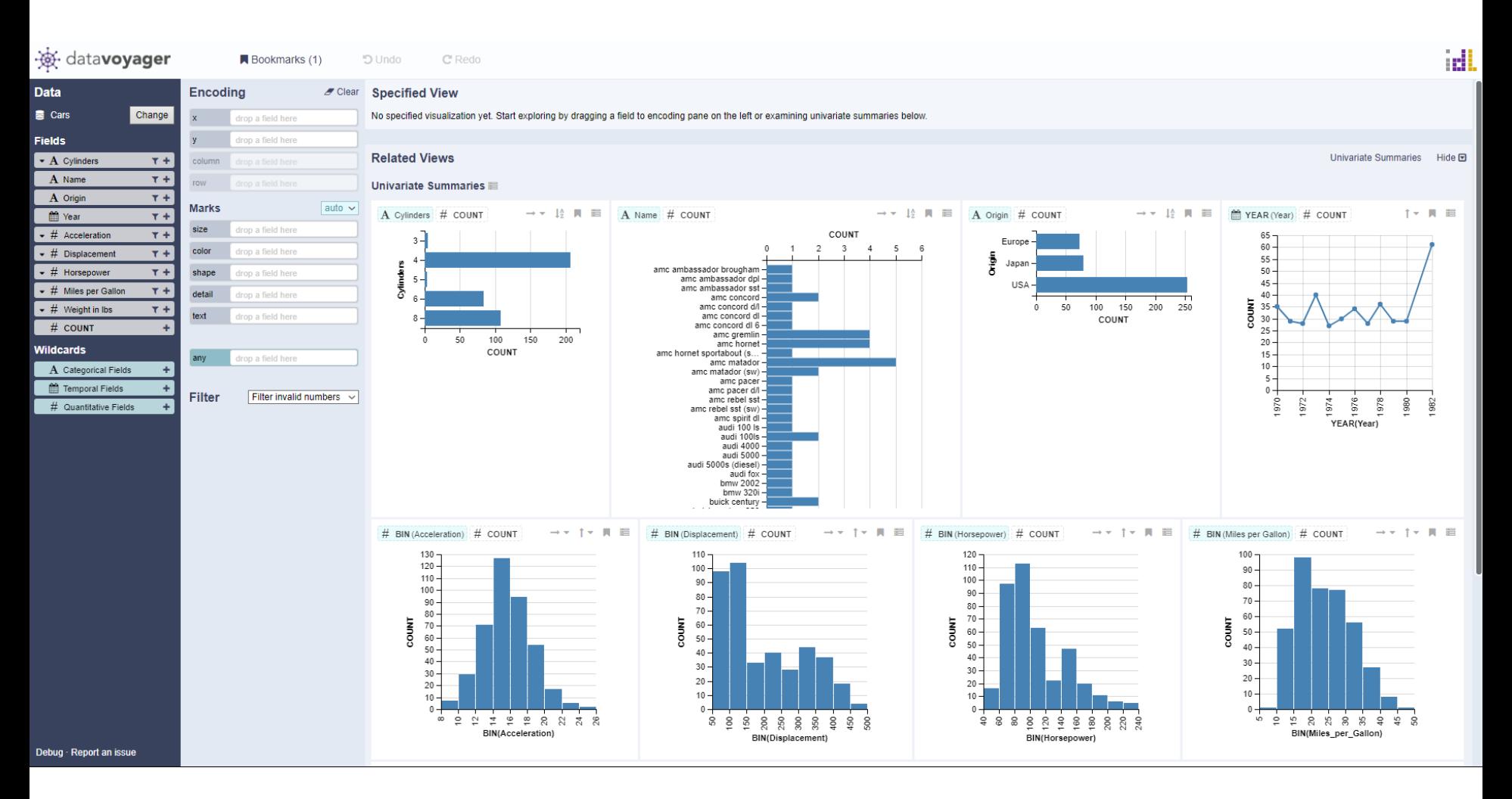

<https://vega.github.io/voyager2/>

*How?*

## *How?*

## How to…

- … **arrange** the data in the view spatially?
- … **map** the data with all non-spatial channels?
- … **manipulate** the data in the view?
- … **facet** data between views?
- … **reduce** the data in the view?

#### Reduce

### *How?*

→ Filter

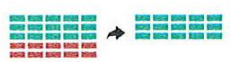

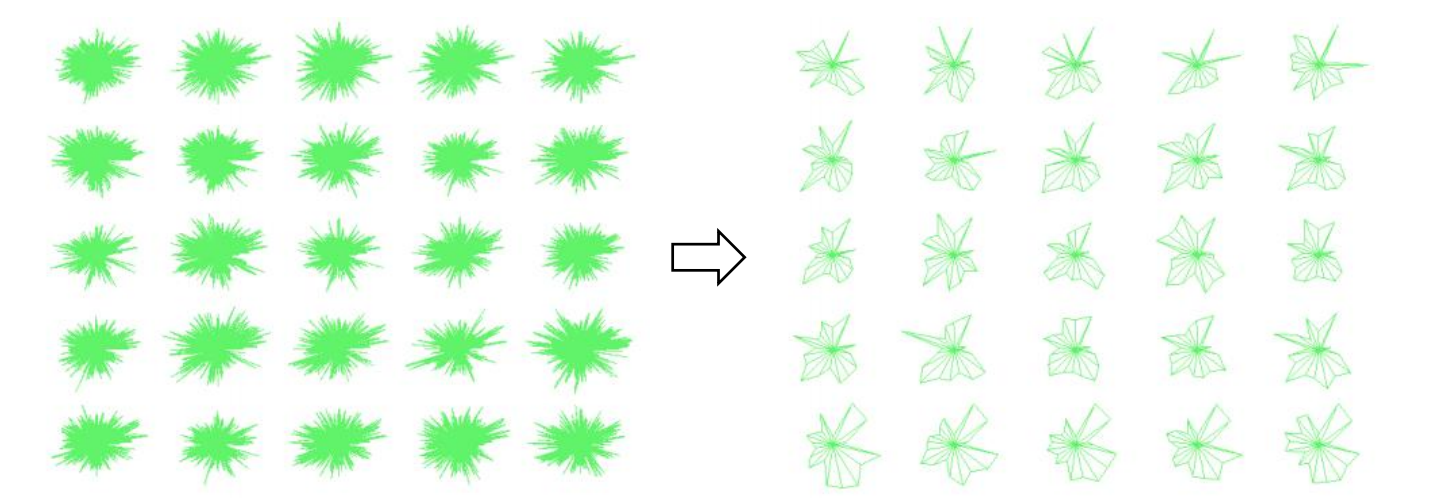

Yang, Jing, et al. "**Interactive hierarchical dimension ordering, spacing and filtering for exploration of high dimensional datasets**." *IEEE Symposium on Information Visualization, 2003*

Aggregate  $\circledast$ 

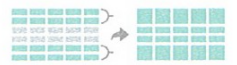

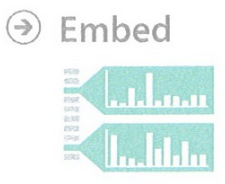

#### Reduce

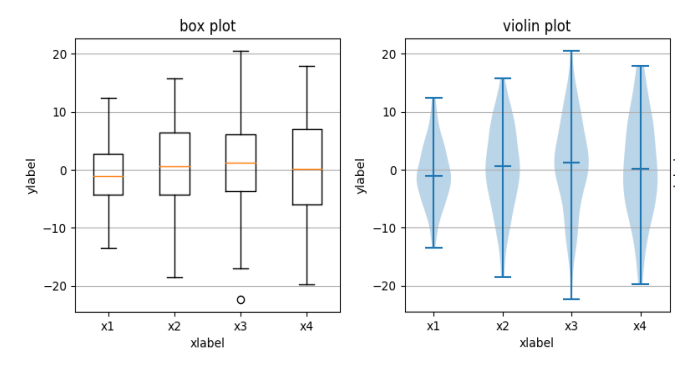

https://matplotlib.org/gallery.html

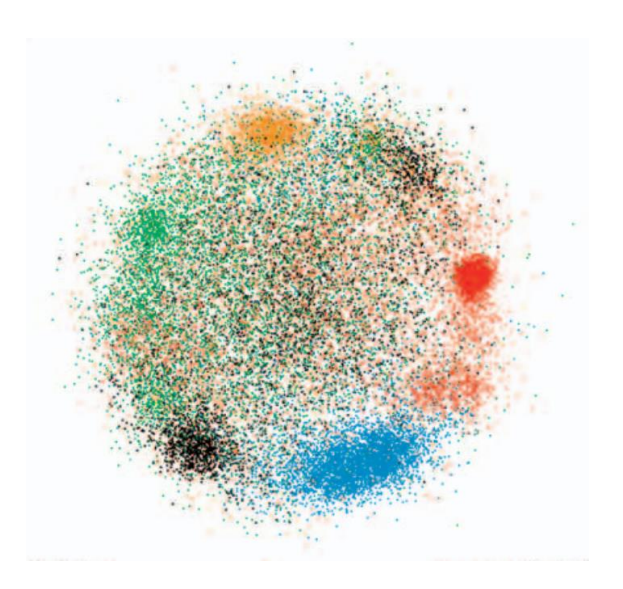

S. Ingram, T. Munzner and M. Olano, "**Glimmer: Multilevel MDS on the GPU**," in *IEEE Transactions on Visualization and Computer Graphics*, vol. 15, no. 2, pp. 249-261, 2009.

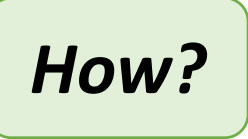

Filter  $\circledast$ 

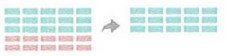

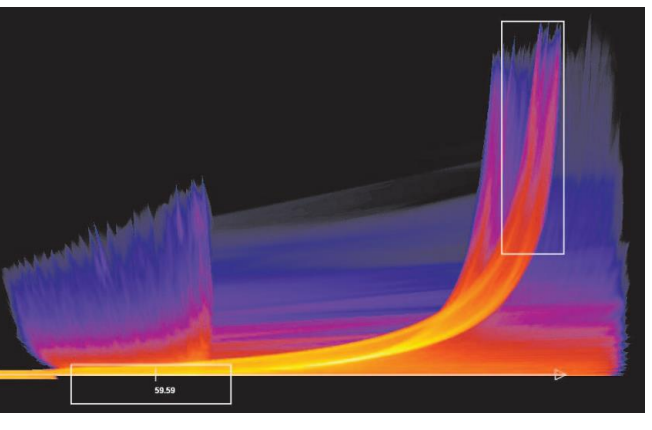

S. Bachthaler and D. Weiskopf, "**Continuous Scatterplots**," in IEEE Transactions on Visualization and Computer Graphics, vol. 14, no. 6, pp. 1428-1435, 2008.

Aggregate

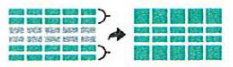

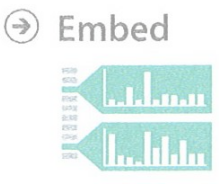

# *How?*

## Reduce

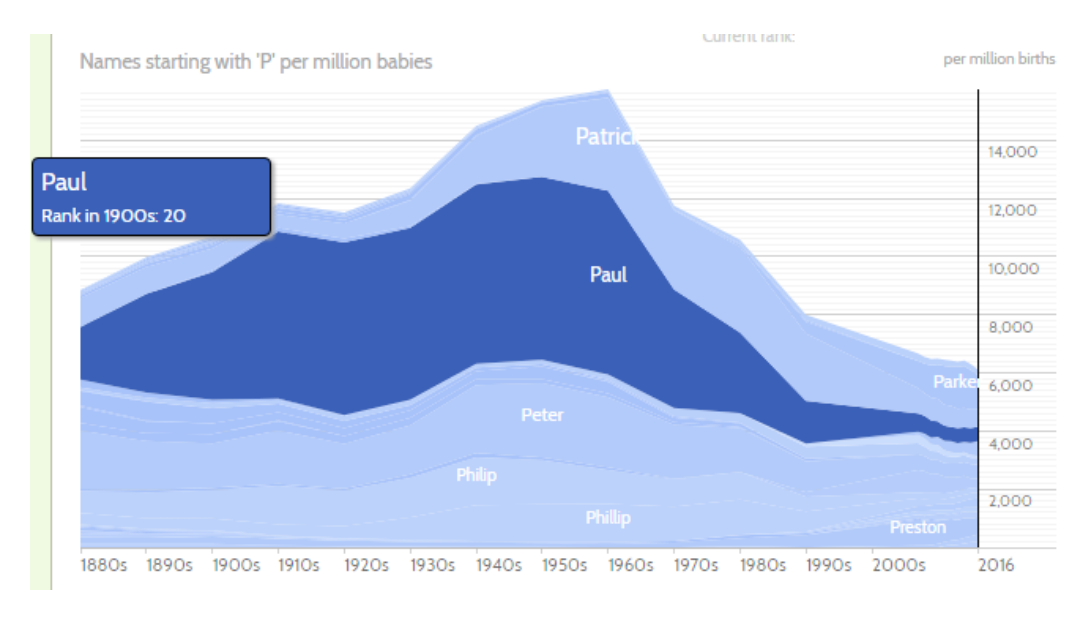

Filter  $\circledast$ 

Aggregate  $\circledast$ 

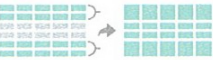

→ Embed

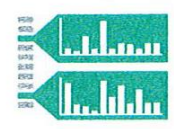

http://www.babynamewizard.com/voyager

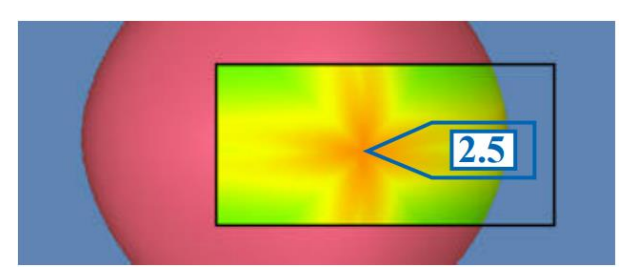

Eric A. Bier, Maureen C. Stone, Ken Pier, William Buxton, and Tony D. DeRose. 1993. **Toolglass and magic lenses: the see-through interface**. ACM SIGGRAPH '93

#### Example: Progressive Partition and Multidimensional Pattern Extraction for Large-Scale Spatio-Temporal Data Analysis

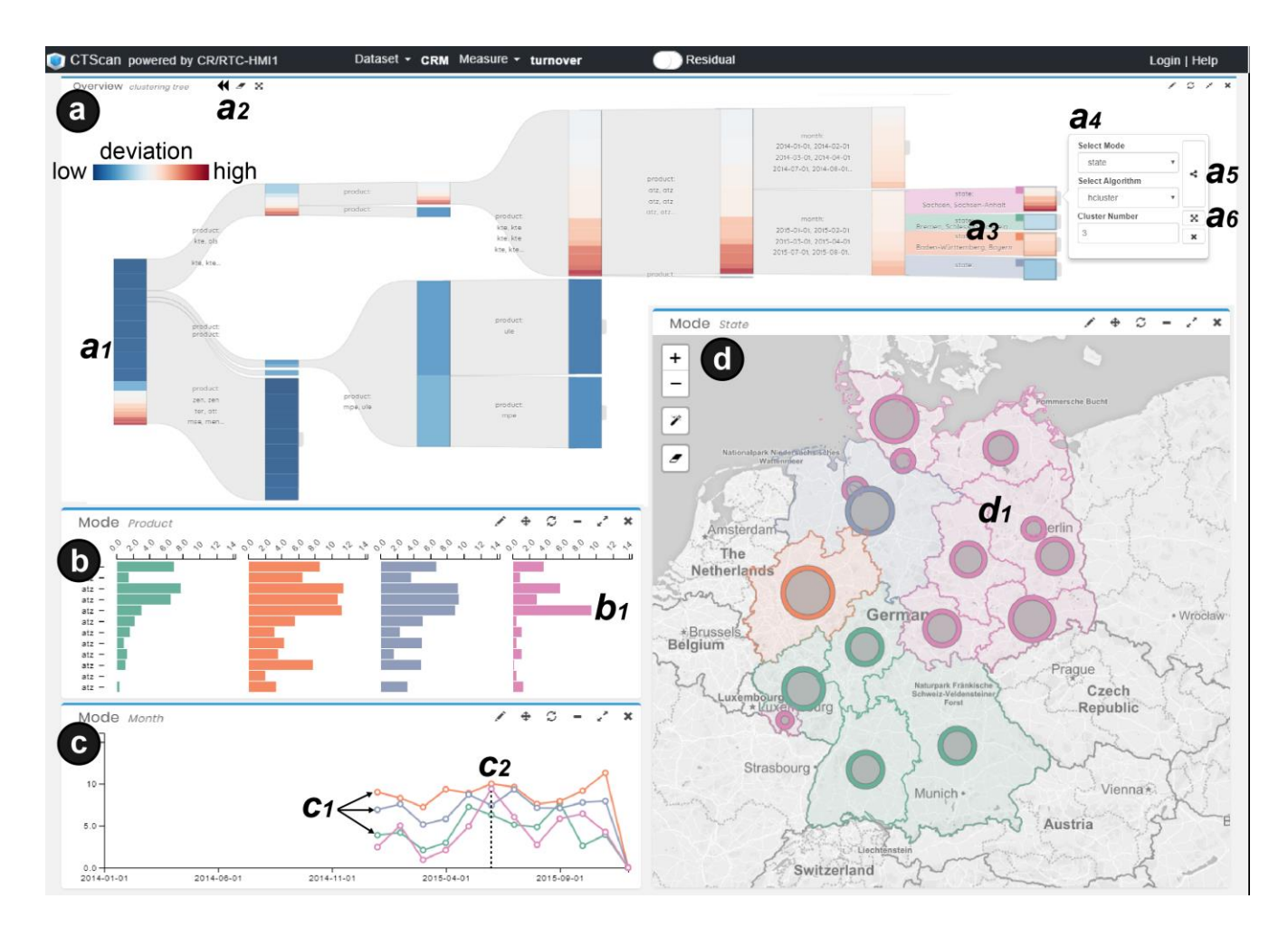

Liu, Dongyu, Panpan Xu, and Liu Ren. "**TPFlow: Progressive partition and multidimensional pattern extraction for large-scale spatio-temporal data analysis**." IEEE transactions on visualization and computer graphics 25.1 (2018): 1-11.

## Pattern Comparison

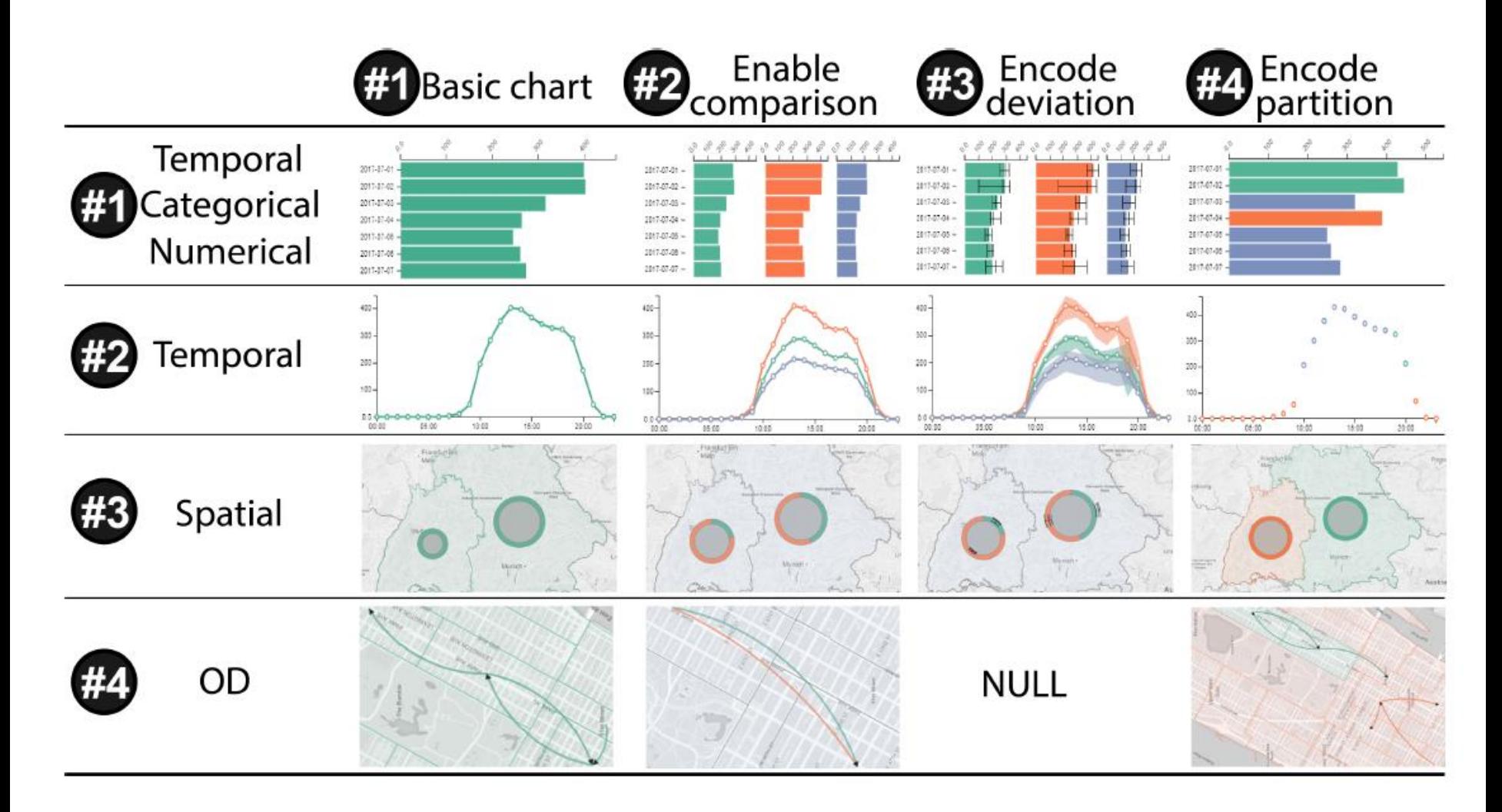

#### Data Encoding

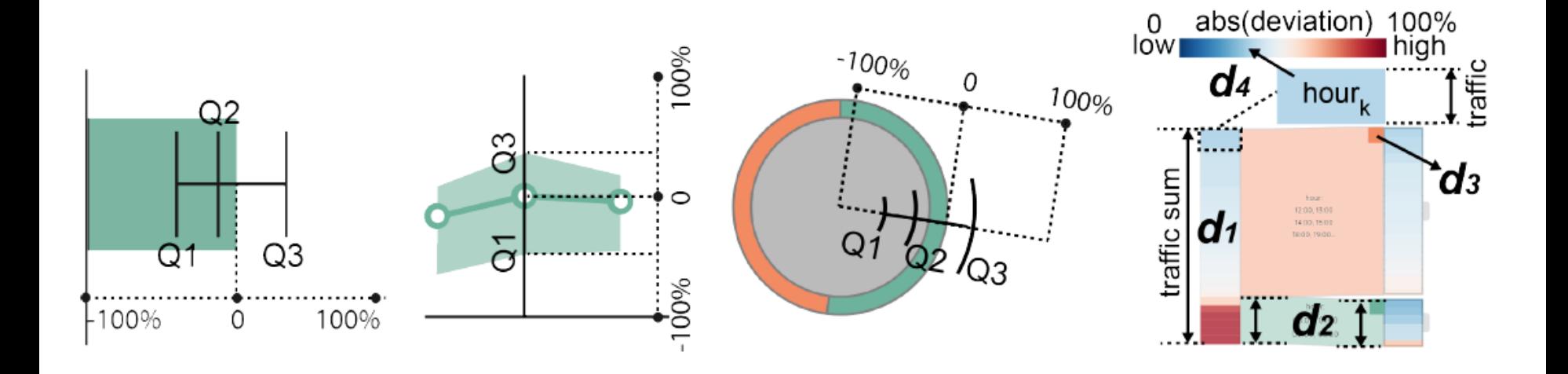

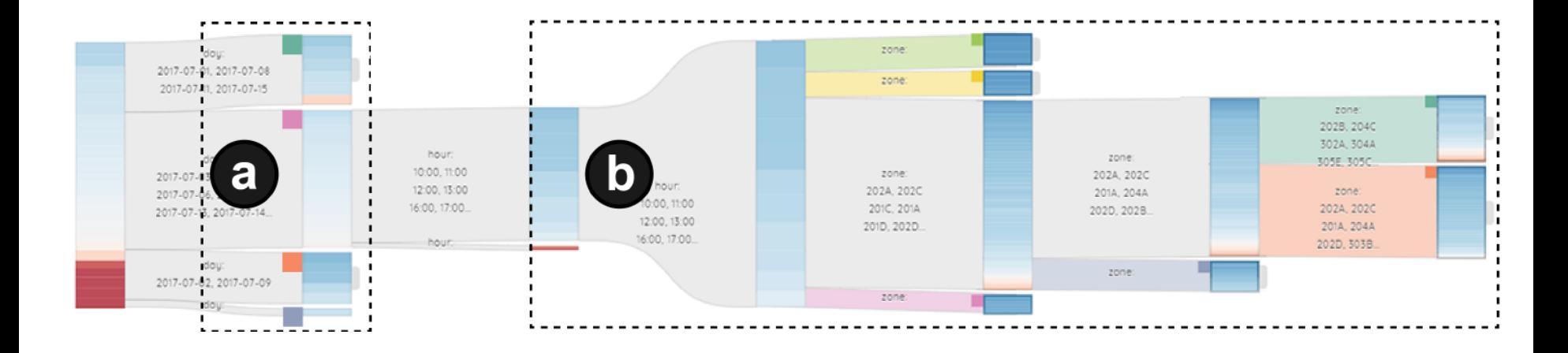

#### **TPFlow:** Progressive Partition and Multidimensional Pattern Extraction for Large-Scale Spatio-Temporal Data Analysis

IEEE VAST 2018 - Conference on Visual Analytics Science and Technology (TVCG Track\*)

Dongyu Liu Hong Kong University of Science and Technology, Hong Kong

Panpan Xu Liu Ren **Bosch Research North America** Sunnyvale, CA

(With Audio)

\*Paper selected to IEEE Transations on Visualization and Computer Graphics (TVCG)

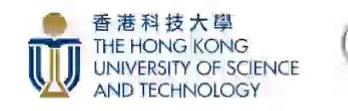

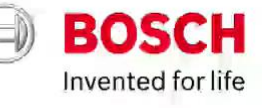
## *Why?*

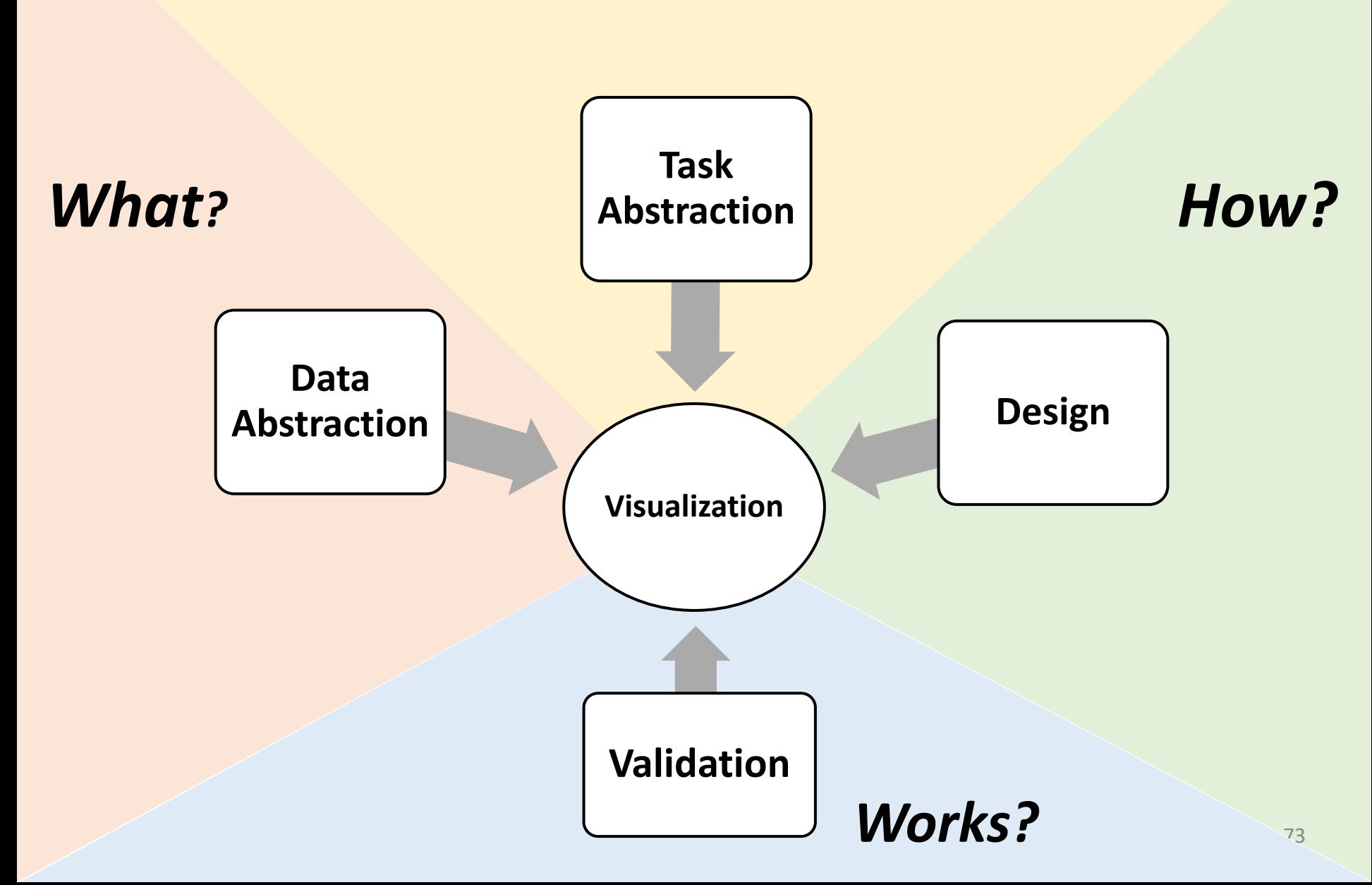

## Validation

- How do you know if it works?
- How do you measure it?
	- How do you decide the benchmark data?
- How do you argue that one design is better or worse than another?
- What does it better mean?
	- Do user get something done faster?

## Why it can go wrong?

- I do not understand
	- Poor match with the properties of the human perceptual and cognitive system
- Lack of context
	- Comprehensible by a human in some other setting
- Scalability problems

## Why it can go wrong?

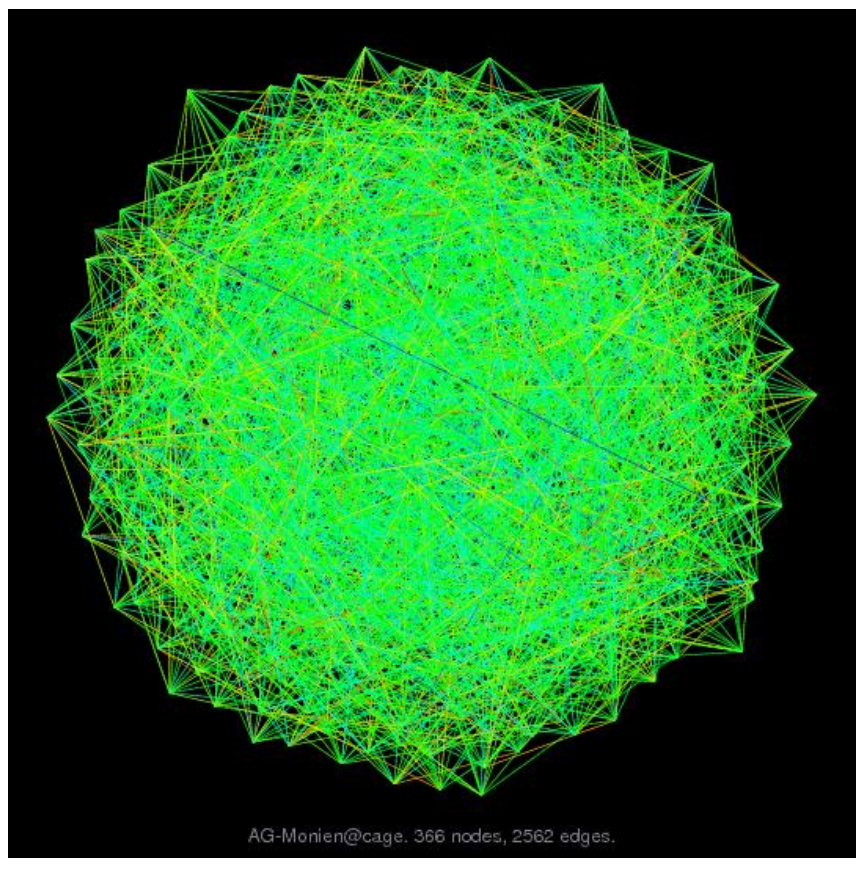

http://yifanhu.net/GALLERY/GRAPHS

## Good Practices

- Do not optimize, satisfy
	- **The perfect visualization does not exist!!**
- Need to know a wide variety of vis techniques
	- Ease the design process using references
- Justification and Alternatives
	- 3D vs 2D?
- Eyes Beat Memory
	- Comparing views better than switch views
- Interactivity and Responsiveness

## Life Cycle

- Follow the **life cycle** of a visualization tool
	- Profile of the user (expert, novice,...)

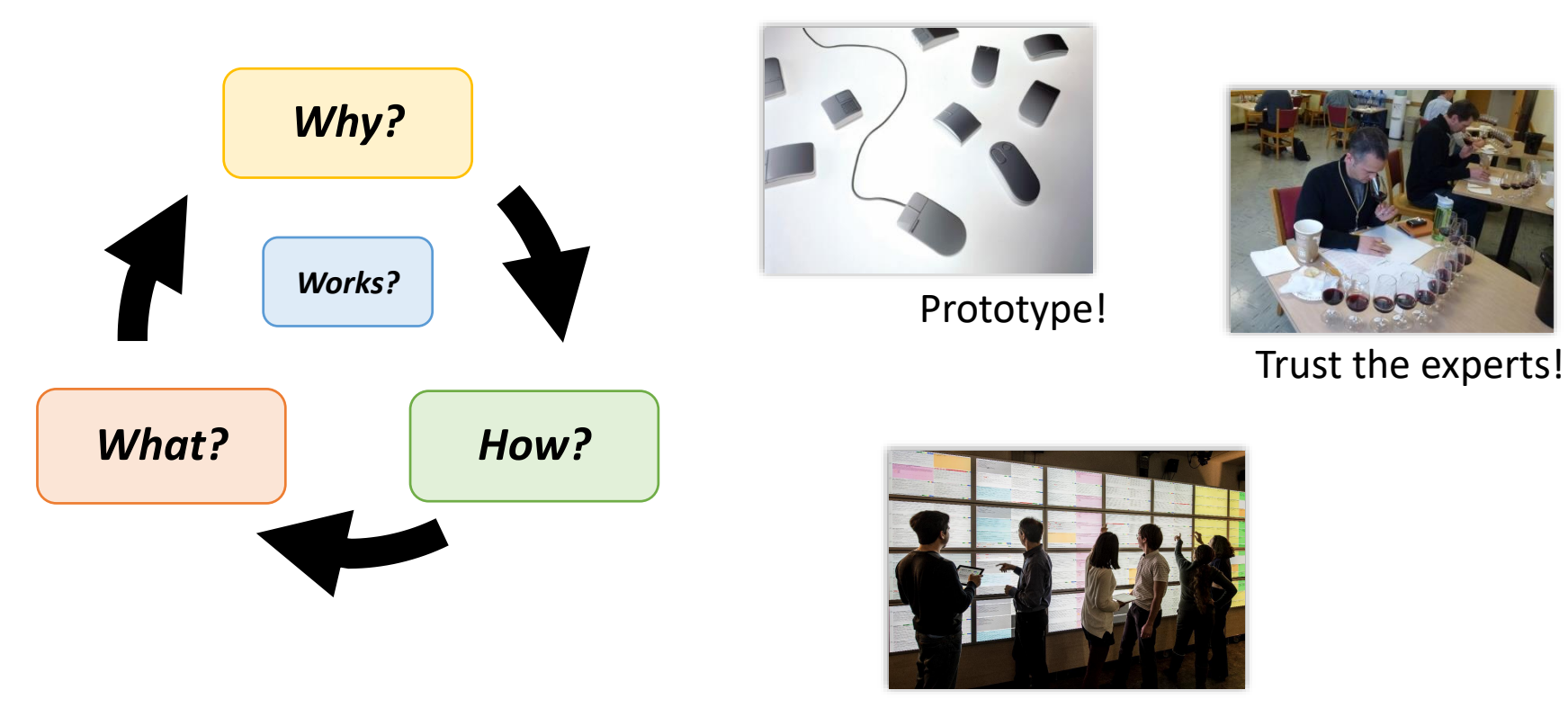

Evaluate!

*Works?*

#### Example: Using Dashboard Networks to Visualize Multiple Patient Histories

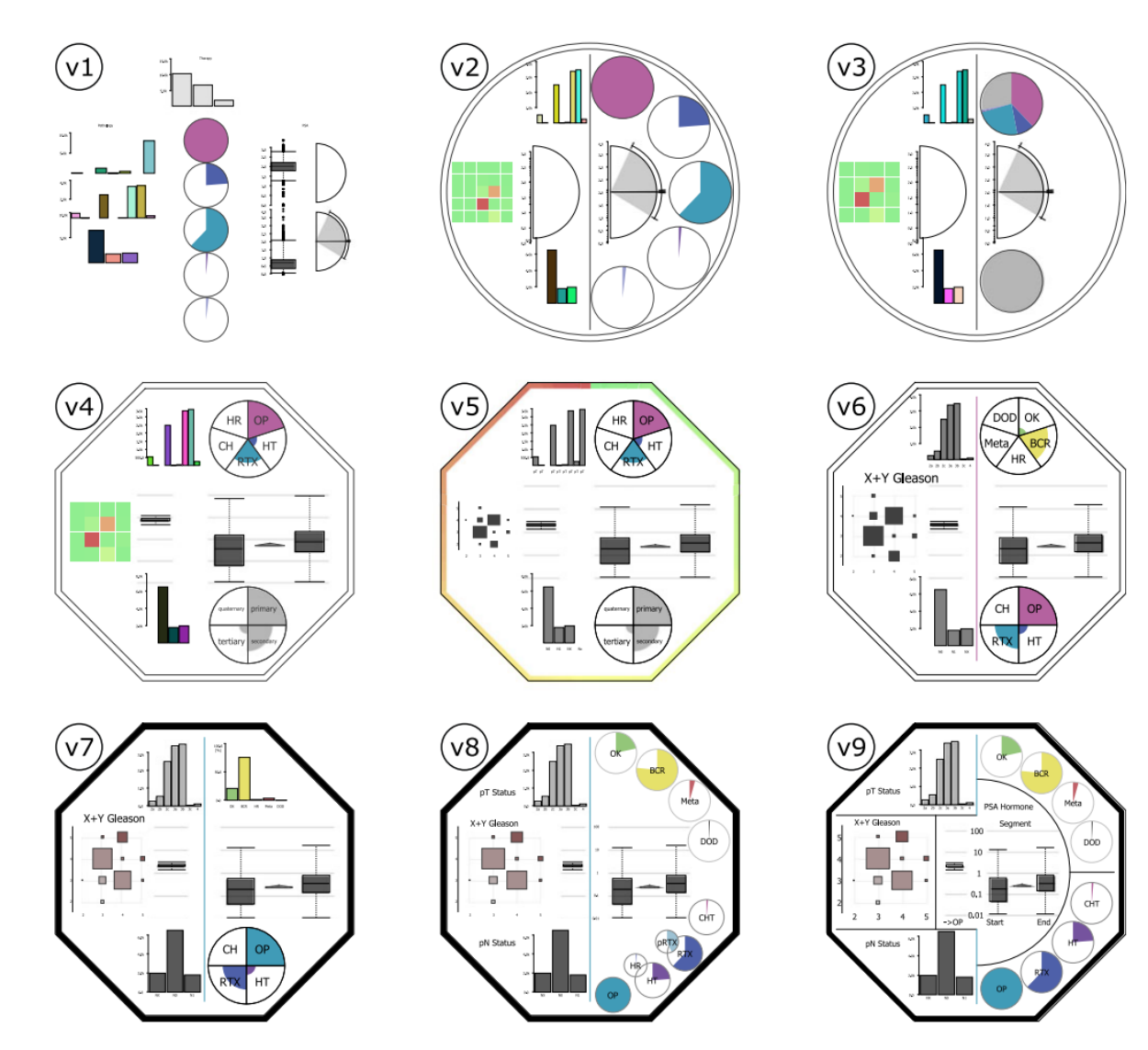

Bernard, Jürgen, et al. "**Using dashboard networks to visualize multiple patient histories: a design study on postoperative prostate cancer**." *IEEE transactions on visualization and computer graphics* 25.3 (2018): 1615-1628.

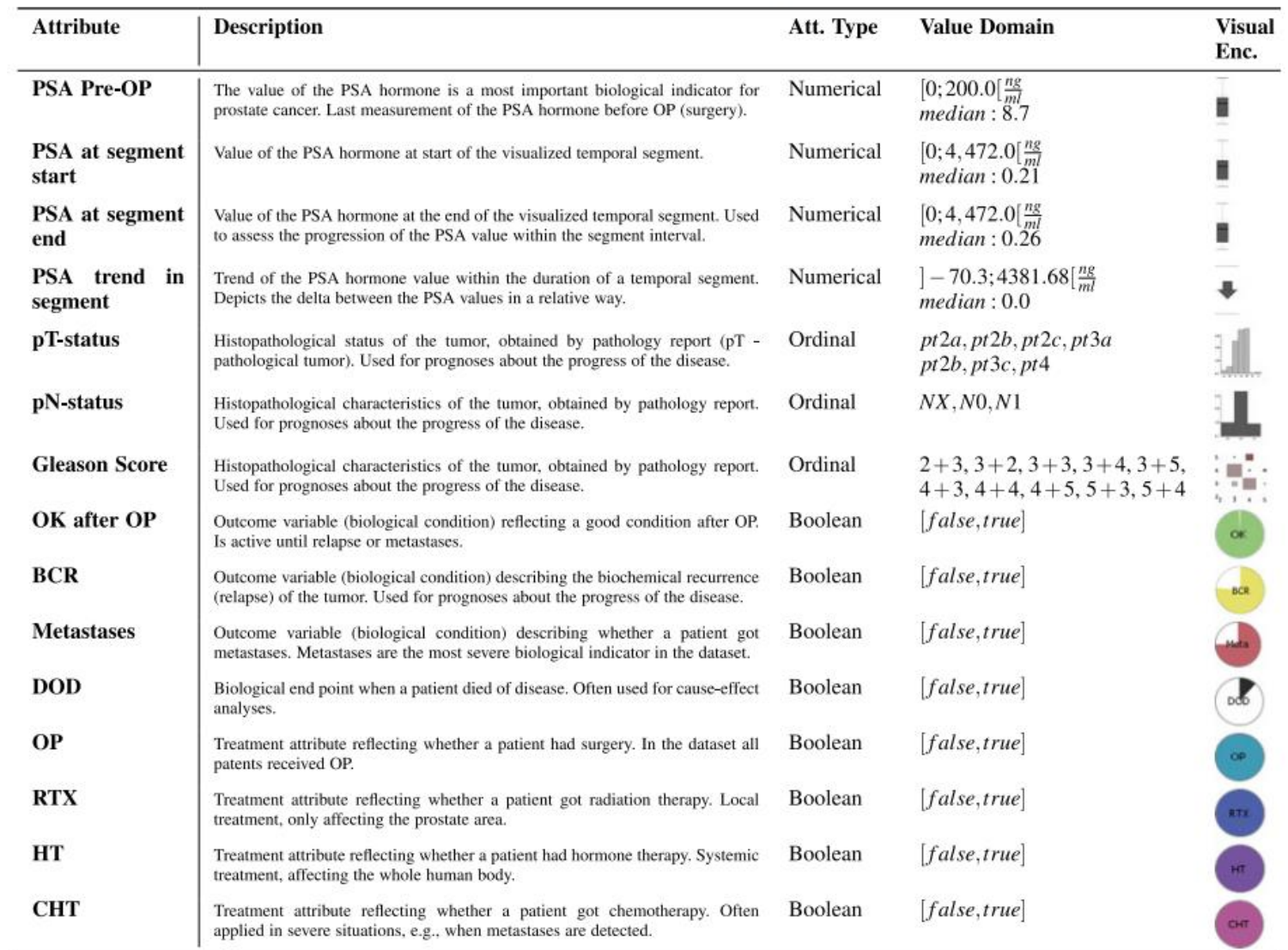

#### Overview of 15 Most Relevant Attributes Describing the Condition of a Patient

# Immersive Analytics

Focus

## Immersive Analytics

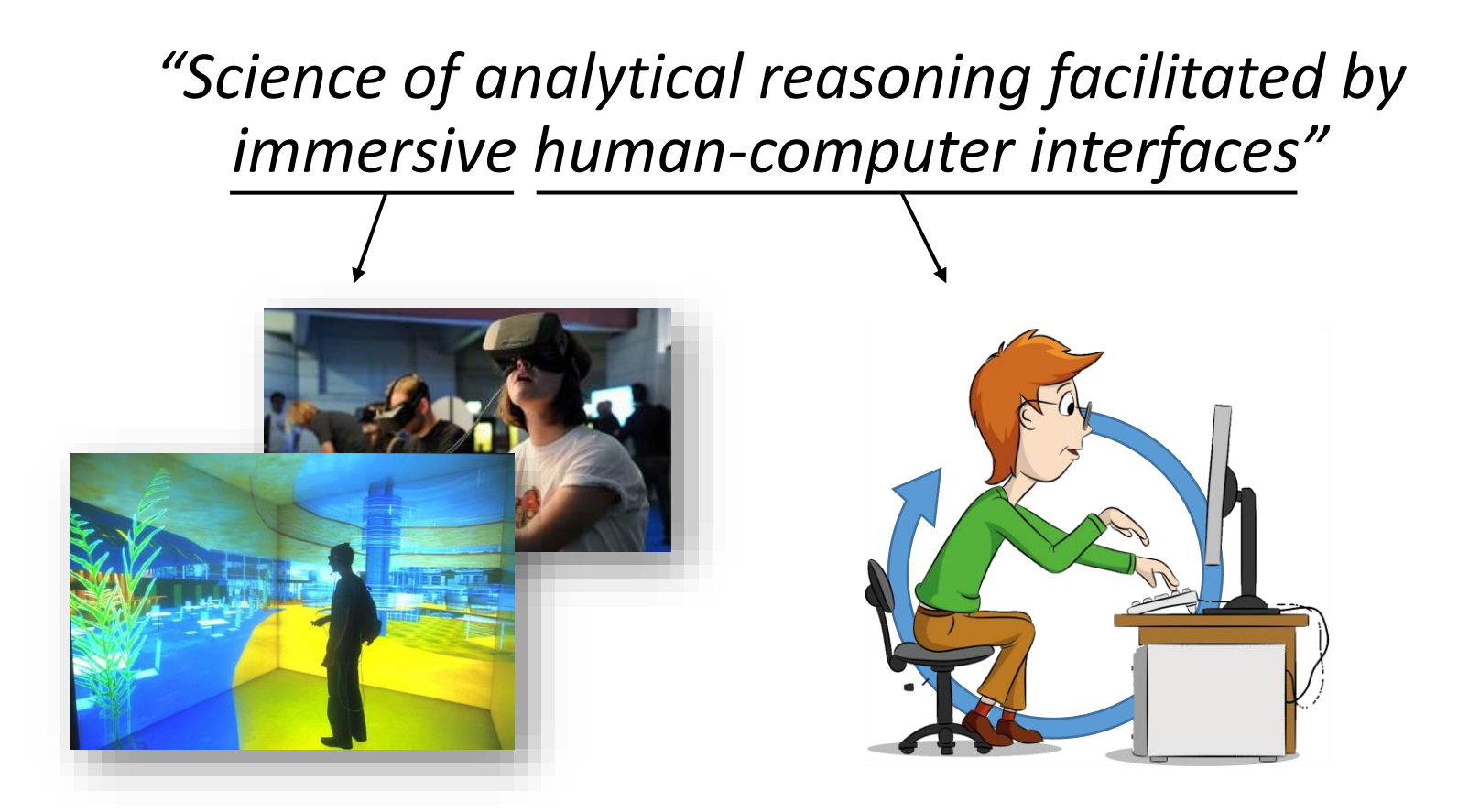

## Space-Time Cube Geovisualization

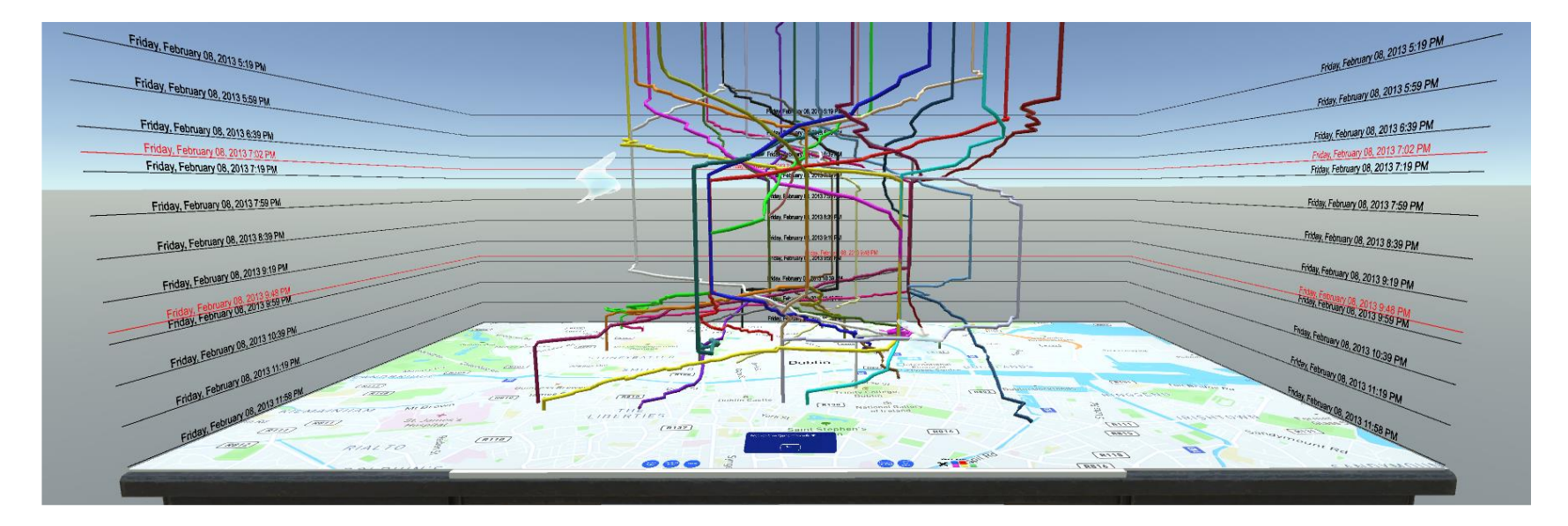

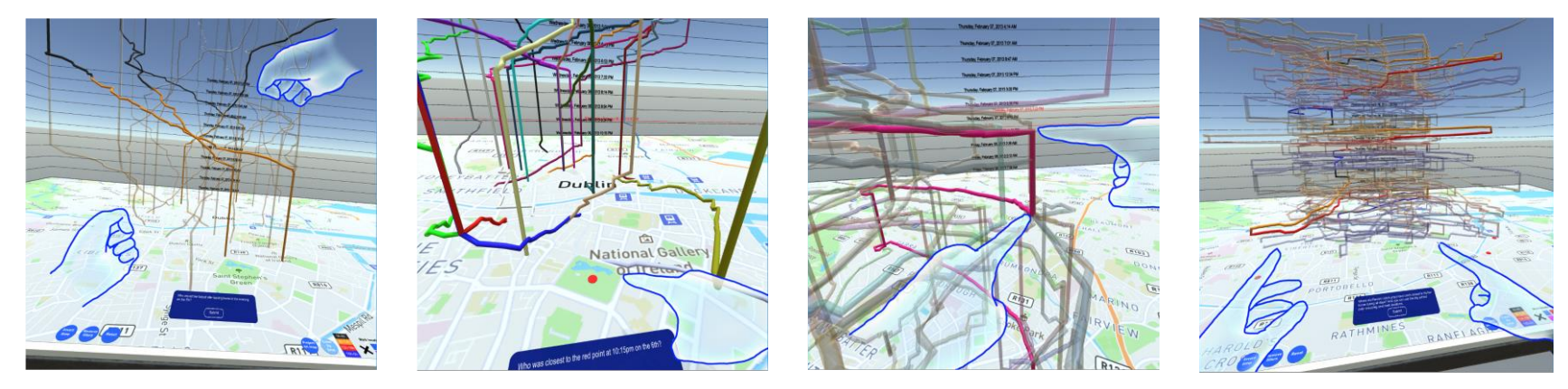

J. A. W. Filho, W. Stuerzlinger and L. Nedel, "Evaluating an Immersive Space-Time Cube Geovisualization for Intuitive Trajectory Data Exploration," in *IEEE Transactions on Visualization and Computer Graphics*, vol. 26, no. 1, pp. 514-524, Jan. 2020, doi: 10.1109/TVCG.2019.2934415.

#### **INFOVIS PAPER**

### **Evaluating an Immersive Space-Time Cube Geovisualization for Intuitive Trajectory Data Exploration**

Jorge Wagner, Wolfgang Stuerzlinger, Luciana Nedel

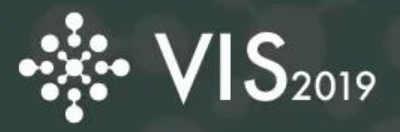

20-25 October 2019 Vancouver, Canada

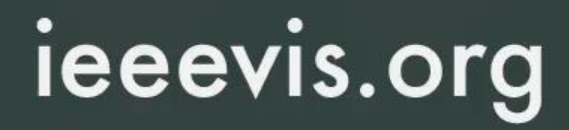

# GeoGate  $(b)$

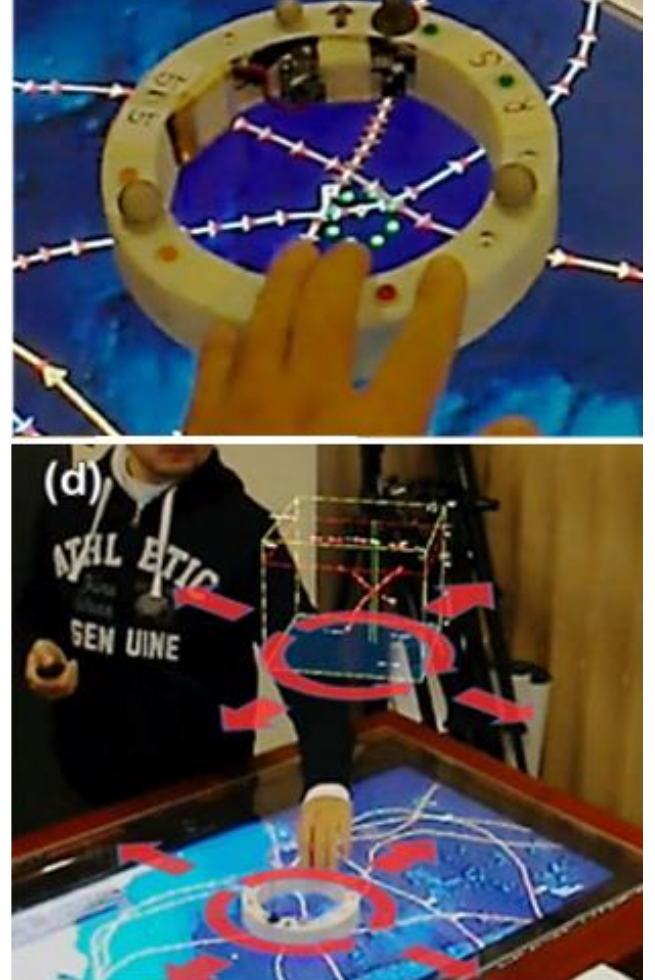

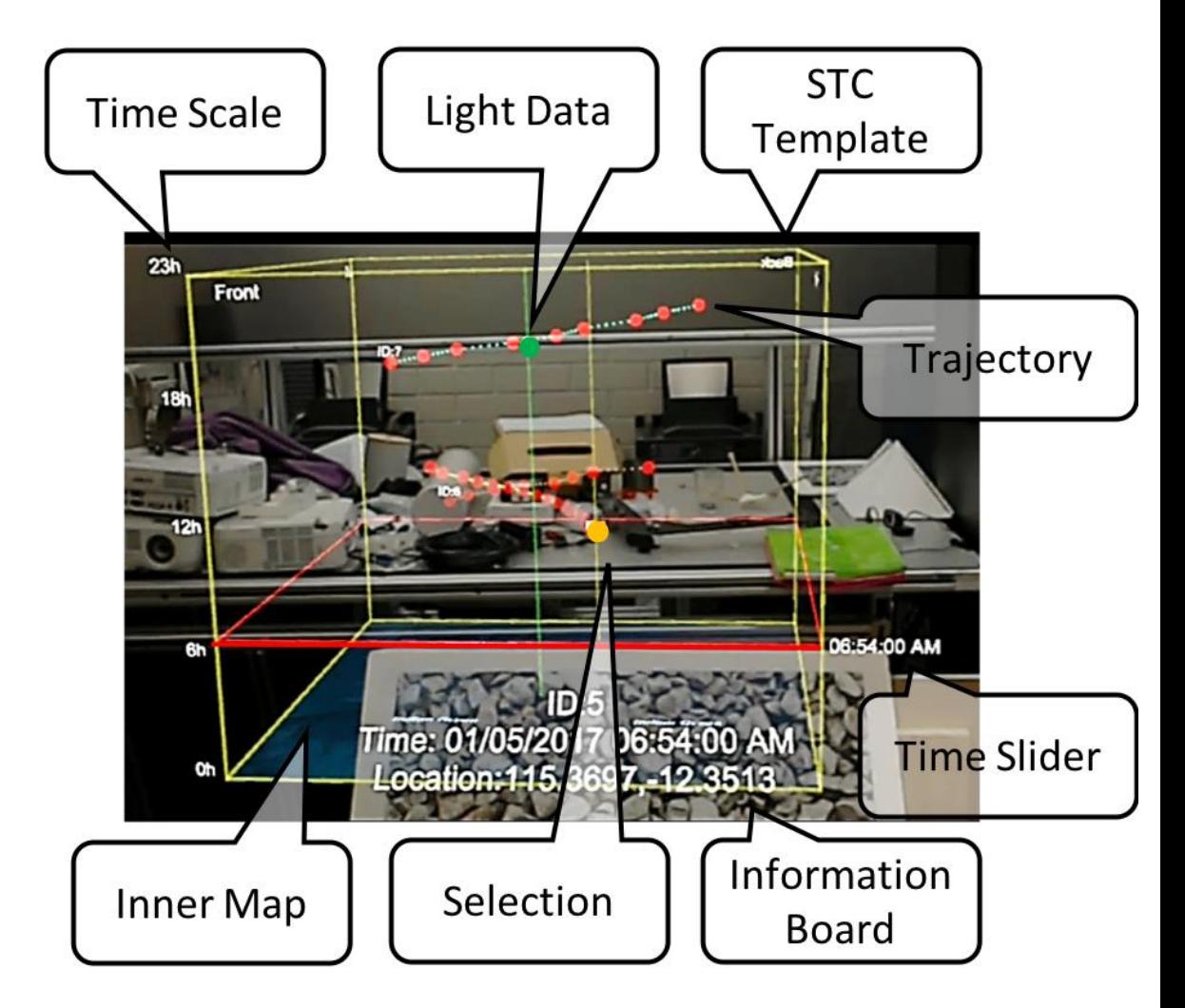

S. Y. Ssin, J. A. Walsh, R. T. Smith, A. Cunningham and B. H. Thomas, "GeoGate: Correlating Geo-Temporal Datasets Using an Augmented Reality Space-Time Cube and Tangible Interactions," *2019 IEEE Conference on Virtual Reality and 3D User Interfaces (VR)*, Osaka, Japan, 2019, pp. 210- 219, doi: 10.1109/VR.2019.8797812.

## Bento Box

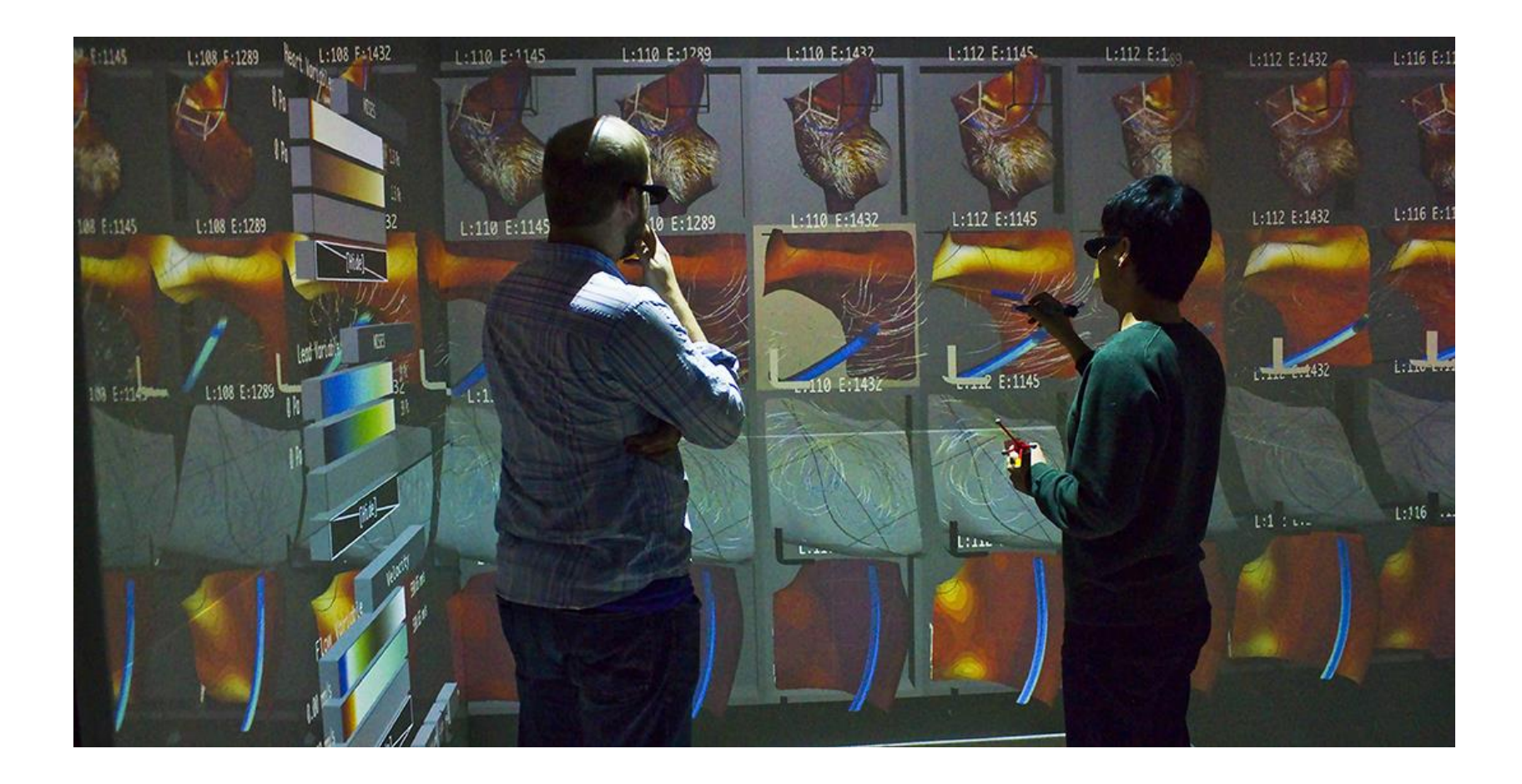

Johnson S, Orban D, Runesha HB, Meng L, Juhnke B, Erdman A, Samsel F and Keefe DF (2019) Bento Box: An Interactive and Zoomable Small Multiples Technique for Visualizing 4D Simulation Ensembles in Virtual Reality. *Front. Robot. AI* 6:61. doi: 10.3389/frobt.2019.00061

## FiberClay

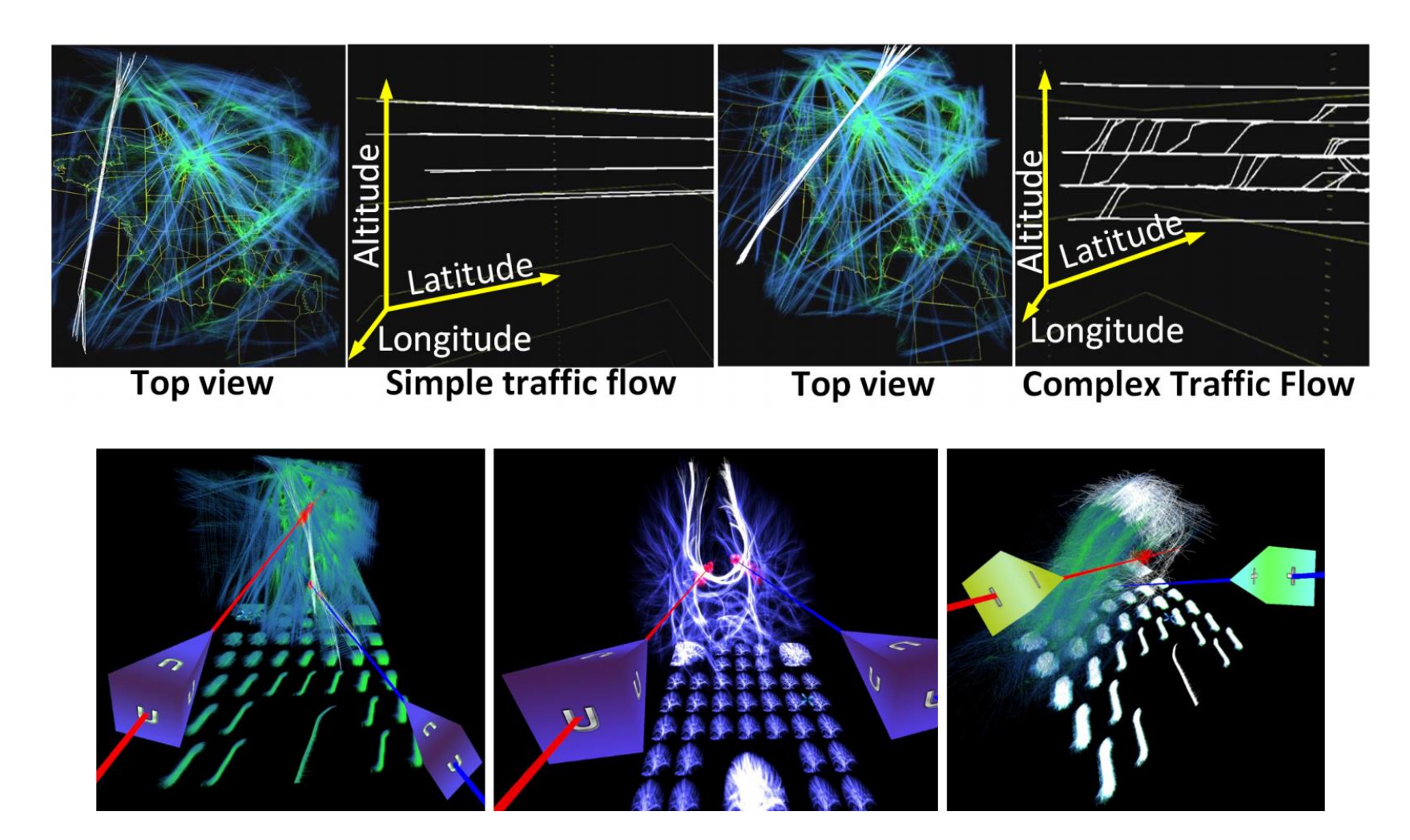

87 C. Hurter, N. H. Riche, S. M. Drucker, M. Cordeil, R. Alligier and R. Vuillemot, "FiberClay: Sculpting Three Dimensional Trajectories to Reveal Structural Insights," in IEEE Transactions on Visualization and Computer Graphics, vol. 25, no. 1, pp. 704-714, Jan. 2019, doi: 10.1109/TVCG.2018.2865191.

#### **INFOVIS PAPER**

#### **FiberClay: Sculpting Three Dimensional Trajectories to Reveal Structural Insights**

Christophe Hurter, Nathalie Henry Riche, Steven Drucker, Maxime Cordeil, **Richard Alligier, Romain Vuillemot** 

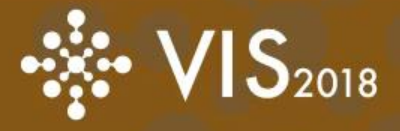

21-26 October 2018 **Berlin, Germany** 

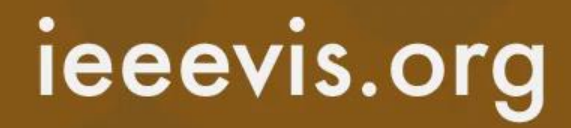

## Toolkits for Immersive Analitics

Grammar-based prototyping requires learning the grammar but is more flexible ↞ - GUI-based prototyping is easy to learn and use but is more templated 98 { "width":15240, "depth":14330, "height": 2000. Data basketball new.csv Legend: FG% "data" : { "url" : "basketball.csv" },<br>"mark" : "bar", Legend: FG% Mark ha 'encoding' : { 78.4 " $x^*$  : { "field" : " $x^*$ , ...<br>"type" : "quantitative", ... Channel **Data Field** Data Type quanti "z" : { "field" : "Y" 100 quanti 58.8 "type" : "quantitative", **FON** -80 iGA "color" : { "field" : "FG%", "type" : "quantitative", 39.2 "scale": { "type": "sequential", "domain": [0,50,100], "range":<br>"#5b82bb"."#f3e48a"."#b84951"  $19.6$ Υ.  $-11$ "field" : "FGA", "type" : "quantitative",<br>"scale":{ "domain":[0,100] "height" : { "field" : "FGA", "type" : "quantitative" FECT

R. Sicat *et al*., "DXR: A Toolkit for Building Immersive Data Visualizations," in *IEEE Transactions on Visualization and Computer Graphics*, vol. 25, no. 1, pp. 715-725, Jan. 2019, doi: 10.1109/TVCG.2018.2865152.

### Research Challenges in Immersive Analytics

- Combining Human and Computer Intelligence
- The Utility of Immersion
- Designing Immersive Analytics Systems
- Facilitating Collaboration through Immersion
- Changing the Process of Analysis with Immersion

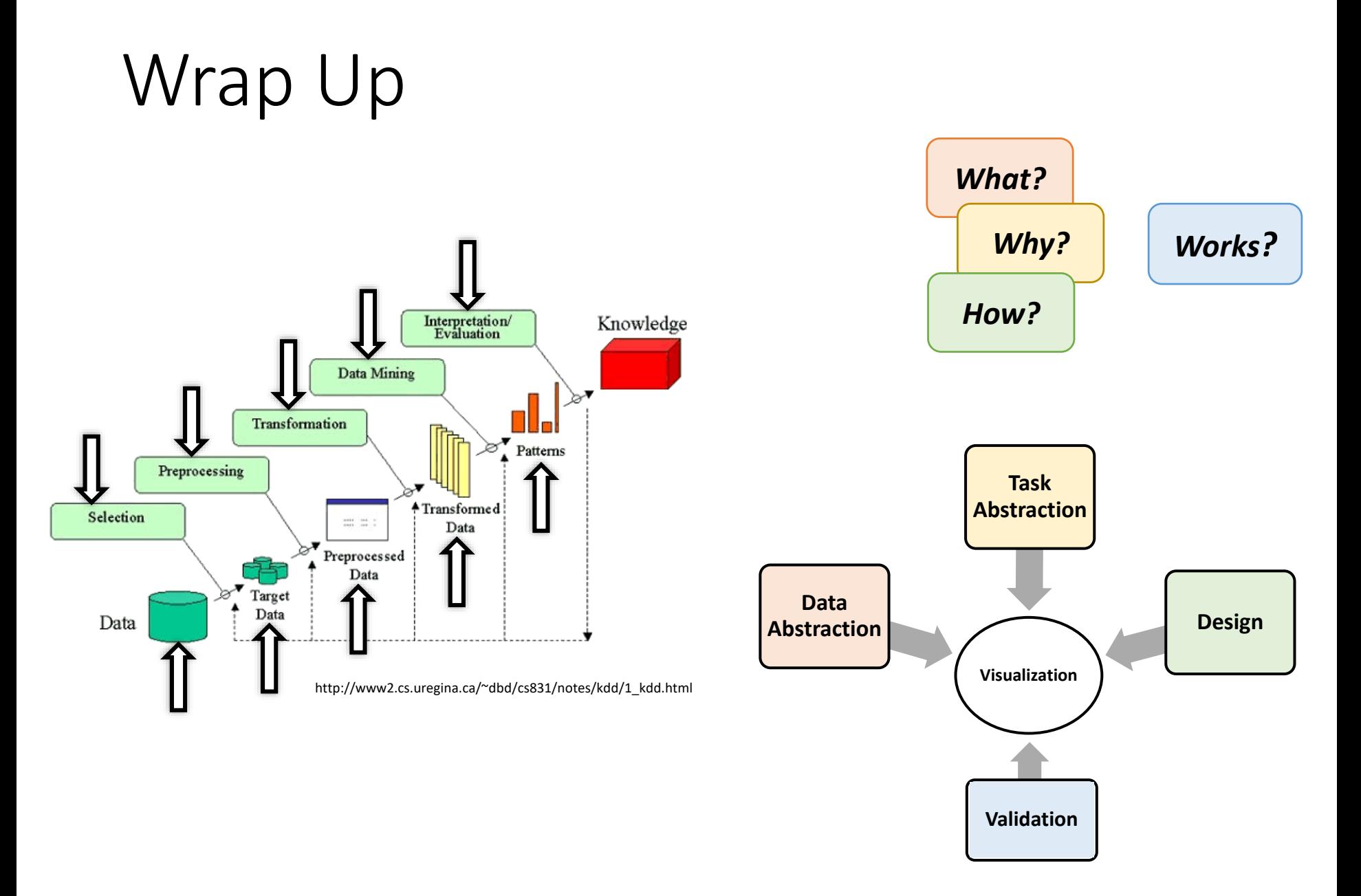

## Further reading

- Remy Dautriche. Multi-scale Interaction Techniques for the Interactive Visualization of Execution Traces. Chapter 3.3, Pattern Visualization, 2016
- T. Munzner. **[Visualization](http://www.cs.ubc.ca/labs/imager/tr/2009/VisChapter/akp-vischapter.pdf)**. Chapter 27, p 675-707, of Fundamentals of Graphics, Third Edition, by Peter Shirley et al. AK Peters, 2009.
	- <http://www.cs.ubc.ca/labs/imager/tr/2009/VisChapter/akp-vischapter.pdf>
- T. Munzner. "**A Nested Model for Visualization Design and Validation**," in IEEE Transactions on Visualization and Computer Graphics, vol. 15, no. 6, pp. 921-928, Nov.-Dec. 2009.
	- <http://ieeexplore.ieee.org/abstract/document/5290695/>
- J. Heer, M. Bostock, and V. Ogievetsky. "**A tour through the visualization zoo**." Queue 8.5 (2010): 20.
	- <http://cacm.acm.org/magazines/2010/6/92482-a-tour-through-the-visualization-zoo/pdf>
- I. Herman, G. Melançon, and M. S. Marshall. "**Graph visualization and navigation in information visualization: A survey**." IEEE Transactions on visualization and computer graphics 6.1 (2000): 24-43.
	- <http://ieeexplore.ieee.org/abstract/document/841119/>
- F. Beck et al. **A taxonomy and survey of dynamic graph visualization**. Computer Graphics Forum. Vol. 36. No. 1. 2017.
	- <http://onlinelibrary.wiley.com/doi/10.1111/cgf.12791/full>

## Further reading

- **Visualization Analysis and Design**
- **Design for Information: An Introduction to the Histories, Theories, and Best Practices Behind Effective Information Visualizations**
- **The Functional Art: An introduction to information graphics and visualization**

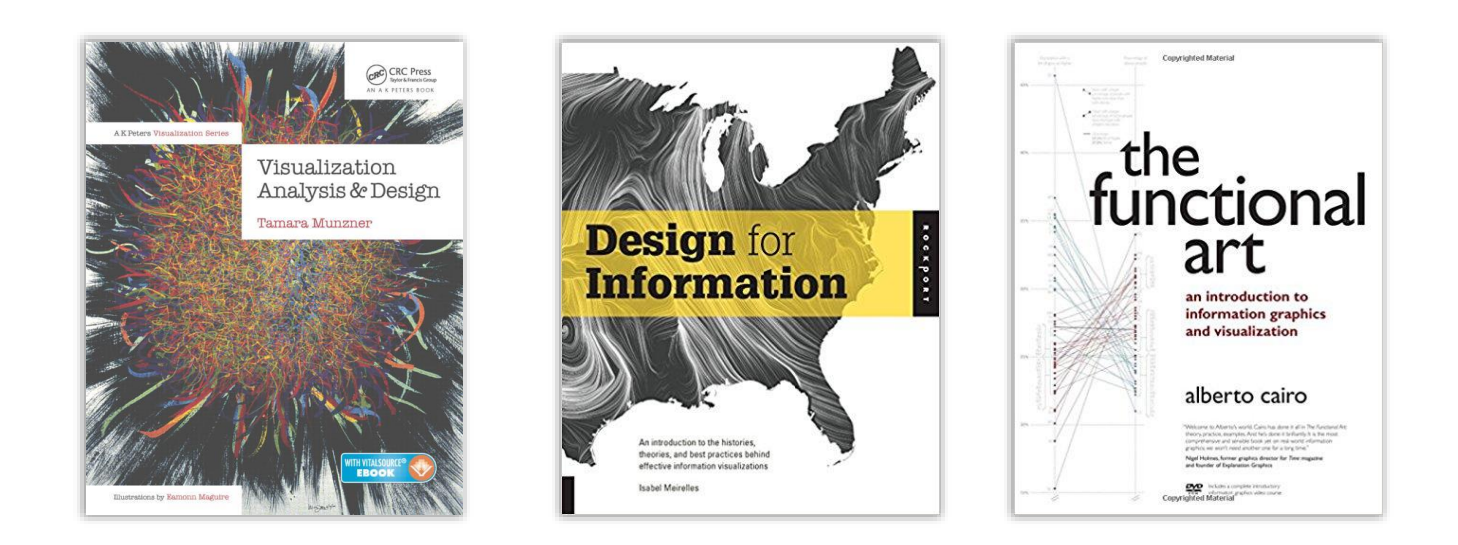